### **Southern Illinois University Carbondale [OpenSIUC](https://opensiuc.lib.siu.edu?utm_source=opensiuc.lib.siu.edu%2Fde_August1991%2F10&utm_medium=PDF&utm_campaign=PDFCoverPages)**

[August 1991](https://opensiuc.lib.siu.edu/de_August1991?utm_source=opensiuc.lib.siu.edu%2Fde_August1991%2F10&utm_medium=PDF&utm_campaign=PDFCoverPages) **[Daily Egyptian 1991](https://opensiuc.lib.siu.edu/de_1991?utm_source=opensiuc.lib.siu.edu%2Fde_August1991%2F10&utm_medium=PDF&utm_campaign=PDFCoverPages)** 

8-19-1991

# The Daily Egyptian, August 19, 1991

Daily Egyptian Staff

Follow this and additional works at: [https://opensiuc.lib.siu.edu/de\\_August1991](https://opensiuc.lib.siu.edu/de_August1991?utm_source=opensiuc.lib.siu.edu%2Fde_August1991%2F10&utm_medium=PDF&utm_campaign=PDFCoverPages) Volume 77, Issue 1

Recommended Citation

, . "The Daily Egyptian, August 19, 1991." (Aug 1991).

This Article is brought to you for free and open access by the Daily Egyptian 1991 at OpenSIUC. It has been accepted for inclusion in August 1991 by an authorized administrator of OpenSIUC. For more information, please contact [opensiuc@lib.siu.edu.](mailto:opensiuc@lib.siu.edu)

*Daily Egyptian* 

Southern Illinois University at Carbondale Monday. August 19, 1991, Vol. 77, No. 1, 28 Pages

# **Pettit to leave; Brown fills in**

# By Julie Autor and Christiann Baxter

Retired Vice Chancellor James M. Brown has been named SIU acting chanccllor fo< the third time after SIU Otancello< Lawrence K. Pettit resigned from his post earlier this month.

Pettit announced his resignation on Aug. 2, saying he needed a<br>break from administration hassles.

### **In-depth look at Pettit's departure pages 3, 5** will receive a \$10.417-monthly receive a S10.417-monthly receive a S10.417-monthly receive a S10.417-monthly receive a break. Pettit higher education policy, named to the a "I really did need a break." Pettit<br>said. "I've been doing this for

education policy,<br>ce and leadership governance development.<br>He will

will leave Carbondale sometime between Sept. 1 and 15 and will move into his Flathead Lake. Mont. residence.

Brown. 70, will take over the chancellor's office on Sept. I. ending a two-year retirement. He

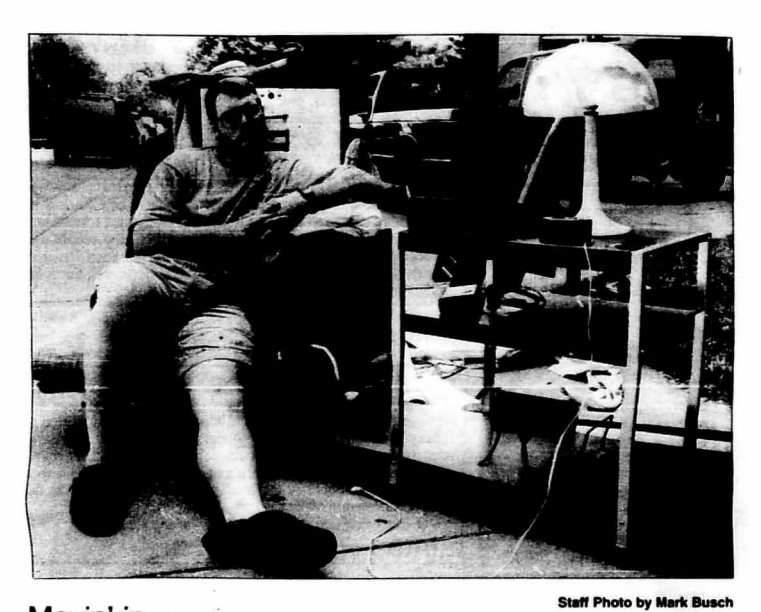

said. "I've been doing this for<br>many years — not just here." many years — not just here."<br>Pettit will work without pay as a

senior fellow for the American Council on Education, an<br>association of 1,500 colleges and universities based in Washington. D.C. The position includes advising the council on national

Movin'in

Shane Gosnell, a treshman from Decatur, waits to move into Brush Towers Thursday.

### HurriCane Bob speeds toward Carolina shores

MOREHEAD CITY. N.C. (UPI) . Hurricane Bob built up to its strength Sunday and whirled with 100 mph<br>winds toward the East Coast, sending residents and vacationers along the shores of North Carolina and Virginia fleeing for their loves.

est Air Force reserve unit aircraft reports indicate that Hurricane Bob is<br>now a vary dangerous hurricane." said now a vary dangerous hurricane, Bob Sheets, director of the National Hurricane Center just outside.Miami.

Bob, already spawning a tornado on land and kicking up ocean surf. churned north through the Atlantic al 14 mph, and at 2 p.m. was about 150 miles<br>south-southwest of Cape Hatteras, N.C., Sheets said. He added that its

see HURRICANE, page 7

salary.

Brown was the first person to be named to the acting chancellor's<br>position when the SiU Board of Truslees crealed the position in 1979.

He took the job again after SIU's first chancellor. Kenneth Shaw. resigned in December 1985.<br>"It's like deja vu all over again,"

see CHANCELLOR, page 7

# **Science, engineering enrollment increases**

### By Katie Fitzgerald eral Assignment Writer

Enrollment in the SIUC College of Engineering is increasing in<br>spite of a National Science Foundation study projecting a<br>shortfall of 675,000 natural<br>scientists and engineers by 2006.

"It is plausible that in the next decades, the United States can profitably use as many new natural science and engineering bachelor of science degree earners as we did without obvious problems of surplus in 1986," said Peter House. National Science Foundation researcher.

The shortfall of degree earners. however, does not imply a shortage<br>of workers. House said. The<br>shortage is masked as the market balances because of shifts in retirement and substitution of other<br>workers for science and workers for science engineering degree earners.

The projected shortfall of degree earners is attributed to the declining numher of people in Ihe United States in their early twenties. The number of science and engineering bachelors is more closely related to the size of this demographic group

than to college enrollments. SIUC College of Engineering enrollment figures followed the national trend in 1988 with a slight dec rease. Enrollment decreased from 1.137 :n 1988 to 1.048 in 1989. This decreasing trend broke. however. in 1990 when enrollment reached 1.070

James Evers. associate dean for academic affairs for the College of<br>Engineering and Technology said part of the reason for the increase at SIUC has been a focus by the college on recruiting.

The College of Engineering has hired recruiter Bruce Khrisman to communicate with community colleges and high schools.

"By spending additional efforts in recruiting, we are bucking the national trend," Evers said.

The projected decline of science and engineering bachelors degrees was computed based on the number of degrees earned from 1984 to 1986.

Even though national college enrollment is increasing, the ratio

see ENROLLMENT, page 7

# **New east-west couple eases traffic**

### By Annette Holder City Writer

Usual traffic congestion created by students returning to Carbondale this weekend was reduced by the newly· opened east-west couple.

The Carbondale east-west couple has reduced traffic congestion associated with returning students, said Lynn Forbes. assistant district engineer for the Illinois Departmenl of Transportation.

Main Street is now one-way going west to Bleyer Drive, and Walnul Streel is one·way going easl. Forbes said people can travel on the couple without getting stopped by a traffic light by travelling the 30 miles per hour speed limil.

Five accidents have occuned since July I. and four of them were in the left turn lane in front of National Super Markets, said<br>William Holmes, traffic safety officer for the

see TRAFFIC, page 7

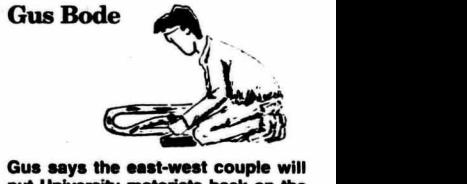

Gus says the east-west couple will<br>put University motorists back on the<br>fast track.

# **Auto thefts on the rise, arrests declining**

### By Rob Neff Police Writer

Rising auto theft rates and a sharp decline in auto theft arrests during a state budget crunch have forced Illinois insurance companies to share the burden of law rcement.

The companies will give \$5 million this

year to the Motor Vehicle Theft Prevention rust Fund, a trust fund created by the Motor Vehicle Theft Prevention Act. which went into effect in January.

The law requires all insurance companies that insure automobiles in Illinois to pay \$1 into the trust fund for every vehicle they insured during the preceding year.<br>Teri Vlasak, spokeswoman for the Illinois

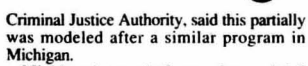

Michigan's car theft rate dropped 1.2 percent last year, according to the 1991 annual FBI crime report. "Any drop is a significant number.

see THEFT, page 7

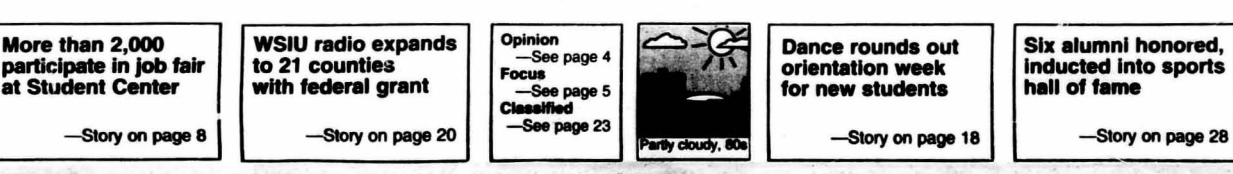

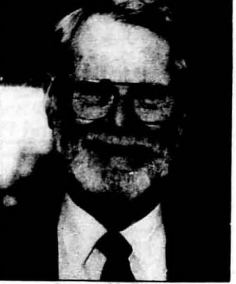

**75** 

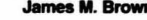

# **Sports**

**SIUC inducts six into Hall of Fame** 

**By Cyndi Oberle**<br>Sports Writer

After playing basketball for the. Salukis as well as broadcasting<br>their games, Greg Starrick, after<br>waiting 19 years, was finally<br>elected to SIUC's Hall of Fame.

Former players are eligible for<br>induction five years after their last<br>playing season. Starrick said he<br>had almost given up on being<br>elected when he heard the news.

"I was very exciled and surprised about the honor," he said.

Starrick is one of six former<br>Saluki athletes who will enter the Hall of Fame at a brunch prior to<br>the SIUC's home football opener

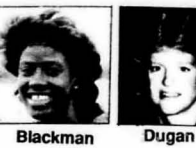

Sept. 21. Six is the maximum numher of inductees each year.

Starrick, a Marion resident. played for the Dawgs from 1969-<br>72 and still holds the NCAA record for career free throws, sinking 328 of 361 charity tosses for a .908 percentage. Starrick is also No. 8 on the school's career list with 1,428 points, reflecting an average of 21.9 points per game.

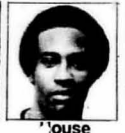

He will be the 25th men 's basketball player in the Hall of Fame.

Jackson

The other basketball inductee is<br>Petra Jackson, known to her fans as Pistol Pete. Jackson, known in her fans as<br>Pistol Pete. Jackson had a much<br>shorter wait than Starrick since shorter wait than Starrick, since<br>this was her first year of eligibility.<br>Jackson is SIUC's leader for<br>field goals made (650) and minutes

played (3,283). She is also ranked

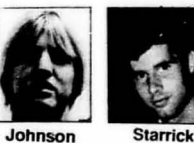

No. 2 in steals (189), No. 4 in<br>scoring (1,475), No. 5 in assists<br>(268) and No. 9 in rebounding

"Petra was one of the best shooters and finest rebounding

Football has more inductees than any other sport with 34, and this year is no exception. Two former professionals will be inducted into<br>this year's Hall of Fame —<br>quarterback Rick Johnson and wide r.ceiver Kevin House.

Johnson, who played for SIUC<br>from 1980-83, is its career leader in pass completions (483), attempts. (932) and yardage (5,804). He also leads the school in total offense —<br>
running and passing attempts<br>
(1,129) and yards (5,461). In 1982, he set single-season records for completions (182) and passing yardage (2,119).

# **Saluki athletic passes offer priority seating**

**By Cyndi Oberle**<br>Sports Writer

Students who purchase a Saluki<br>Athletic Pass early will receive first<br>pricrity in SIUC men's basketball<br>seating, said Mike Trude,<br>marketing and promotions<br>coordinator for Saluki Athletics.

After receiving many complaints from upperclassmen pass-holders about the lack of seats and poor seating arrangements, the Athletic Department developed<br>a new policy regarding these

a new policy regarding these<br>passes.<br>"If you have bought your pass<br>already or will buy it within the first two weeks of school, you will have the first crack at 'eats for basketball games," frude said. "Not like in past years where it was first come,<br>first serve, this year we want to eward people who buy their passes<br>'irst.''

Trude said Sludcnts who show up the same day as the basketball game 10 purchase tickets will have to wait until the athletic pass-holder<br>seats are filled before they will be assigned seats.

signed seals.<br>"I think it is a great opportunity for students to get decent seating if they buy their passes early," said Mike Sheren , a senior in finance/aviation from East Dundee. "I have bought passes in the past,<br>but now I think it would be smart for people to get :hem as soon as<br>they can."<br>A student athletic pass costs \$20

A student athletic pass costs \$20<br>and is good for football games,<br>volleyball games and men's and women 's basketball games, but men 's basketball wiil be the only sport in which students can select seats.

"Buy your pass in the next two weeks and you will get good seats," Trude said.

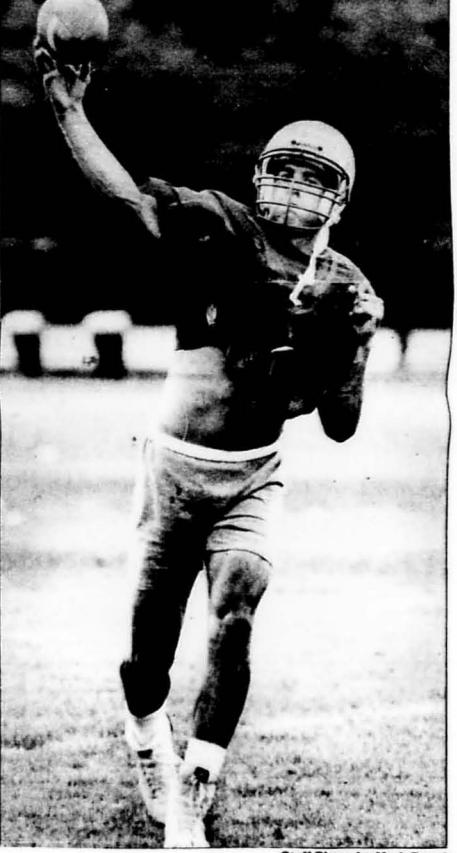

# **Saluki netters return with promising team**

With three returning all-<br>conference players, the Saluki<br>women's tennis team's outlook for<br>he 1991-1992 season is exciting and promising, said Judy Auld, women's tennis coach.

The Saluki netters were a young eam last year, and it only lost two graduating seniors Michelle Jeffrey and Michele Toye for this season.<br>Auld said the loss of two consistent performers will hurt the team, but

By **Norma Wilke** the other players are strong,<br>Sports Writer aggressive players who will make

up for the losses.<br>Returning to play is jun'or Lori Gallagher who finished last season<br>with a 29-7 record and an allconference title in flight four singles, plus a flight two doubles title playing with returning junior<br>Wendy Varnum. Others returning are senior Lori Edwards and<br>sophomore Leesa Joseph, who was<br>named all-conference in flight three

see NETTERS, page 26

Saluki senior quarterback Brian Downey participates in a<br>passing drill Saturday at the practice field near the Arena.

# **On the fast track:** Coach Don DeNoon predicts top 25 ranking for mature, Coach Don DeNoon predicts top 25 ranking for mature,

By Dan Fandel Sports Writer

Maturity and experience are the key ingredients for a successful women's cross country team, according to Saluki women's cross country coach Don DeNoon.

present learn) than there has been in the past few years," DeNoon said person talent pears," DeNoon<br>said.<br>DeNoon stated his personal goal<br>for his team this year is to be

for his team this year is to be<br>ranked as one of the nation's top 25

Senior Amie Padgett is evidence<br>of this mature team. Wornen's

cross country MVP in 1989, Padgett has placed high in both the 10,000-meter and 5,000-meter events at the outdoor

championships.<br>Leeann Conway, the 1990 MVP,<br>also had an outstanding season last<br>year. This SIUC junior finished second overall in the conference championship last year, and she<br>never finished behind any of her

teammates in 1990.<br>Junior Dawn Barefoot, who was Junior Dawn Barefoot, who was<br>also a top cross country runner last<br>season, is expected to repeat her<br>strong performances. DeNoon said strong performances. Leivoon said<br>Barefoot ran well both at indoor<br>and outdoor meets and she was

among the leaders in the conference in the 3.000-meter run. nce in the 3,000-meter run. Another veteran, junior Laura<br>Batsie, has regained full strength

from an extended illness last season. DeNoon expects Batsie to be among the leaders in the conference in the l,500-meter run. Sophomore Karen Gardner,

who led the Gateway Conference statistics for the IO,OOO-meter run most of last year, is also returning. Another sophomore, Cathy

Kershaw, is new to the team, but<br>she has appeared to be one of the she has appeared to be one of the<br>leading runners in road races in<br>southern Illinois over the past year. DeNoon thinks he has a solid

team, but he expects tough<br>competition this year.<br>"Indiana State has three outstanding athletes returning," DeNoon said.

Although the SIUC team has many key runners returning this ear, there has been at least one loss. Teaching assistant Beth<br>Alford will not be part of the women's cross country team at SIUC. She is Ibe head cross country' coach at Southeast<br>Missouri State this year.<br>"Beth is a major loss to SIUC,"

Pressouri state this year.<br>
"Beth is a major loss to SIUC,"<br>
DeNoon said. "Losing a coach has<br>
a greater impact than losing a

student(to the team)."<br>DeNoon said volleyball and cross DeNoon said volleyball and cross<br>sponts at SIUC that have never<br>finished first in the Gateway<br>finished first in the Gateway<br>Conference, and since in 1992 all women's spons at SIUC will be in the Missouri Valley Conference next year, DeNoon especially next year, DeNoon especially<br>wants to win this year.<br>New NCAA regulations

prevented the team from starting<br>practice as early as it had hoped to,<br>but DeNoon thinks the team will survive and he is determined to<br>prove it.

"I live and die with my athletes,"<br>DeNoon said.

**Staff Photo by Mark Busch** 

 $(641)$ 

guards I've ever seen in the college<br>game," SIUC head coach Cindy<br>Scott said. "She had tremendous<br>talent and took our program to a higher level."

see FAME, page 26 Coaches choose SIUC last

By Todd Eschrnan Sports Writer

Being picked to finish last in the Gateway conference doesn't<br>bother Saluki head football<br>coach Bob Smith.

The annual poll taken of league coaches and sports<br>
Salukis to finish in a tie for last<br> **Salukis to finish in a tie for last**<br> **Sainth says the poll doesn't carry**<br>
much weight<br>
"I don't think the voters give

much thought to the way they're voting," Smith said, who also voting," Smith said, who also<br>picked the Salukis to finish last.<br>"I'd rather be ranked last and surprise everyone than be ranked<br>second and be disappointed."

Voters rank teams on a point basis, awarding points on a range<br>from seven point for Hrst place<br>to one point for last place. The<br>Salukis collected 29 points.<br>Number one ranked Northern-<br>Iowa received 93.5 votes.

Gateway Conference information director Mike Kern

also places little importance on<br>"The poll is a starting point,<br>"Tile poll is a starting point,<br>but the games are decided on the<br>field," Kern said. "Voters pretty much guess based on the teams previous season and how many returning players each team has

The Dawgs are coming off of two consecutive 2-9 seasons. but with 13 returning starters and an

see LAST, page 26

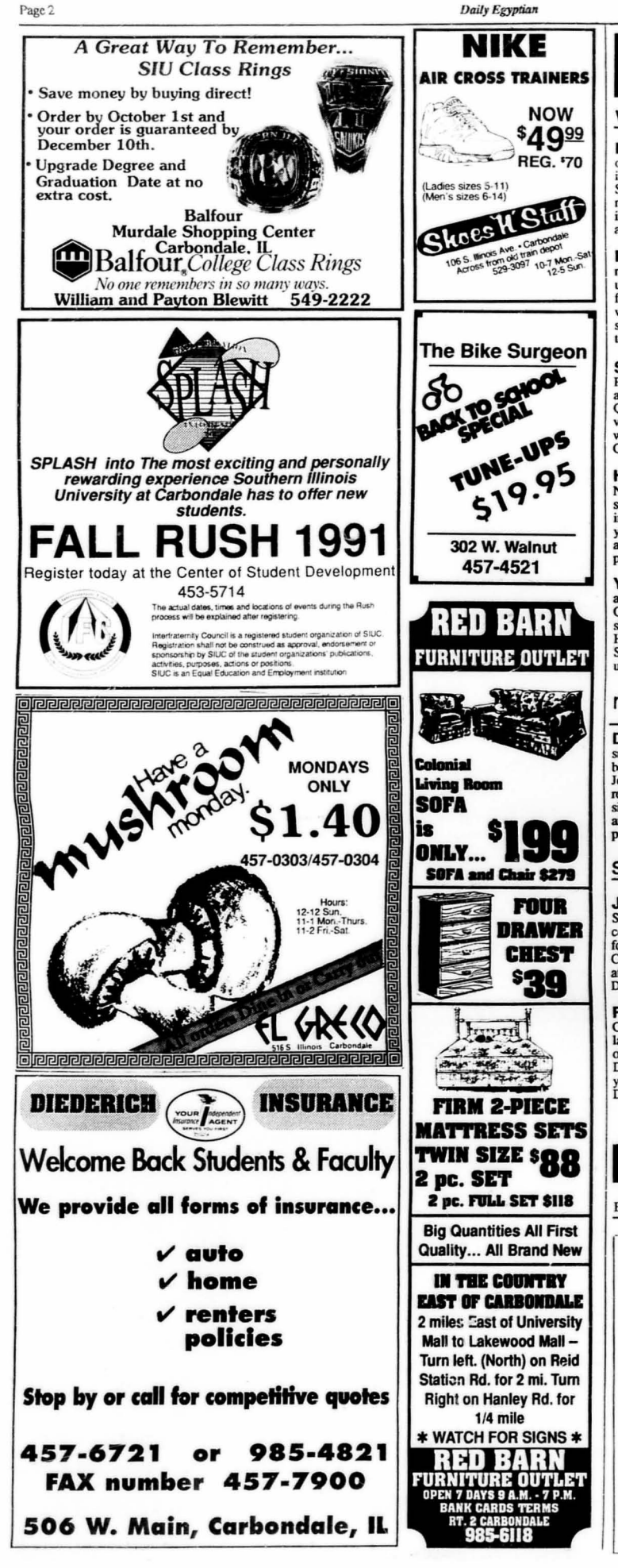

# **Newswrap**

### world

**MEXICAN ELECTIONS SIGNAL CHANGES - Polls** opened Sunday in Mexico in an election that will be closely watched<br>internationally for signs that the administration of President Carlos Salinas de Gortari is pushing his country closer to democracy. Nearly 36 million Mexican voters in 31 states and the Federal District, which includes Mexico City, were eligible to cast votes for 32 federal senators and 500 deputies

POLAND PLANT CHANGES SALES CONCEPT -**POLIAND PLAND I CHANGES SALES CONCEPT**  $-A$ <br>machine-tool plant in southwestern Poland is tuning itself around by<br>using a concept that didn't exist in the former Marxist economy: the sales<br>force. Like most state-owned fact

**SECOND TRAIN KILLS FLEEING PASSENGERS** Denoted passengers fleeing a fire on a train Sunday leapt into the path of<br>a freight train that killed at least 12 and injured 20, police in southern<br>Quangdong province of Beijing said. Police declined to identify the<br>vic vere among the casualities. The overcrowded train was traveling south to<br>Canton from Wuhan, the capital of Hubei province.

**HUNDREDS ARRESTED IN GERMANY - Packs of neo-**Nazis ransacked and set ablaze refugee shelters in eastern Germany, while<br>several hundred new-fascists clashed with leftist groups in violent battles several numerous rew-rassests casence will state groups in volucing cauces<br>in western Germany, police said Sunday. Police arrested 29 primarily<br>young people in four attacks against homes for people seeking policical<br>asylum people.

**YUGOSLAV TANKS CAPTURE BRIDGE** - Yugoslavia army tanks Sunday entered the Serbian enclave of Okuoani in southern army units Sunday entered une Seronan encave or Okousian in soutier<br>Croatia after capturing a bridge from Croatian armed forces, reinposing a<br>shaky cease-fire. A column of army tanks from the republic of Bosnia-<br>Hercegovin

### nation

**DOGS FIND BONES OF DAHMER'S VICTIM - Drug**sniffing dogs at Mitchell International Airport in Milwaukee discovered a sharing dogs a routation and analyzed computer parts full of bones from one of admitted serial killer<br>Jeffrey Dahmer's 17 victims, authorities said Sunday. The official report State of the Milwaukee County Sheriff's Department stated the dogs<br>released by the Milwaukee County Sheriff's Department stated the dogs<br>singled out a box at the airport about 3 p.m. Thursday. "There was a head<br>and some la

### state

**JUDGE DEFENDS BRIBERY CHARGE - David J.** JUDUCE DEPENDS BRIBLE TO TANTISE ASSOCIATION CHARGE CONTRACT CONTRACT CONTROL CONTROL CONTROL CONTRACT CONTRACT CONTROL CONTROL CONTROL CONTROL CONTROL CONTROL CONTROL CONTROL AROUSE ASSOCIATED AS A SCAPE AND A SECOND THE

**RYAN POSSIBLE SENATE CANDITATE - DuPage** County State's Attorney Jim Ryan's appearance at the Illinois State Fair<br>last week to meet with county Republican chairmen and state GOP<br>officials means he is probable going to run for the U.S. Senate. But both<br>Democrats a year's race if he chooses to challenge popular incumbent Sen. Alan<br>Dixon. Ryan's decision is expected in the next month.

- United Press International

inment Editor: Jefferson Robbinn

### **Accuracy Desk**

If readers spot an error in a news article, they can contact the Daily Egyptian Accuracy Desk at 536-3311, extension 233 or 228.

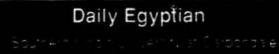

Student Editor: Jackie So oen Eolior, Jackie Spiritus<br>India Student Editor, Lisa Miller<br>Iorial Page Editor, Jerlanne Kimn<br>Iorial Page Editor, Jerlanne Kimn Special Pages Editor: Natalie Boeh Acting Managing Editor: Wanda Br<br>Business Manager: Cathy Hagler<br>Display Ad Manager: Sherri Allen<br>Acting Classified Ad Manager: Allen<br>Production Manager: Gary Buckle<br>Account Tech III: Kay Lawrence<br>Microcomputer Spacialst: K

st: Kelly Th **nputer Spec** 

Sports Editor: Tony Manco<br>Photo Editor: Mark Busch

Daily Enyptian (USPS 169220) published daily in the Journough Friday during the regular semester and Tuesday thro<br>Southern Illinois University, Communications Building, Carbon n and Egyptian Laborat summan and Egyptian Cassiating the summar term by<br>through Friday during the summar term by<br>ions Building, North Wing, Phone (618)-536-

Souther Illinois University, Communications Building, Naroth Wing, Phone (618)-536<br>Editorial and business offices located in Communications Building, North Wing, Phone (618)-536<br>Studient Bushing, Realisations Communication

### **Daily Egyptian**

### **Lawrence Pettit SIU Chancellor** 1986 to 1991

**ary: \$122,584**<br>: 54 pht: 5' 10 1/2" ght: 169 pounds **10e size: 10C ars at SIU: five** vorite color: hunter green favorite food: iambalaya favorite place on campus:

**Campus Lake** favorite music: classic and jazz<br>favorite drink: Single malt<br>scotch.

gin and tonic,<br>Budweiser

**Hodk** 

Lion in the Winte **Bull Durham. Sleuth and** Cabaret last books read: Middle Passage,<br>Hindu Holiday, Men at Work.

You Just Don't **Understand** 

# **Final curtain call** Pettit bows out as chancellor of SIU system after five years

### By John C. Patterson **Investigation Coordinator**

In the few remaining weeks<br>Chancellor Lawrence K. Pettit has at SIU, one of the many things he must get done is removing his number from the telephone book.

**AS THE UNIVERSITY'S top** administrator Pettit is one of the few who has his number listed in<br>the regional directory.<br>SIUC Student Trustee Bill Hali

said this minor fact summarizes how cooperative Pettit has been in his five years as chancellor.

Anyone could pick up the phone, call Stone House and talk to<br>Larry," Hall said. "It will not be easy to find a chancellor who's this<br>close to students."

**AS ONLY THE SECOND full**time chancellor. Pettit has given the office the nower necessary to function and oversee the SIU system.

Pettit said two of his biggest accomplishments have been the reorganization of external relations and the re-energizing of internal tions.

He said he made these moves in He said ne made these moves in<br>order to get the University focused,<br>to articulate a vision of what the University should be and to become more competitive in the higher educational environment.

**THESE ARE ALL goals Pettit**<br>said he feels SIU has done and done well

Although Pettit said it is hard for him to take credit personally for<br>many of the improvements in the University system, he said it does<br>take a strong and active chancellor to set up the guidelines under<br>which the improvements follow.

He said one of his worries for the<br>system will be the loss of personal contacts he has been able to make in his five years.

"In a job like mine you don't do the hands-on thing. It's not like you take credit personally. Instead you inspire people and get them on board. It's awkward to take credit, but I'm certainly the one who gets blamed."

### -Lawrence K. Pettit

"It's not automatic. It is at the **Liniversity of Illinois Northwestern** and University of Chicago, but for<br>SIU it's not," he said "It takes a lot of hard work on the part of the chancellor'

When he first stepped into the office in 1986. Pettit said the University system was confusing and had no strategies or plans. Now<br>he said he feels the system is working together as a whole

PETTIT ESTABLISHED sessions focus in which administrators and faculty of both the Edwardsville and Carbondale campuses get together to focus on important questions and issues such as affirmative action and legislative strategies.<br>Private funding also has been

one of the areas in which Pettit has been able to work personally on improving the University.<br>He said especially in Carbondale

both he and his wife Libby have<br>been very active in fund raising.

During his term, the SIU<br>oundation has seen its Foundation endowments double along with

yearly giving.<br>Pettit served on both the SIUC

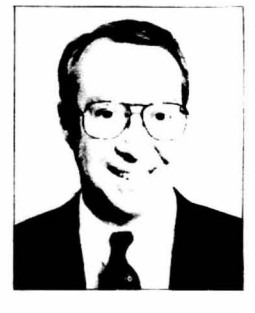

and SIUE Foundations boards which are in charge of private fund raising

**BESIDES HIS PERSONAL** work. Pettit said the people around<br>him have been tremendously important in the growth of the University.

Of the people he has appointed<br>to positions, Pettit said SIUC President John C. Guyon,<br>Executive Assistant for External **Relations Garrett Deakin and Vice**<br>**Chancellor** for Academic Affairs John Haller all have stood out as being first rate

These appointments have helped Pettit direct the University toward reaching the goals he outlined in the Twenty-first Century Plan.<br>Pettit said he hopes the new

chancellor will not scrap the plan but said some fine tuning may be needed

**ALTHOUGH HIS LIST of** University accomplishments during the last five years is as long as a novel. Pettit is reluctant to take too. much credit.

"In a job like mine you don't do<br>the hands-on thing. It's not like you

ake credit personally; instead you inspire people and get them on<br>board,' he said.

"It's awkward to take credit, but I'm certainly the one who gets blamed." he said.

**IF GIVEN THE CHANCE to IF VEVEN THE CHANCE** to retrace his steps at SIU. Pettit said<br>he would try to be more aggressive in getting to know people on the

"I held back. I didn't want to be interfering or undermining to the campus presidents," he said.<br>He said, however, the chancellor

ought to feel free to interact.

The University can develop a better sense of community if more<br>people on the campus know the chancellor and understand his role. he said.

The said.<br>
Petiti said his most memorable<br>
experience at SIU was being able<br>
to attend a SIU Alumni dinner in<br>
Washington D.C.

"They were all first generation college students who wouldn't ad the opportunity if not for have h SIL! "he said.

**PETTIT CALLED THE dinner** his most poignant moment' said it helped him realize what he<br>wanted to do at SIU.

Student Trustee Bill Hall said the greatest contribution Pettit has made is his public support for<br>increased access to higher education for low and moderate income students through low tuition.

Other occasions such Other occasions such as<br>throwing out the game ball for SIU<br>day at Wrigley Field have been<br>unexpected but enjoyable tasks of his chancellorship, Pettit said.

Pettit, however, is a Los Angeles Dodgers fan. The chancellor, a Montana

native, will leave Southern Illinois<br>for Flathead Lake, Mont., while he serves as a senior fellow for the<br>American Council on Education.

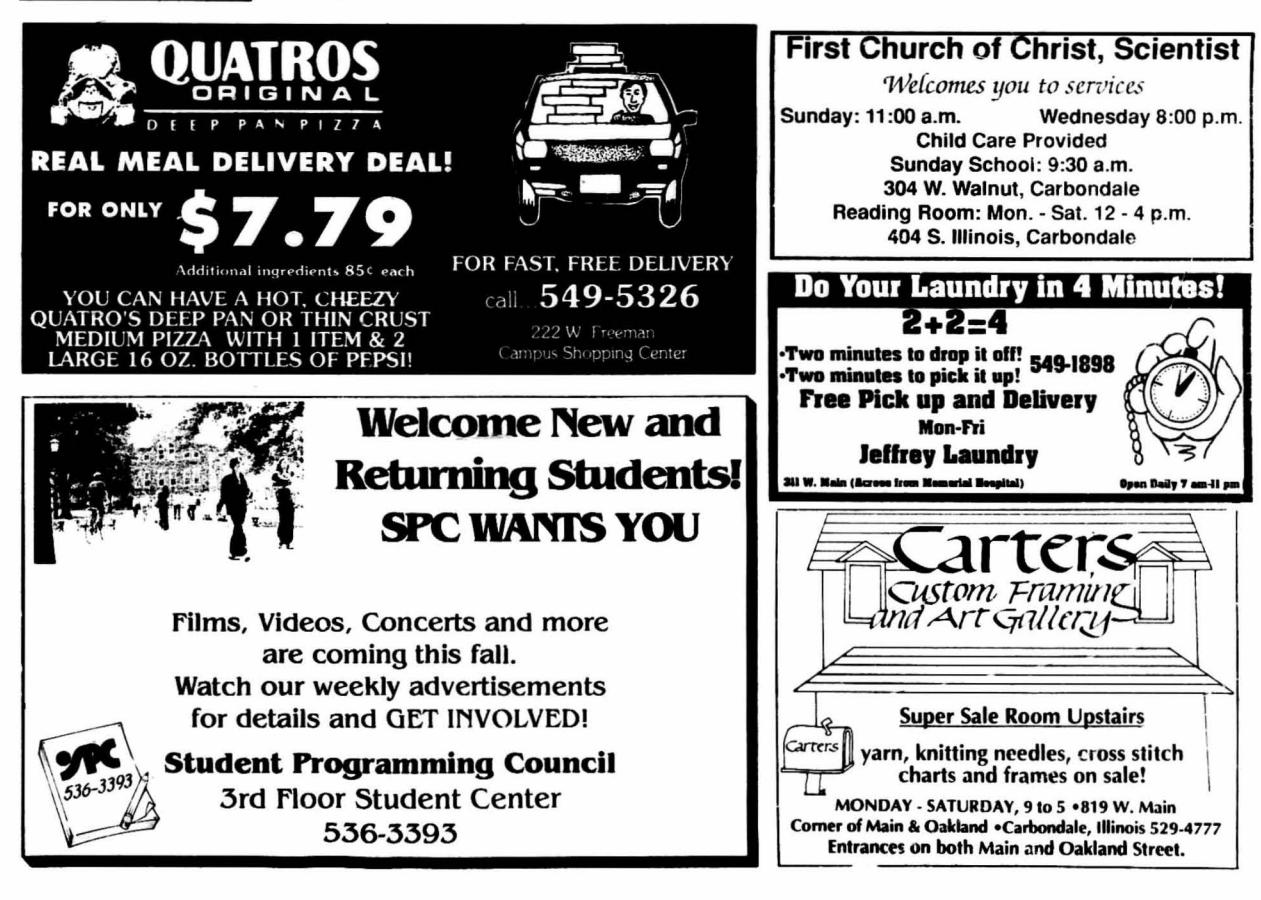

### Page 4

### **Opinion & Commentary Daily Egyptian** Southern Illinois University at Carbondale

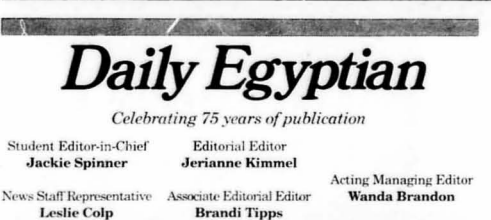

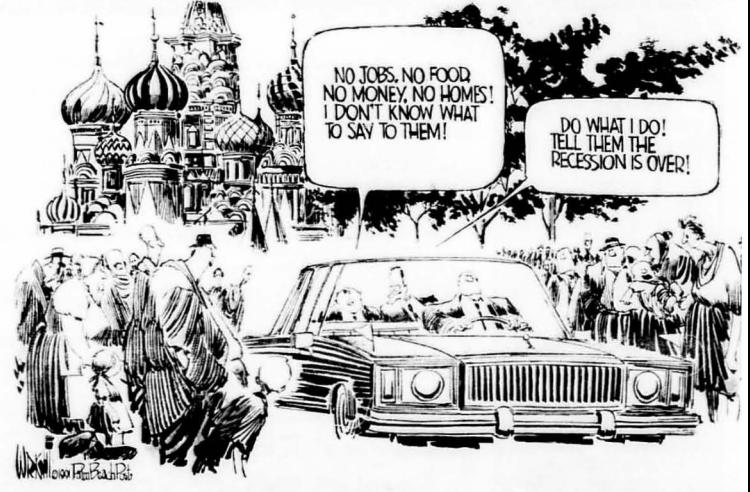

# Semester changes bring uncertainties

FOR A UNIVERSITY in transition, welcome back to the fall semester means some not so welcome changes for many SIUC students and faculty.

The impact of a 5 percent tuition increase in effect since the summer session is hitting many new and returning students for the first time.

Although higher education fared a little better than most state agencies in the 1991 budget session, lack of funding for major projects and rescission threats will hurt all areas of the University.

SIUC officials are scrambling to redistribute funds among departments to cover costs, which limits faculty positions, research and programs, forcing the University to do more with less.

Internal reallocation is necessary to cover inadequate funding of employee Social Security and Medicare payments and state mandated projects, such as cleaning up hazardous waste at SIUC.

THE TIDE IS changing for the administration with the resignation of Chancellor Lawrence K. Pettit earlier this month. New leadership in acting Chancellor James Brown will take the helm in September when Pettit leaves the University.

Brown will run SIU until the Board of Trustees finds a permanent chancellor. A search is underway despite some calls for a delay until the effectiveness of the office is reviewed in an attempt to streamline the system.

Despite fiscal acrobatics in stretching SIUC's budget to meet expenses this year and the uncertainty of the Chancellor's Office, students and faculty need to continue striving for high quality education and support attempts to weather the financial storm.

HOW EFFECTIVE changes in the fall break schedule will be in exorcising spirits of Halloween past also is yet to be seen.

The University will shut down this year during a fall break beginning on Halloween, a vacation that met with mixed success last year.

Intending to stiffe destructive party revellers from taking<br>over the streets in the banned Halloween celebration last year. University and city officials were instead haunted by the reckless party that would not die.

ALTHOUGH SIUC was closed during Halloween weekend, students were scheduled to return Halloween night. Students and visitors arriving for Homecoming weekend were dead set against letting the party rest in peace, taking over the Strip once again on Halloween.

We hope a better planning of dates to close the University will let people know the party is not at SIUC and that the<br>damaging and violent Halloween celebration is not resurrected this year.

Welcome back. We urge everyone to meet the challenges that lie ahead this new fall semester. Let's make the most of good times and not let uncertain ones stand in the way of our dreams.

### **Editorial Policies**

Signed articles, including letters, viewpoints and other commentaries, reflect the<br>opinions of their authors only. Unsigned editorials represent a consensus of the

opinions of their authors only. Unsigned editorials represent a consensus or une<br>Daily Egyptian Board.<br>Letters to the editor must be submitted directly to the editorial page editor, Room<br>Letters to the editor must be submi

anana.  $7.77 - 7$ 

## Commentary

# Sports lack political correctness

Despite the admirable quest for political correctness, there are still<br>glaring examples of insensitivity in our society. So we must be constantly alert to any words or deeds that might cause an individual or a group to suffer ounded feelings.<br>While browsing through the

sports news, I came across a story<br>about pro football training camps. and how this is the time wh failed rookies and over-the-hill veterans are cut from the teams.

The story could have simply said that the coach decides who will be<br>fired and has an assistant coach summon the sad hulks to his office.<br>Instead, the writer talked about how the players wait for the<br>dreaded visit by "The Turk."<br>The Turk? I had been vaguely

aware that this is how the players and sports journalists referred to the assistant coach.

I would have thought that by now, sportswriters would know<br>that it's a heinous deed to use<br>words that could offend any ethnic,

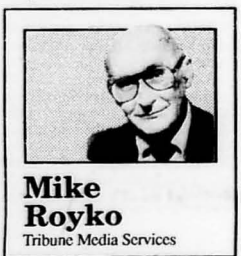

racial, religious, sexual, fraternal or rational group, except white<br>maternal group, except white<br>middle-class heterosexual males<br>(also known as "suits"), who<br>deserve contempt because they have gleefully created all of the<br>world's ailments.

Would they dae say or write that<br>the players were expecting "the<br>dreaded visit by the Pole?" Or their<br>hearts fell when "the knock on the door came from the Irishman?" Of course not.

The other shocking affront was brought to my attention by a reader

whose husband is a golfer.<br>She said: "My husband just She said: My masoand Judel<br>bought a new driver and it is called<br>'Big Bertha.' It seems to me that they are making fun of overweight<br>women named Bertha."

I called the Calloway Golf Company, which makes the "Big<br>Bertha" club. A man at the company denied that the name was<br>intended to wound the feelings of large women named Bertha.<br>"It is named after a famous

cannon made in Germany in 1917. Eannon made in Germany in 1917,<br>by Baron von Krupp. It was the<br>biggest cannon in the world. The<br>baron's daughter was named Bertha, and he called it the Big<br>Bertha after his daughter. We thought it was a cute name to<br>describe the world's biggest driver."

I have to stop now and visit the john. I can still say that because<br>people named John are middleclass white men and deserve all the contempt they get.

# Letter to the Editor

### **Blood donor standards unfair** After reading the article in the It is shocking to know that a

DE about the Red Cross needing to<br>replenish its blood bank. I went there to donate blood.

Being an international student, I vaguely knew that one should be a<br>resident of the United States for at least three years before donating blood.

I wanted to make sure, so I asked the volunteer at an information desk and he directed me to another person who said that she had no<br>idea about such a rule and asked me to fill out a form.

After I had filled out the form, a registered nurse calmly informed<br>that I was not eligible to give blood because I am from India, which has a few malaria patients and therefore is considered a "bad country."

After hearing this. I got up to Ance heating times, 1 got up<br>questions for the sake of their<br>records! In the end, I was allowed<br>to go after I had wasted half an hour on this charade.

erpress some portretter

supposedly humanitarian organization like the Red Cross blacklists entire races of people because a<br>few of them happen to have some<br>illness or the other.

It is stupid because the Red This stupid because the **Keta**<br>Cross claims to test every pint of<br>blood it gets and could simply<br>throw away infected blood, so where is the need to ban an entire group of people?<br>I feel that the Red Cross still has

not shed its prejudices. During<br>World War II, when black people volunteered to give blood for

volutions, the Red Cross told them<br>that no white person could bear the<br>thought of having black blood.<br>Such incidents are not peculiar to<br>Such incidents are not peculiar to<br>the United States. A few years<br>back, India wanted student studying there to get<br>himself tested for AIDS.

Many liberal Indians protested, so the rule was rescinded. But here, the Red Cross thinks that all subwifes were the tops, house with

Saharan Africans are HIV positive. It is true that region of the globe<br>has a higher percentage of AIDS victims, but it is absurd to say they all have AIDS.

Why doesn't the Red Cross<br>allow healthy Africans to give blood, since tainted blood can be easily detected?

The scourge of AIDS has<br>inflicted wounds on many<br>Americans. Will the Red Cross ban Americans as a diseased race?<br>Never, but it has no qualms about labeling other nationalities

I am aware of the good work the Red Cross does, but it lacks<br>imagination and is xenophobic.

I will never donate blood again<br>even if they beg me because I was<br>insulted when I tried to help the

Red Cross.<br>SIUC should not host any more blood donation camps until the Red<br>Cross changes its ways.—Sundar Narayan, graduate student in engineering.

dell' statistica padrie rida

# Focus

Daily Egyptian Southern Illinois Uhiversity at Carbondale

# Rumors shroud Pettit's resignation

### Hall: Politics large reason for withdrawal

By Brian Gross Special Assignment Writer

The SIU Board of Trustees denies that politics ever plays a role<br>in board decisions, but one student member says a different reality exists.

Only William Hall confirmed the<br>rumors and said the reason was as rumors and said the reason was as simple as Pcuil being a Democrat and the board being Republican. Wdliam Hall, the SIUC sludent

member of the board, said w Republican Jim Edgar took office<br>as governor in January, it was the<br>beginning of the end for Pettit as chancellor at SIU. Pettit will resign

Sept. 1.<br>"It's political," Hall said. "The board has based its decision on the gubernatorial election. If Hartigan had been elected, this wouldn'l be

happening."<br>During the 1990 governor's race,<br>newspaper articles spect 'ated on what position the chancellor might<br>be appointed to if Neil Hartigan were to become the nexI governor. One rumor had Pettit as the new

director of the state's board of

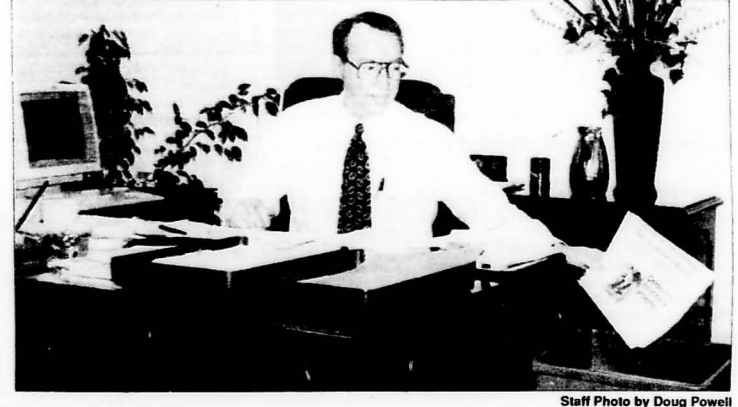

SIU Chancellor Lawrence K. Pettit lead by example past April in the campus recycling program by saving newspapers.<br>Coincidentally, in this photo Pettit is saving<br>a Southern Illinoisan newspaper which contains a front page headline naming Pettit as a leading candidate for the presidential<br>search at Colorado University. Pettit

higher education and another rumor named him as a contender to be Hartigan's running mate.

Pettit saidhe still has no idea how the stories gOI started other than he and Hartigan have been friends. He

eventually withdrew his name from the<br>presidential running. However, Pettit's participation in the Colorado University's search has been rumored as one of the<br>reasons he will be cleaning out his desk for good in the chancellor's office at SIU. Pettit has served as chancellor of SIU for the past five years.

said he tried to reassure the SIU Board of Trustees there was no

for another job.<br>"The board set a date," Hall said. They said, 'OK, you've got until<br>Iu'y 1.' He wasn't gone, so they Ju<sup>i</sup>y 1.' He wasn't gone, so they said, 'Okay you've got until Sept. 1." Hall said the timing fits with

that the reason the board is asking the chancellor to leave is because Edgar got elected instead of<br>Hartigan," Hall said. "One of the<br>priorities of the board is to hire, evaluate and possibly fire the chancellor and the two presidents. It appears the identity of the governor is the determining factor<br>in how the board makes that kind of decision. It isn't the official policy of any governing board - it's poliucal reality.

The board does not want SIU to be seen as connected to the Democratic Party because it could<br>hurt the University financially with a Republican governor in office, Hall said.

"I wish I could get one of the Republican members to say Edgar<br>was backing this," he said. "At<br>least three board members have

going to support it publicly," Hall said.

Sen. Ralph Dunn, R·Du Quoin, said he didn't think the governor

# Faculty questioning need for chancellor

### By Brian Gross

Special Assignment Writer

SIUC *iaculty* wants to postpone searching for a new chancellor<br>until the need for the office is examined marc closely, but the Board of Truslees said Ihere is

nothing to examine. Donald Paige, president of the Faculty Senale, said the senale sent a letter requesting the board<br>to wait until the faculty's planning<br>task force had time to evaluate the need for a chancellor.

"The 21st Century Task Force<br>has been working close to two<br>years planning the future of the<br>University," Paige said. "Their<br>report should be ready in<br>November or December, and we want the board to wait for us to evaluate it. We don't know what  $the$   $\frac{1}{1}$  come up with  $-$  they might call for a reorganization."

But the board is not waiting. Al a special meeting in Edwardsville

Wednesday 10 accepl Ihe resignation of Chancellor Lawrence K. Pettit, the board said there was no question a chancellor was needed to oversee the SIU system.

Trustec Harris Rowe said the board sludied Ihe need for a chancellor in the mid-I980s. After reviewing the report, he fcels none of the University 's needs

have changed.<br>"If we can make an<br>improvement, I'm all for that,"<br>Rowe said. "We've probably got<br>some deadwood we need to get<br>rid of. But I'm not for throwing<br>the baby out of the bathub. We<br>have reaffirmed the necessity for chancellor's office.

Rowe said Ihe board should begin the process of finding a new chancellor as soon as reasonably possible.

Chairman A. D. VanMeter said the board had made its decision to find another chancellor.

"Most of the faculty I run into know the<br>functions (of the functions chancellor's office) need to be done, but there are a lot of functions duplicated. A lot of people think it's redundant."

But Hall learned in July the<br>board chairman, A. D. VanMeter,<br>had asked Pettit in February to look

truth to the rumors.

-Donald Paige

Paige said the faculty thinks the presidents of the Edwardsville and Carbondale campuses can much of the work the chancellor does

"Most of the faculty I run into<br>
know the functions (of the<br>
Chancellor's Office) need to be<br>
done, but there are also a lot of<br>
functions duplicated," Paige said. A lot of people think it's redundant

Pettit said the faculty concerns are common to every system like SIU.

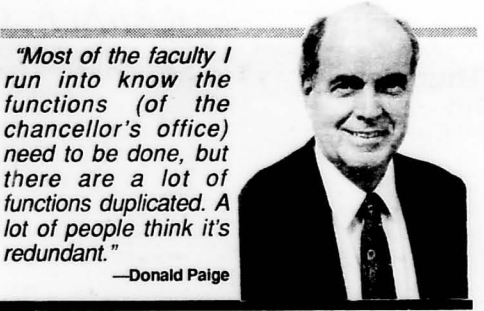

"It's not unique. It's part of the academic culture — something<br>we put up with," Pettit said.<br>"Most people on most campuses<br>are critical of the administration."

Whether there is a lot of duplication of effort remains to be tested, Pettit said. There may be some, but he doubts it.

And centralization does not necessarily cost more money, he said.

"It depends how you go about

see FACULTY, page 13

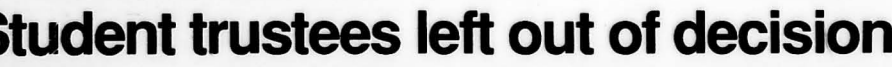

By Brian Gross cial Assignment Writer

William Hall, SIUC student member of the board, said he learned in July Ihe Board of Trustees' chairman, A. D. VanMeler, asked SIU Chancellor Lawrence K. Pettit in February to<br>look for another job, despite the<br>fact student board members were<br>neither informed nor included in the board's discussion of this

subject Hall said he was angry when he found out the board decided to ask Pettit to leave without including the student board members.

At the next meeting, in July, Hall

confronted the board during a

closed session.<br>"I told the board it was inappropriate for the board chair to<br>represent to the chancellor the board's position without the student<br>members. I didn't tell the board who I learned it from, just that it was a non-board source," he said.

Hall said there really wasn't<br>anything else he could do besides confront the board because the student members have only an advisory vote on the board.

He apologized, twice I think.<br>He said it was his fault, his mistake. He offered no reason for excluding them and it kind of took the wind out of my sails. He

seemed very sincere in his apology."<br>Hall said he did ask the board to

give Pettit more time to look for a<br>job.

"It's hard for a chancellor to find<br>iob during the summer." Hall a job during the summer, said. "My proposal was if he would<br>cooperate that the chancellor would be given until Jan. 15. But they thought he had had enough time they had known about this since February."

Hall said he considered using the information as a bargaining chip to<br>get the board to include him in more informal decision-making, but he decided instead to let students know what happened, even though it could weakcn his position on the board.

SIUE Student Trustee Donald<br>Flack said he could not talk about it because he thought it was unethical to discuss who:! is said in closed meetings. He also said it doesn't really affect most students directly and revealing the real story to the public would only hurt the University.<br>
"It makes the University look"

bad," Flack said. "The more things that are said, it's just going to create havo: Rumors are coming<br>out everyday, and the University is being disrupted in a bad way. I<br>want to minimize those want to minimize those disruptions." Special Assignment Writer Most SIU board members serve

When Ivan Elliott retired earlier this year, he served 24 years. Board<br>secretary Sharon Holmes said she went back to check if Elliott had the

board member can serve, but<br>Iilinois does not. Ralph Dunn, R-Du Quion, said it may be difficult<br>for any chancellor to work more<br>than five years for the SIU board.<br>"I don't know whether five years<br>is as long as a chancellor can serve<br>at a place like that," Dunn said.

Kenneth Shaw, the first SIU chancellor and the only person to work in the position before Pettit,<br>said most university system administrators tend to stay awhile and then move on. Shaw served as chancellor from 1979 to 1985, then<br>he took the top job at Wisconsin's<br>system. Now he is starting as<br>president of Syracuse University.

"These jobs are highly politically charged," Shaw said. "You don't have these natural constituencies You're given the charge to do things that benefit the whole<br>system."

Edgar taking office. "There's a common perception

talked to the governor about this to

get his support."<br>But Edgar was burned in the press by being involved with the search for a chancellor at the University of Illinois at Chicago.<br>University of Illinois at Chicago.<br>"If I'm Edgar and I'm supporting this but I got burnt before, I'm not

see POLITICS, page 10

### Long trustee terms block newcomers By Brian Gross

long terms, a characteristic one<br>source said creates a feeling among members of the board that they are in a club and outsiders have a hard

time getting accepted.<br>Harris Rowe has served since 1971, William Norwood has served<br>since 1974, and George Wilkins has served since 1979.

longest term of service in the boord's hislory and was surprised 10 find many board members have

served long terms.<br>"Almost all members we've had have been long standing board<br>members," Holmes said. "There's been a lot of continuity."<br>Some states limit the years a

Page 6

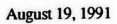

**Shyrock concert dropped;** entertainer cuts movie deal

By Jefferson Robbins **Entertainment Editor** 

An October concert at SIUC's Anyock Auditorium featuring<br>entertainer Joel Grey was cancelled<br>due to scheduling conflicts,<br>Shryock officials said Friday.

Shryock officials said Friday.<br>Grey, the multilalented<br>performer who starred in the film<br>"Cabaret" opposite Liza Minnelli,<br>exercised a "30-day our" clause in<br>his contract with Shryock when he<br>was offered a movie role, said Hageman, auditorium business manager.

manager.<br>Gree's management told Bob<br>Cerchio, audienrium director, of the<br>cancellation Aug. 12. The concert,<br>which was arranged in early July,

was scheduled for Oct 8.<br>The Shryock Special Events<br>concert was to showcase Grey<br>performing with his own group of<br>musicians, Hageman said.<br>"There was to be an opening

increws to the antiquement of the and then<br>(Grey) was to perform some<br>Broadway-style tunes with an<br>eight-piece orchestra," Hageman said

The cancellation leaves an opening in Shryock's fall calendar<br>but does not affect the auditorium financially. Patrons holding<br>advance tickets may expect<br>notification and a refund, Hageman

Grey will begin working on<br>location in Brazil this October.

Ter Lettern Doc Hollywood (PG-13)<br>4:45 7:00 9:15

 $\ddot{\omega}$ 

ALL SHOWS PEFORE

Regarding Henry (PG-13)<br>645 700 9:15

on Dalmatians (G)<br>600 Only!<br>iii & Ted's Bogus Jo<br>(PG 7:30 9:30

are Luck (PC-13)

VALSITY

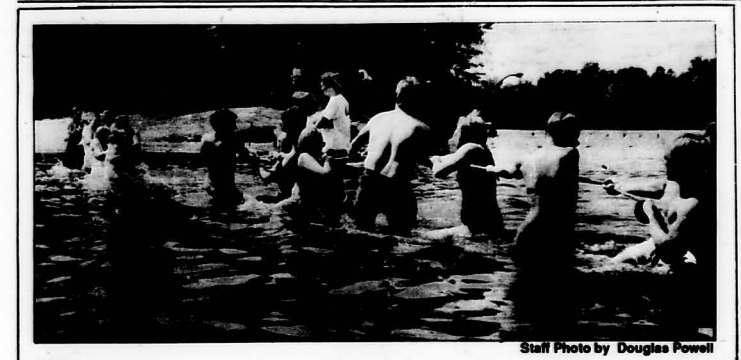

### **Water wars**

SIUC students engage in a tug-a-war contest Saturday afternoon at Campus Beach.

# Florida police investigate thefts from the dead

FORT LAUDERDALE (UPI)-From the theorem of the temperature of the between crime scenes, funeral<br>homes and the Broward County<br>morgue is the target of an is the target of an<br>investigation into accusations that<br>employees roll the dead.<br>One Professional Funeral

DOCUMEN

have said items are stolen from corpses. Police said Robert Greene,<br>a sometime drifter and company driver, stole a necklace, wedding<br>ring, and \$350 from the bodies of a<br>homicide victim and a drowned man

"I've worked homicides and accident scenes, and I wouldn't<br>want to do that," said Geroge

Covaleski, chief investigator for the Broward County Medical<br>Examiner's Office. "It takes a certain breed of person who wants<br>to do this."

to ours.<br>The police investigation has been<br>widened to see how many<br>employees steal from the dead, said<br>detective David Needs. He said former company employees claim

The complement of the control of the control of the control of the professional.<br>Three people claiming to be professional employees made<br>allegations in anonymous telephone calls, but a fourth, David Conyes,<br>The completion

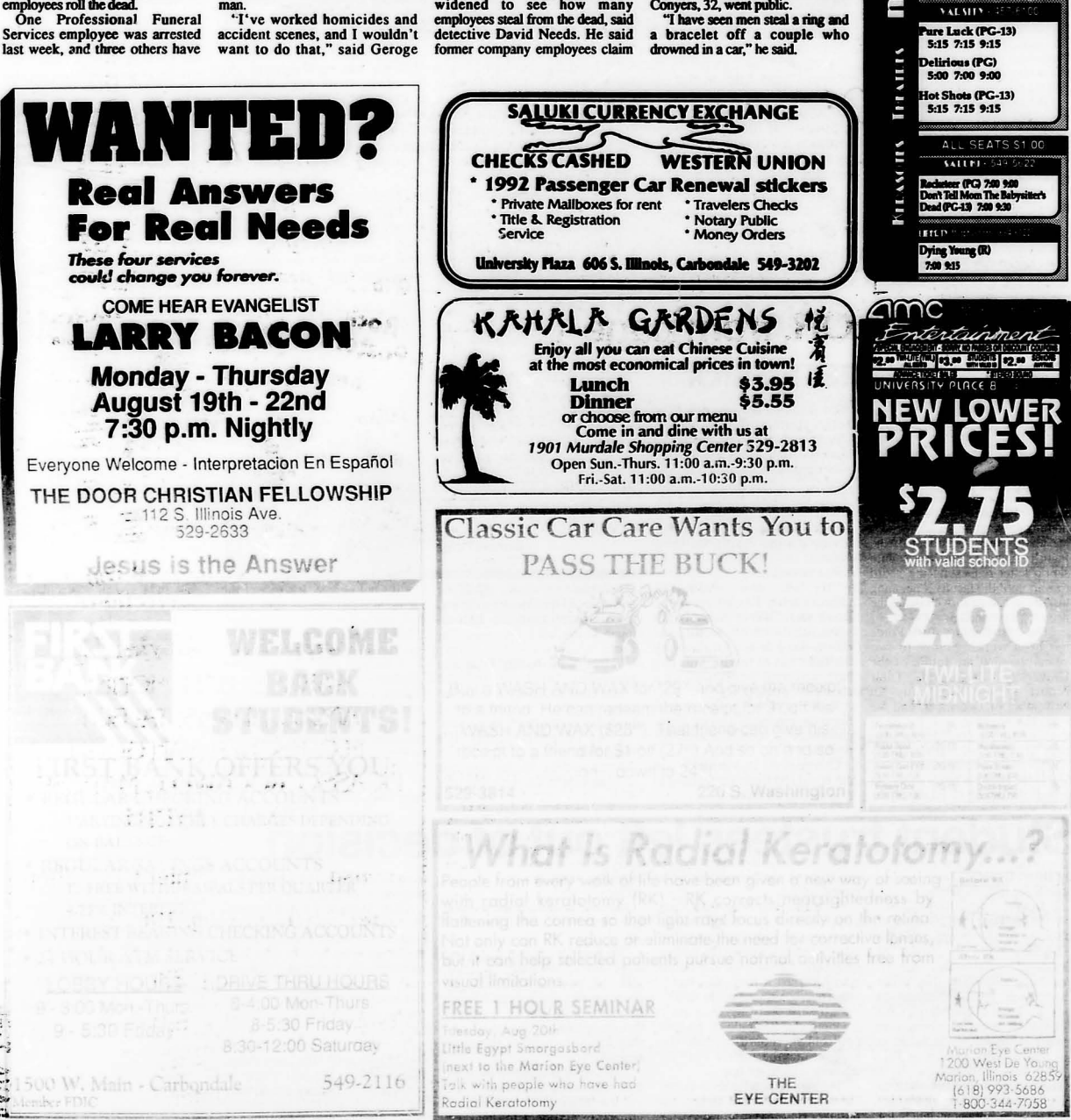

457-4243

### Police struggle THEFT, from page 1

with increasing city car thefts

**By Rob Neff** Police Writer

Carbondale Police say the cilY has been hil by a rash of auto burglaries in the lasl two weeks.

Police said most of the burglaries occurred in large parking lots, such as lots al the University Mall. and large apartment complex<br>parking lots.

The police departmenl said citizens should lock their doors and take their valuables with them or PUI them in me trunk.

Besides preventing auto burglary, motorists should be<br>aware that simple steps they take can prevent their can<br>from being stolen.

from being stolen. The National AUlo Theft Bureau said 23 percent of all<br>stolen cars could still be in the hands of their rightful owners with some simple prevention.

A spokesman for NATB said 13 percent of all<br>recovered stolen cars still have the owner's keys in the<br>car and 10 percent had been<br>towed, both of which are

preventable.<br>"Drivers should remove" their car keys and turn their<br>wheels to the hard right or<br>left and lock them," Tim Kett said. "If it's an automatic transmission, the car should be left in park. If it's a stick shift, it should be left in second or reverse."

especially in auto theft, since the number of car thefts has been rising<br>nationally in recent years," Vlasak

said. The number of car thefts in Illinois rose to 74,473 in 1990, a 5.2 percent increase from 1989, ing Illinois !3th in the nation for lotal auto thefts per capita, according to statistics gathered by the National AulO Theft Bureau.

Although the number of car thefts has risen for the pasl three years, the percentage of arrests made for those thefts has dropped drastically.

Arrests were made on less than three percent of all motor vehicle<br>thefts in Illinois in 1990, a drop of

almosl13 percenl from 1989. Vlasak said the money will be distributed after the Illinois Metan Vehicle Theft Prevention Council. made up of seven law enforcement officials and four insurance company representatives, hears<br>testimony from law enforcement agencies and community groups that have existing anti-theft programs or have ideas for new

programs. "We wanl 10 find oul whal kind programs are out there, and if<br>they're working," she said. "If they are working, we want to try to give<br>them a little more money to help<br>support and expand their

operations."<br>
A spokesman for State Farm<br>
Insurance, one of the companies<br>
represented on the board, said the company supports the new

program.<br>"We are in favor of the program" "We are in favor of the program<br>because in provides for a way of<br>building up a fund to help cut auto<br>thefts," Dave Hurst said. "The ince companies in Illinois helped set up the program because<br>every stolen car costs us money.

We're always looking for ways to<br>cut expenses."

CUI expenses." Tim Ken, a spokesman for the NATB, said aulO thefl is a problem thai COSIS Americans \$8 billion a year in higher insurance premiums, lost properly and law enforcernenL

"We are very supportive of the program, because il places a higher priorilY on the problem," he said. In addressing the problem of theft, we have to realize that it is a sociological problem as well as an economic problem that costs Americans billions of dollars a

year."<br>David Frost of the Jackson<br>County Sheriff's Department also said the program is a good idea bul expressed concerns about the method of distributing the money. " I think it's a nice idea, but I don't know how the money wiU be

distribuled," he says. "My question would be 'who decides how much Jackson County gets and how<br>much Cook County gets?"<br>The council will hear testimony

at two locations: 8:30 a.m. on Aug. 21 al the Holiday in Willowbrook, localed al 7800 Kingery Highway and 8:30 a.m. on Aug. 23 al the Ramada Renaissance. in Ramada Renaissance in

The council also will accepl written testimony from groups not<br>able to attend the hearings.

able to attend the hearings.<br>Written testimony should be addressed to the Illinois Motor Vehicle Theft Prevention Council, 120 s. Riverside Plaza 10th floor, Chicago, IL 60606.

Tbe council plans to haye a Chicago, IL 60606.<br>The council plans to have a statewide anti-theft strategy which<br>should be based on the testimony and the statistical information it gathers, completed by mid-<br>September.

# CHANCELLOR, from page 1

Brown said. "I'll be studying all the possibilities of what I can do." possibilities of what I can do."<br>Shaw, now president of Syracuse<br>University, said he is sure Brown

will perform well.<br>
"He's had a lot of experience,"<br>
Shaw said. "He's not going to<br>
cause problems, which is what you<br>
want in an acting chancellor. More<br>
significantly, the board has

confidence in him."<br>Pettit agreed that Brown would<br>be an ideal candidate for the açting

position. "The board knows him," Pettit said. "He's been here for 20 years,<br>and they have worked with him."

and they have worked with him."<br>Brown began a 24-year career at<br>SIUE as an English professor before becoming an assistant 10 SlUE's President John S.

Rendleman in 1968. In 1969, he<br>was appointed Delyte W. Morris'<br>special assistant. Brown retired as vice chancellor<br>of SIU in 1989.

of SIU in 1989.<br>He has a bachelor's degree in chemistry from Rice University, a master's degree in meteorology<br>from Cal Tech and master's and<br>doctorate degree in English from

doctorate degree in English from<br>Iowa State University.<br>Pettit said the board probably will keep Brown around for a

while.<br>
"I don't think they will rush into<br>
anything," Pettit said. "I think that<br>
is good. I think they are going to<br>
slow down and take a careful look<br>
at the job before launching a

# before becoming an assistant to national search.<br>SIUE's President John S. Petit said he has mixed feelings my career on the faculty," he said.<br>TRAFFIC, from page 1 **TRAFFIC, 110**<br>arbondale Police Department.<br>The intersection at Main and adju

Carbondale Police Departs e intersection at Main and Oakland had one of the highest<br>accident rates in Carbondale.

accident rates in Carbondale.<br>"By the grace of God, we have<br>not had any intersection accidents<br>since the couple opened," Holmes

said.<br>City Manager Steve Hoffner said<br>some people have had problems<br>adjusting to the new traffic

patterns. He said once people<br>adjust to it they will like it. The<br>project has been in the planning<br>stage for more than 20 years.<br>Janet Anderson, junior in

accounting from Fayetteville, N.C.,<br>said she thinks the couple was a good idea.

"One-way traffic flows a lot<br>better," she said. "Before you

increase in starting salaries in<br>science and engineering that seem<br>to be higher than other disciplines,

Á4

onto Main. I like it a lot better

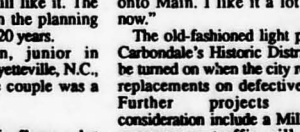

ENROLLMENT, from page 1<br>
of science and engineering expect a sudden increase, House Said.<br>
bachelors to the number of 22 year said. An increase in student The average starting salary for<br>
olds has remained stable compared through

Time:  $9.00 a.m. - 6.00 p.m.$ 

the system would turn gradually<br>toward the north-northeast by nightfall. his course will bring the canter

er Banks of North Car  $\alpha$ 

scie

completed evacuations and write carolina should<br>maximum sustained winds also completed evacuations<br>were expected to intensify before preparations for the hurricane

**The resort area.**<br>nts in the warned areas of North Carolina should have<br>completed evacuations and

 $\sim$ 

about leaving SIU.<br>
University," he said.<br>
"The job itself requires total<br>
"The job itself requires total

commitment, total immersion.<br>Your identity with the University is<br>with you at all moments. It can be<br>quite wrenching to lose it under<br>any circumstance." ny circumstance."<br>Pettit, a Montana native, said he

is looking forward to the upcoming year, however. The chance to get some writing done while residing<br>at Flathead Lake is appealing, he

couldn't lurn left from Oakland now."<br>
The old-fashioned light posts in<br>
Carbondale's Historic District will<br>
be turned on when the city receives<br>
replacements on defective parts.

Further projects under<br>consideration include a Mill Street<br>overpass so traffic will not be<br>backed up by trains.

national search."<br>Pettit said he has mixed feelings said. Pettil said he probably will oome back to SIUC as a faculty member<br>in the department of higher education next fall.<br>"I have always expected to end<br>my career on the faculty," he said.

ä.

Seasie Landscopes **Florals Selections Featuring Works By: WARHOL, DALI, MONET,** ANSEL ADAMS, TALBOT, M.C. ESCHER, VAN GOGH, PICASSO, ROCKWELL, MATISSE,

Posters

Music DEAW

**SKIING** 

Sponsor: Student Center Craft Shop

DEGAS, WYETH

Date: Monday, Aug. 19th Friday, Aug. 23rd

NEW YORK

**Student Center** 1st Floor-South Escalator Area

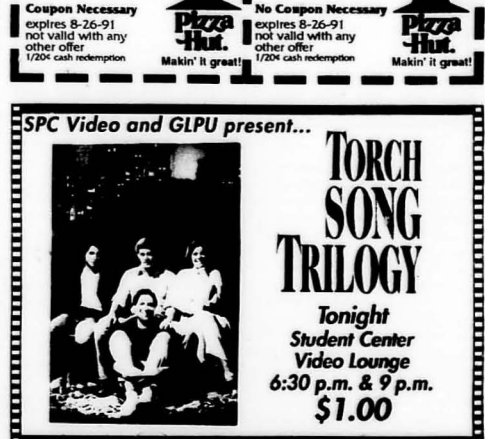

POSTER SALE

*Most Images* 

 $O$ .

Over 1000 Different

 $%$ **Black & William Street & William Street & Street & William Street & Street & Street & Street & Street & Street**<br># Katagorya Ky

BEST AVAILAB

**SPORTS** 

*Only \$5, \$6, and \$7*<br><sup>@@</sup> *Masters* .\h~~ ...... ~~ ,.\_\_ ,~ *"I.* D"Nce

 $$1.49$  Personal Pan ${}^{\circ}$   $$4.99$ <br>Medium

457-7112

Any Single Topping Pepperoni<br>
Mon - Sat Pepperoni I Redium<br>
1 - 4<br>
Good s 4 12 E Main 1 - Al Participating Any Single Topping<br>
May Single Topping<br>
Mondale ... No Coupon Recessary<br>
Good at 613 E. Main ... At Participating<br>
Carbondale ... Carry Only<br>
Dine - In/Carry Only Dine In/Carry Only

457-7112

# Sororities to postpone rush until *next* spring

**By Kristina Rominger**<br>General Assignment Writer

Freshman women will not be allowed to participate in formal sorority rush this fall. .

This decision was made in<br>July by the SIUC PanHellenic<br>Council based on research of<br>success with deferred rush at comparable universities.<br>Deferred rush means women

must have 12 credit hours and at least a 2.2 GPA before they can participate in rush.<br>Freshman women will be

allowed to go through rush in<br>the spring if they meet the requirements.

"Spring is the obvious choice<br>for freshmen women to go<br>through rush," said PanHellenic President Ginger Bredemeyer. "They'll be more acquainted<br>with the University and they'll already have their grades.

Bredemeyer said having<br>deferred rush is "a very good<br>way to give students the chance to adapt to the University and college life before they join a

house." "Education should comc Euteation should come<br>first," Bredemeyer said.<br>"Leadership, community service and social life can come later.

"Being new to college life can<br>be very overwhelming," she<br>said. "By postponing rush for a

semester, we hope to let new students adapt to the University and learn time management techniques."

Harriet Wilson Barlow,<br>associate director of Student<br>Development, said deferred rush<br>will be beneficial to SIUC's Pan Hellenic Council.

"By holding a deferred rush, women interested in going<br>greek are provided with another reason for seriously studying,"<br>Barlow said. "A commitment to

education should be made first."<br>
The four PanHellenic<br>
sororities include Sigma Sigma<br>
Sigma, Alpha Gamma Delta, Delta Zeta ami Sigma Kappa.

Amy Goodhart, president of Inter-Greek Council, said<br>involvement in the greek system<br>teaches important lessons.<br>"All members of sororities<br>and fraternities at SIUC learn to

balance academics and social through time-management, while also learning about<br>leadership and community<br>service," she said.<br>"Our system also works"

because there are all different<br>types of people involved,"<br>Goodhart said. "We need the<br>musicians, the artists, the<br>writers, the athlelcs and people<br>from all different majors and backgrounds to keep our system strong and running."

### Freshmen learn first lesson<br>at SIUC—how to wait in line By Omonpee O. Whitfield neral Assignment Write

A half an hour seemed like an eternity for many freshmen who waited in line for employmcnt opponunities at the Job Fair Friday the Student Center International Lounge.

Dan Nadler. dircctor of student orientation and parents programs, said more than 2,000 students participated in the job fair as job-seeking students formed a line from the International Lounge to the check-cashing window at the Student Center.

Representatives from organizations and colleges across<br>campus took applications and, in some cases, hired students on the **spot** 

Nadier said this is the first job<br>fair of this nature SIUC has ever had and is pleased with student

participation in the job fair<br>
"Interest has surpassed my<br>
expectations," Nadler said.<br>
While he was pleased with the<br>
turnout, Nadler said he felt badly<br>
about students having to wait in

III'C.<br>Nadler said the job fair was

designed to be beneficial to both students and campus employers.<br>He said in addition to providing<br>students a source of income,<br>campus jobs also provide students<br>with the opportunity to learn handson skills in various occupational

fields. "Most students are pleased to be able to find a job to help themselves financially and professionally," Nadler said. "When students work on campus<br>"When students work on campus they tend to be more satisfied academically.

Job fair participants Toni Booker and Andrea Bailey said they did not mind waiting in line.

Booker, a freshman in<br>psychology from Chicago, said she<br>was pleased with the line length.<br>"I actually expected the line to be

honger," she said.<br>Bailey, a freshman from Park<br>Forest, majoring in foreign language and international trade. said although she got there before most of her fellow job seekers, there were very few jobs still available.

'I had one or two positive job prospects," Bailey said. "But most jobs were taken by 12 p.m."

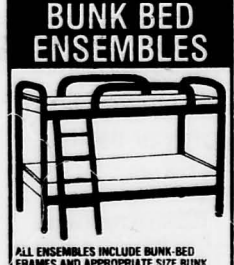

**VIL ENSEMBLES INCLUDE BUNK-BED<br>FRAMES AND APPROPRIATE SIZE BUN<br>BED MATTRESS!<br>2 HEAVY-DUTY TUBULAR<br>FULL/TWIN BUNK BED ENSEMBLE<br>THILL/TWIN BUNK BED ENSEMBLE** 

FULLTWIN BUNK BURE LEASEMBLE<br>
choose of colors<br>
ensemble includes full TWIR bunk bed mat<br>
tresses and transs<br>
11.4 - TWWITWIN TUBULAR METAL BUNK<br>
BED ENSEMBLE<br>
- Choice of colors<br>
- concernble includes ham hum hunk hed mat

**ENSIGN OF THE WAY AND SERVE THE WIN TWIN BUNK BED ENSEMBLE<br>WIN TWIN BUNK BED ENSEMBLE<br>FROEMBLE SOLD COMPLETE**<br>WITH TWO TWIN SIZE 199 90 SET 100 MB<br>WITH TWO TWIN SIZE<br>BUNK BED MATTRESSES<br>6" BUNK BED MATTRESSES<br>FULL SIZE "51.90" TWIN SIZE 198.00

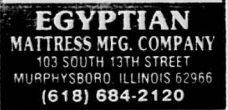

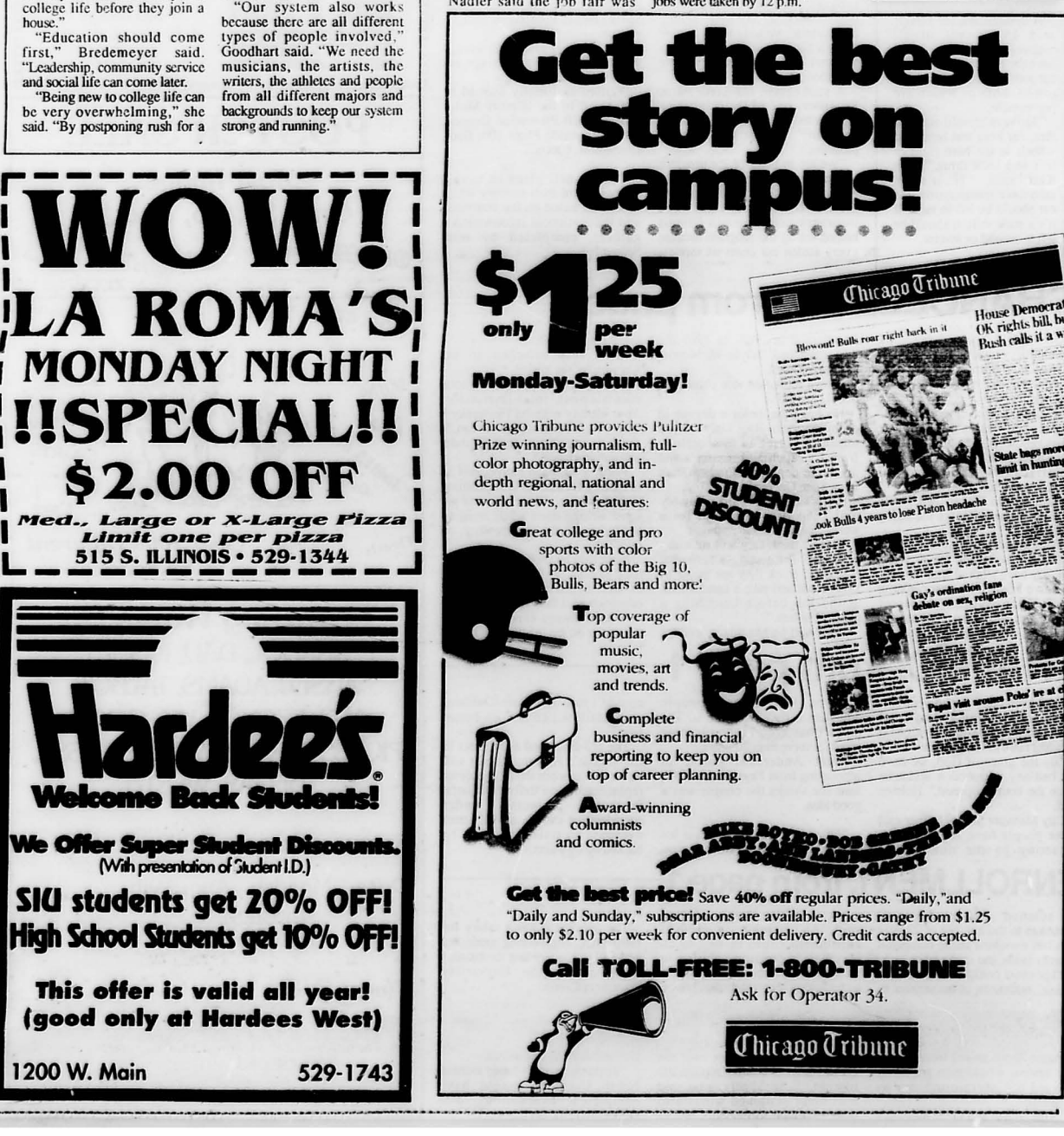

# **Marchers walk 7 miles protesting timber cuts**

**By Jennifer Kuller**<br>General Assignment Writer

A dragnnfly. a mushroom. a wildflower. a turtle and a bat marched down the streets of Murphysboro on August 10 to protest timber harvesting in the Shawnee National ForesL Jan Wilder-Thomas. a <sup>1</sup>

environmentalist with the Shawnee: Defense Fund. donned a bat costume and led a group of children in a musical performance about endangered wildlife in the Shawnee.

Wilder-Thomas' costume<br>represented the Indiana bat, an<br>endangered animal which lives in

The performance, which used song. rap and poetry 10 convey the conservation message, began the Shawnee Freedom Walk, a seven-<br>mile march aimed at raising public<br>awareness for protection of the awareness for protection of the<br>Shawnee National Forest.<br>"Since our Shawnee is one of the

"Since our Shawnee is one of the smallest national forests, we have<br>the most to lose. We need to work<br>to save it," Wilder-Thomas said.<br>One of the main goals of the<br>Shawnee Freedom Walk was to

focus the public's attention on the<br>Fairview timber site, which is<br>located across from Fairview<br>Christian Church in the Shawnee National Forest

The site is owned by East Perry<br>
Lumber Company of Cape<br>
Cirardeau, which wants to log the said Wilder-Thomas.

Fairview because it's the next place<br>they want to take," said Wilder-<br>Thomas. "What happens there will<br>affect the fate of other areas of the<br>forest as well."

Wilder-Thomas said she chose to<br>use the "theatrical approach" for<br>this environmental demonstration<br>because "it's colorful and it's got because "it's colorful and it's got<br>heart, truth and sincerity."

"We are addressing some very<br>serious issues with humor and vitality. We're speaking for the species who can't speak for themselves," she said. The walk began at the U.S.

Forest Service ranger station in Murphysboro and ended at a timber sale site across from Fairview Christian Church. where participants posted a notice to participants posted a notice to support closure of the forest 10 all

industrial use. The public seemed very supportive of the environmentalists' effort. said Wilder-Thomas.

" We had some real community support." Wilder-Thomas said . " People know what we' re up againsL" One yard the marchers passed

Other citizens helped the<br>marchers by bringing them<br>beverages and watermelon during<br>the walk, Wilder-Thomas said.

About fifty people and seven<br>major environmental groups participated in the walk.<br>They, included Greenpeace,

Regional Association of Concerned Environmentalists. Earth First!,

Greenpeace had participated in a<br>demonstration to protect a Midwest<br>forest. Greenpeace is an international environmental<br>organization.

**WElD LIKE TO HROW A WREN INTO YOUR LUN PLANS**  PLANS<br>CONSIDER

Get a fast oil change at Vic Koenig and let Mr. Goodwrench® treat you to two free Pizza Hut® Personal Pan Pizzas<sup>0</sup>!

Vic Koenig Chev + Subaru + Geo<br>for an oil changc, we'll give you a certificate for two free Personal<br>Pan Pizzas\* of Pizza Hut' while supplies last. That's a \$4.00 value<br>with your lunch served in 5 minutes, guaranteed.

Quick Lube Plus includes up to 5 quarts of GM quality oil, AC oil<br>filter, chassis lube and 10-point maintenance check. All this in 29<br>minutes or less or the next one is free. Mr Goodwinnerth Quick Lube<br>Plus and Pizza Hoft

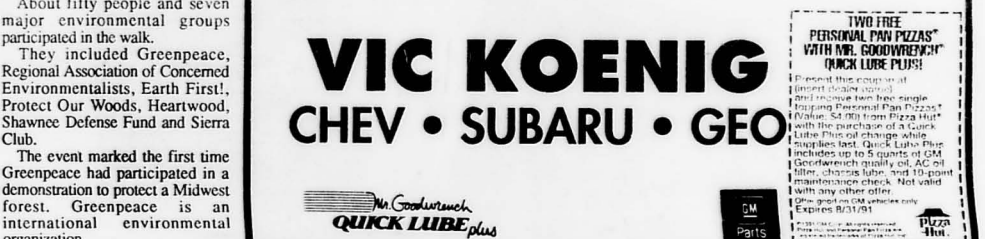

University Honors Program Events, 1991-92

 $\triangleright$  International Film Series  $\triangleleft$ All films shown SUNDAY and MONDAY at 7 and 9:30 pm

*STUDENT CENTER AUDITORiUM*  **ADMISSION: ONE DOLLAR (FREE with HONORS I.D.)** 

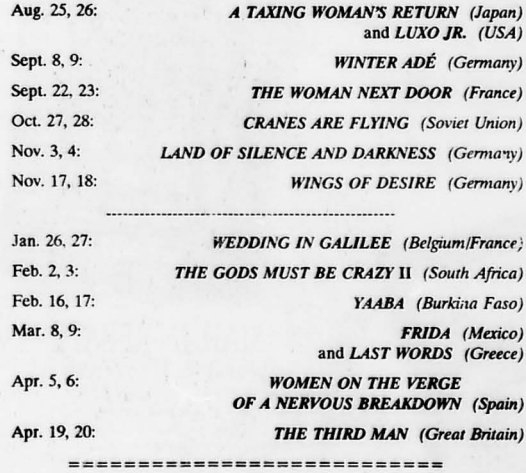

• Honors Program Open House .

•• *FALL: TIJESDAY, SEPTEMBER 17*  •• *SPRING: WEDNESDAY, FEBRUARY 26* 

*2:00 TO 4:00PM* 

**STUDENT CENTER GALLERY LOUNGE** 

for everyone in the Honors Program and for everyone interested in joining the Honors Program

• Honors Lecture Series • *all lectures at 8:00 pm; reception immediately following OPEN TO THE PUBLIC*  Sept. 11 ................................... GUS SlMMONS StudrMt tenter Student Center<br>Auditorium Mathematician and Senior Fellow,<br>Sandia National Laboratories *INFORMATION INTEGRl7Y: THE PUZZLING SCIENCE*  Oct. 15 ..................................... NEIL SHEEHAN • S ttJdent Cent er Journa l ist and Histor <sup>i</sup> an Journalist and Historian<br>Author of "A Bright Shining Lie" *AMERlCA'S FOREIGN POLICY MINDSET: FROM VIETNAM TO THE PERSIAN GULF*  Feb. 25 .................................... DR. RENtE HARTZ Student Center<br>Auditorium Heart Surgeon<br>University of Illinois at Chicago *HEART DISEASE AND WOMEN*  Apr. 22 ................................... MAXlNE HONG KINGSTON • Student tenter Student Center<br>Auditorium Chinese-American writer<br>Author of "Tripmaster Monkey" **THE ART OF STORYTELLING** 

 $\bullet$  Charles D. Tenney Distinguished Lecturers

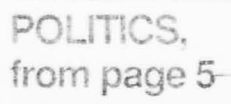

As far as I know the governor had nothing to do with it," Dunn sad. "I talked to the chancellor and we agreed there wasn't any partisan<br>politics. I think there were (board) politics, which is worse. There's a<br>lot of politics in universities."

for of pointes in universities.<br>Donald Flack, the SIUE student<br>trustee, said the governor's race had<br>an impact but he wouldn't go so far<br>as to say that Edgar's election

as to say that Edgar's election<br>forced Petiti tou.<br>"If Hartigan had won, Petiti<br>"If Hartigan had won, Petiti<br>the stae," Hack said..."If Petiti and<br>Hartigan are buddes, he's got his<br>meal ticket written."

Hartigan could not be reached for comment.

VanMeter, who has been on the<br>SIU Board of Trustees since 1971, denies politics ever play a role in board decisions

"I've never seen the board make<br>a political decision," VanMeter

VanMeter stuck with the facts at aniveles such will be facts at<br>a press conference following the<br>acceptance of the chancellor's<br>resignation in Edwardsville

Wednesday.<br>
"The statements speak for<br>
themselves," VanMeter said. "Dr. Pettit resigned. He gave his<br>reasons. We accepted it."<br>Hall said he didn't see a reason

other than political for asking Pettit to leave

"I didn't want him to leave in the first place," Hall said. "In the<br>evaluations all along everyone was happy. As far as I'm concerned he had not had a bad evaluation.

Flack did not agree that Pettit never had a bad evaluation, but he<br>said the chancellor was thrown in a

and us canceled was unown in a<br>trad position.<br>"Nobody agreed about what he<br>was supposed to be doing. I don't head the<br>and an data long before I cance must have a final structure.

The K suid,<br>the board to comment<br>os the board percurers has<br>at contractions we Harrigan,<br>and he would not have taken<br>with the Hirff.

of not have regarded the assigned that the results of the state of the state of the state that the state of the state of the state of the state of the state of the state of the state of the state of the state of the state of the state of the state

suppeared Um not a politician. I ran<br>months: once, and that was the  $\cdots$ 

Pettit lost a 1980 bid for a seat in Congress from Mentana, He said whether he would have resigned if<br>tarragan had been elected juesuen

Anen asked if the board carrinan told him to look for<br>nother job, Pettit said, "Ne to concly not true

But the Board of Trustees, as his employer, would be Pettit's<br>eference when and if he looks for mother administrative job at a littlerent university. A school Inflament university. A school looking a new chancellor or<br>hosident may not be as inclined to noose someone who enticized his ar ner former employee or who had roublemaker.

Pettit said he thinks that the soard is concerned about the<br>University being associated with the Democratic Party. Four of the seven full board members are Republican.

"Our board like any other would like to avoid any kind of partisan<br>image," Pettit said. "There aren't mage, recurs and the property and the floor. Some Republican members<br>on the board are very concerned that SIU is a Demacratic university window site.<br>since I'm identified publicly as a<br>Remacratic conditional public of publ

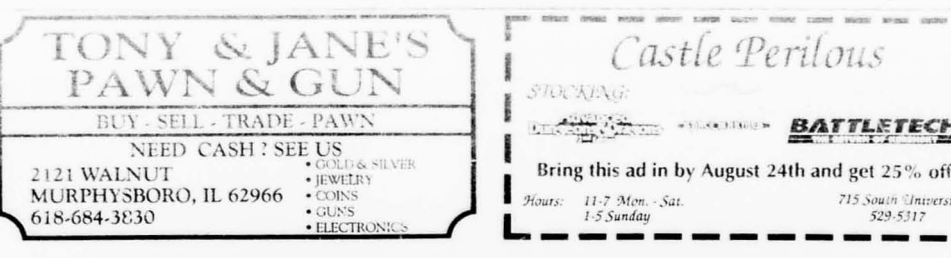

# WORK SMARTER.<br>NOT HARDER

e're working smarter, too. So you don't have to work harder. For us, it means an ongoing relationship with educators and professors, striving to understand what's

Like the TI-68, an advanced scientific that solves up to five simultaneous equations, performs complex numbers and offers formula programming.

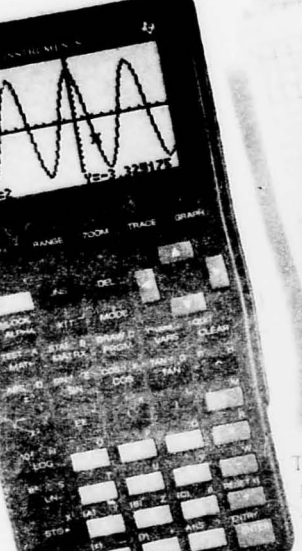

needed to help them make math concepts come alive.

Ir means continually working with students like you, discovering firsthand what you expect from the calculator you select.

The result? Calculators that are highly recommended by your teachers and peers. Calculators that are perfectly matched to your major and your coursework.

The TI-81 is a perfect example. It offers the most comprehensive. casy-to-use graphing rearures. available with extensive programming capabilities. And there are others.

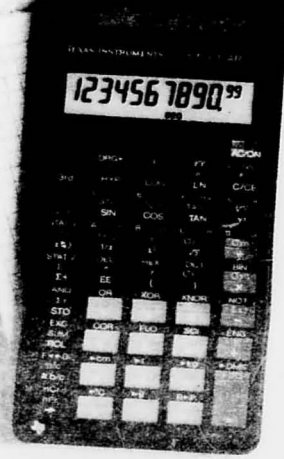

The TI-36X SOLAR, a general purpose workhorse powered by ANYLITE<sup>\*</sup> solar cells so you never need batteries.

The BA II PLUS!" For business students, this is the one to get. It handles time-value-of-money and offers cash flow analysis for internal rate of return (IRR) and net present value (NPV).

 $(5 + 1.8)$ 

 $1.11111111$ 

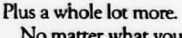

No matter what your major, no matter what the course, there's a TI scientific or business calculator that's right for you. Do the smart čin

thing: make one of them a part of your professional personality now, and for the years to come. You'll be on your way to work-

ing smarter. Instead of harder. Try the entire line of TI scien-

tific and business calculators at vour local TI retailer.

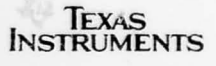

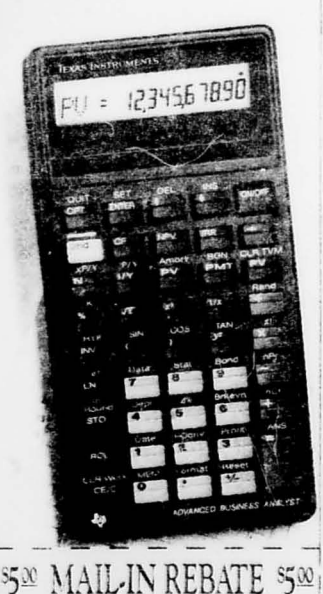

when you buy the TI-68 or BAII PLUS"  ${\sf F}$  ERE'S . Save you in gital cash register receipt  $H(1)$ Clip the proof-ot-purchase UPC bar<br>code from package. 3. Complete: his mail in rebate certificate.<br>4. Send all three items to the address below MAIL TO: BACK-TO-SCHOOL REBATE OFFER Texas Instruments Incorporated<br>
PO. Box 53 · Lubbock, Texas 79408 NAME (NEASE PRINT) ADDRESS

 $778988888888889$ 

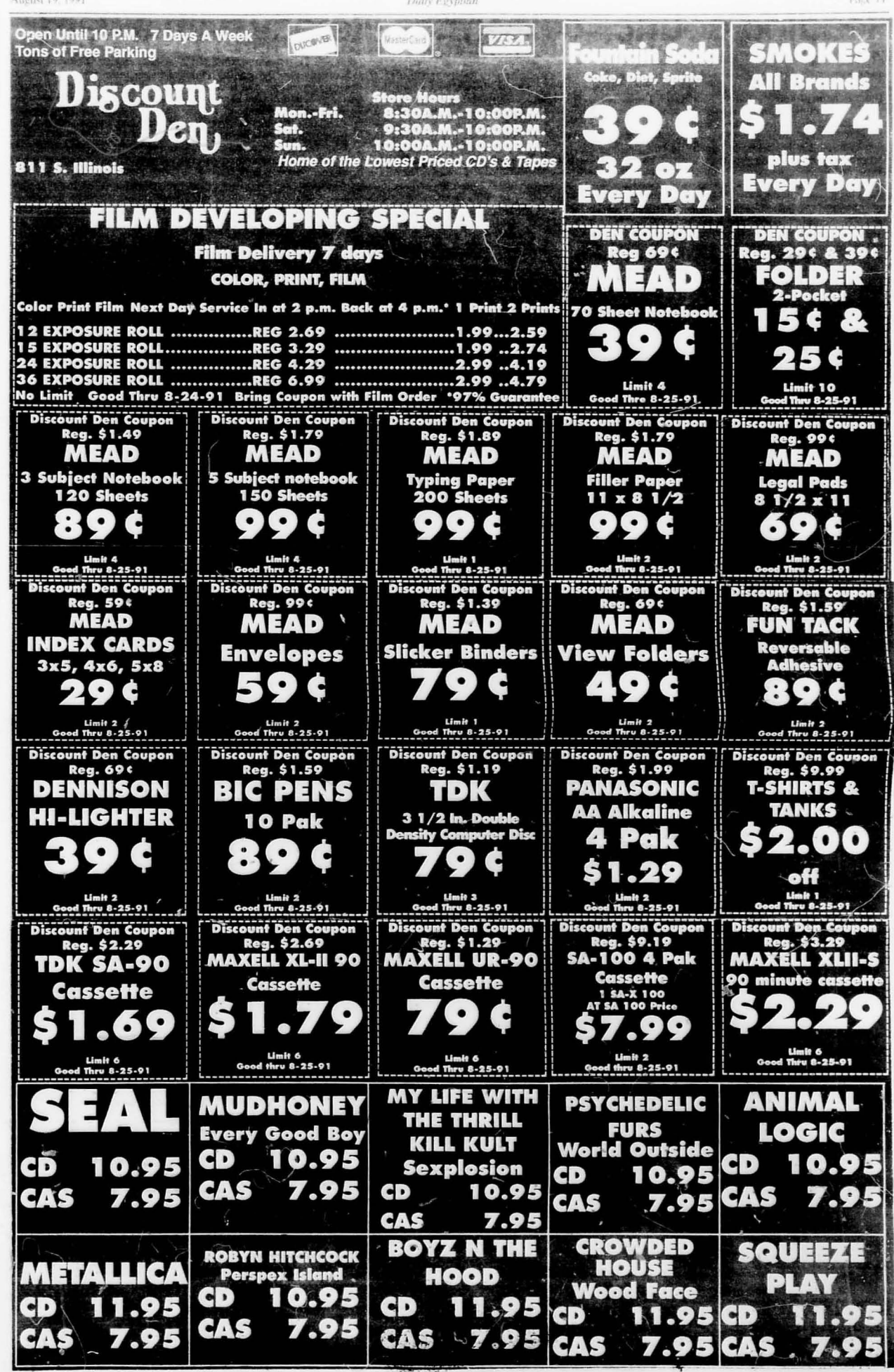

### Page 12 August 19, 1991 Reading council celebrates literacy with award

### **By Teri Carlock**<br>General Assignment Writer

The Southern Illinois Reading Council is accepting nominations for its Celebrate Literacy Award to<br>recognize a local individual, agency or institution that has made outstanding contributions to literacy

The Southern Illinois Reading Council has been fighting the battle against illiteracy for more than 30 years. The council organizes programs and workshops for children, parents and teachers to gain knowledge on how 10 correct

and prevent illiteracy.<br>Past winners include Hugh Muldoon, Evelyn Jackson, State Sen. Ralph Dunn, R·Du Quoin, Batbara Bauernfiend and Betty Neely. The 1990 award was won by

Linda Hileman. Hileman, of Ihe Jonesboro Consolidated Community School, was recognized for getting her entire community involved in reading. Hileman organized the Jog America Reading Progrnm, which inspired parents 10 check out books from the local library along with their kids. Eventually this program

increased the library's membership.<br>The council consists of 150 members from such communities as Carbondale, Murphysboro, Pickneyville, Du Quoin and ML Vernon.

Barbara Bauernfiend is the president of the council, and also<br>the literacy program coordinator at<br>Rend Lake College. Other board members include classroom<br>teachers, administrators and SIUC

faculty.<br>Marlene Cuvo has been a board<br>member on and off since 1975.<br>"The council is really concerned

with literacy. Literacy is not an

8/18/199

"Win-In-An-Instant" with Pilot

PILOT CORPORATION OF AVENCA

**AND TIGN FILAR PARTICIP** 

POINTED TOOL LOOD TEST OF THE R

isolated skill," Cuvo said, "It<br>involves not only reading, but writing, spelling, and listening skills as well. We want to increase our membership and get more secondary people involved,<br>especially high school teachers."

The Reading Council meets in **COLORET THE NEWSTER COLORET THE START OF SECTION**<br>October, February and April of each year in various locations.

Members organize programs for classroom teachers, college<br>students, and children. In the past,<br>SIUC and University Of Illinois faculty have given lectures for the

programs.<br>Workshops also are developed to

NO.

provide teachers with writing help and ideas to get children interested in writing. The council often invites authors to serve as guest

sppeakers at their workshops.<br>The council is helping to make literacy a universal concern. It is trying to make Southern Illinois<br>aware of the literacy activities and work being carried out in the schools and in the International Reading Association.

Membership is \$15 and 55 for full-time SIUC SlUdents.

The council will be accepting<br>nominations for its Celebrate Literacy Award through Sept. 9

Classes have begun, so stock up on smooth writing Pilot pens! Like the **Better Ball Point Pen two pack.** The Explorer Retractable Roller Pen. And Pilot Colours - a three pack of color coordinated writing instruments.

Every time you buy one of these

PILOT

PILC<sup></sup>

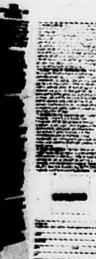

Pilot favorites, you get a chance at \$100,000 in cash and prizes! **It's all part of our new "Win-In-<br>An-Instant" game printed right<br>inside specially marked** An-Instant" game printed right packages. You could win the \$25,000 Grand Prize or hundreds of other cash prizes and great<br>SONY electronics!

# :and you may New our major to finance. So stop by your college bookstore and

check out these great Pilot pens, If you win, you may have to switch your major,

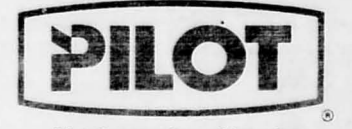

Pilot Corporation of America 60 Commerce Drive. Trumbull. CT 06611

in Theoretically it could save<br>increase and the money. You can do something<br>three times at Carbondale,<br>Edwardsville and Springfield, or<br>you can do it once, "Petit said.<br>higher education assistant to<br>former Gov. James Thomp

said the chancellor is needed to<br>make sure SIU gets all the<br>funding it can from the state.<br>They need centralized<br>representation to get their piece of<br>the piec in Springfield," Osberg<br>said. "And if it ain't broke, don't<br>fix

Ross Hodel, spokesman for the<br>Illinois Board of Higher<br>Education, said the faculty usually wants to get rid of<br>administration when they think

duministration when they think<br>there's a phportunity.<br>"There's a phenomena that<br>every time the chancellor's<br>position becomes open some poople say this is the time to get<br>rid of the Chancellor's Office<br>altogether," Hodel said. "But<br>fractionalizing clout at SIU is a

racuonaizing ciou at 510 is a<br>disadvantage."<br>Kenneth Shaw, SIU's first<br>chancellor and the current<br>president of Syracuse University,<br>said centralization is necessary for said centralization is necessary for<br>a large system, and the<br>Chancellor's Office was designed<br>in 1979 so SIU could speak with

one voice.<br>
"That was not true 10 years<br>
ago," Shaw said. "And that was<br>
necessary. It was also necessary<br>
for the campuses to work<br>
together. It was created because there was a vacuum. People tend<br>to forget the good things it has<br>done. They focus on the things<br>they don't like."<br>Shaw said an indication the<br>Chancellor's Office work: is that

measured in source work: is that<br>most of the other systems in the<br>state have basically adopted the<br>SIU model.

And the need for a chancellor is

not the faculty's area of<br>understanding he said.

not the race and the base of the said.<br>"It would be like us trying to<br>"It would be like us trying to<br>tell the factily's concern for<br>But the factily's concern for<br>maintaining campus autonomy is<br>beginning, he said.

legitimate, he

legitimate, he said.<br>This mechanism to have campus suitonomy, and trying the harive at a balance is something that phages<br>every system," Shaw said. "I<br>think it's essential that they continue to try to work toward a<br>happy central rocus and every<br>poory state of the compared of the control of the control of the<br>can speak with only one voice.<br>Can speak with only one voice.<br>"Some people think the purpose"

of the Chancellor's Office is to lobby in Springfield period,"<br>Pettit said. "But I've provided strong leadership without<br>jeopardizing the autonomy of the<br>campuses. I can't see anywhere they've pointed to that the<br>Chancellor's Office has interfered.

Some faculty tend to look at the<br>hancellor as an external control

office, he said.<br>"That's inaccurate," Pettit said "That's inaccurate," Pettit said<br>
"Ther's some real<br>
inconsistencies. The campus<br>
administrators this of it as their<br>
administrators<br>
own. The system administrators<br>
ought to, but they don't<br>
understand it as well. Some wa

externally, you re weak<br>externally,"<br>bettit said his own style is to do<br>the job when he has a job to do.<br>"That's how I interpret it,"<br>said. "I wouldn't have taken this job if I had thought it was a staff<br>job. It would have had no appeal to me otherwise

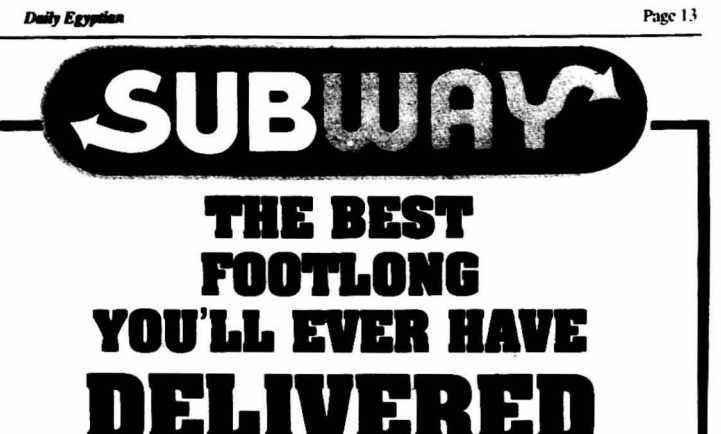

RIGHT TO YOUR DOOR 9-4020

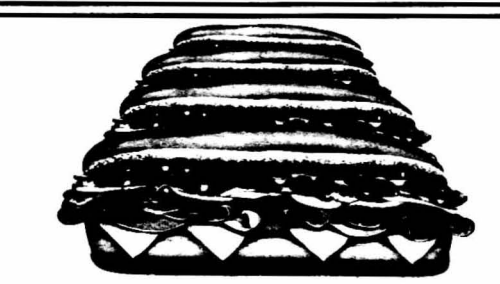

**DELIVERY HOURS** SUN - THUR llam-lam **FRI-SAT** llam-3am

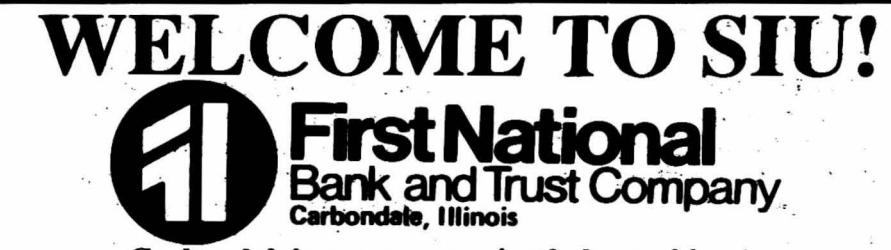

Carbondale's most conveniently located bank

### **First National's Automatic Tellers Located:**

• 2nd Floor Student Center • 509 S. University Ave. - Walk-up & Drive-up • Murdale Shopping Center • American Gas & Wash

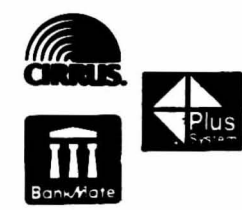

### **We Offer Student Loans**

- · GSL
- · SLS
- · PLUS

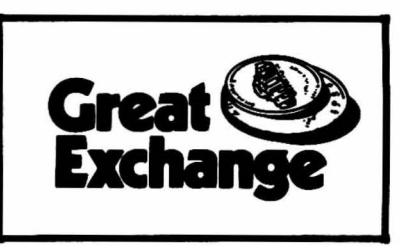

**TELES** 

**Lobby Hours** Monday thru Thursday 9:00am-3:00pm Friday 9:00am-5:00pm Saturday 9:00am-noon

**Drive In** Monday thru Thursday 8:00am-3:30pm Friday 8:00am-5:00pm Saturday 8:00am-noon

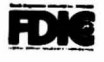

病毒

 $1 - 51$ 

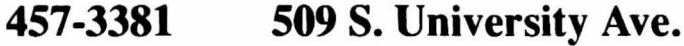

**August 19, 1991** 

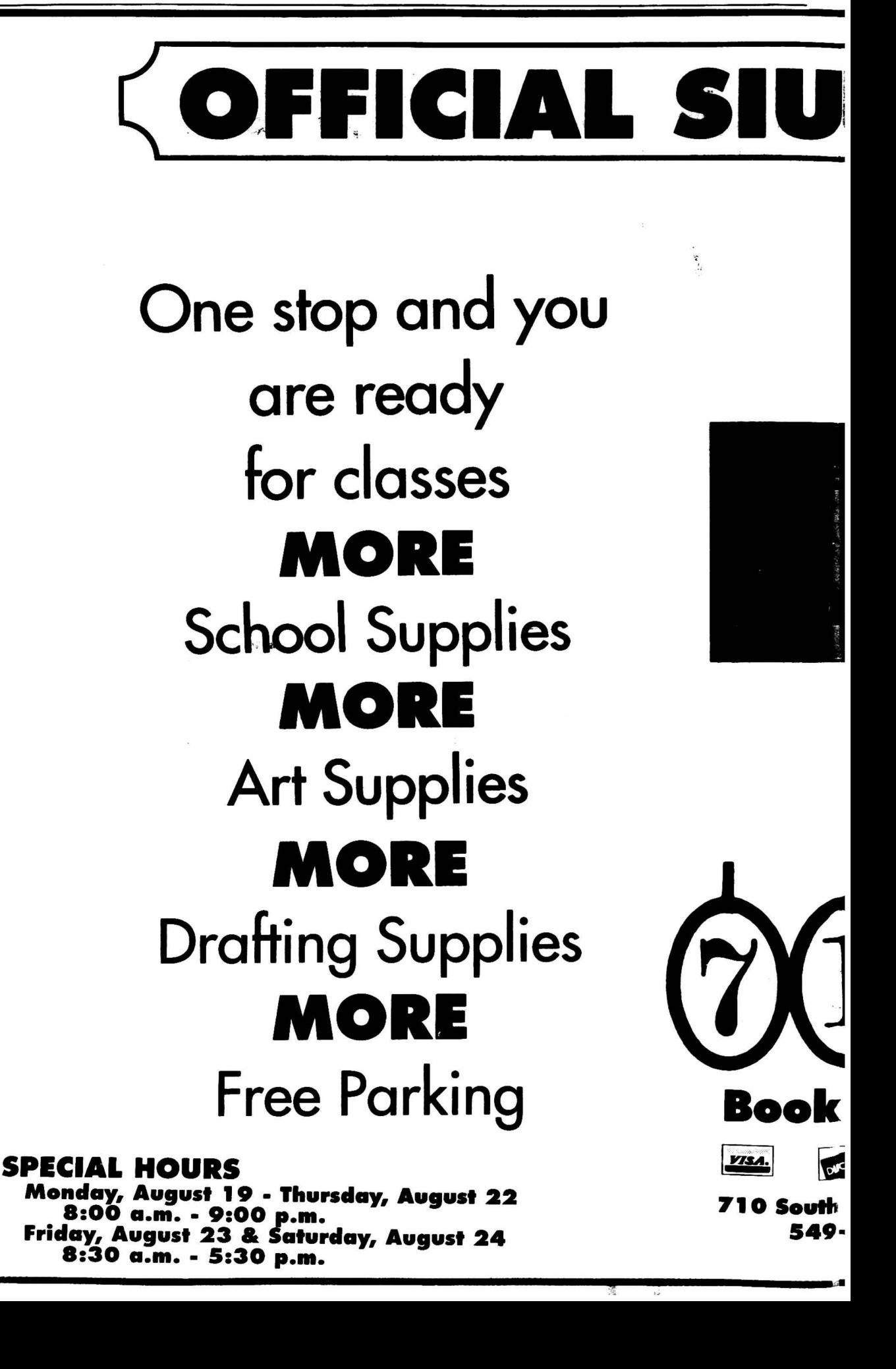

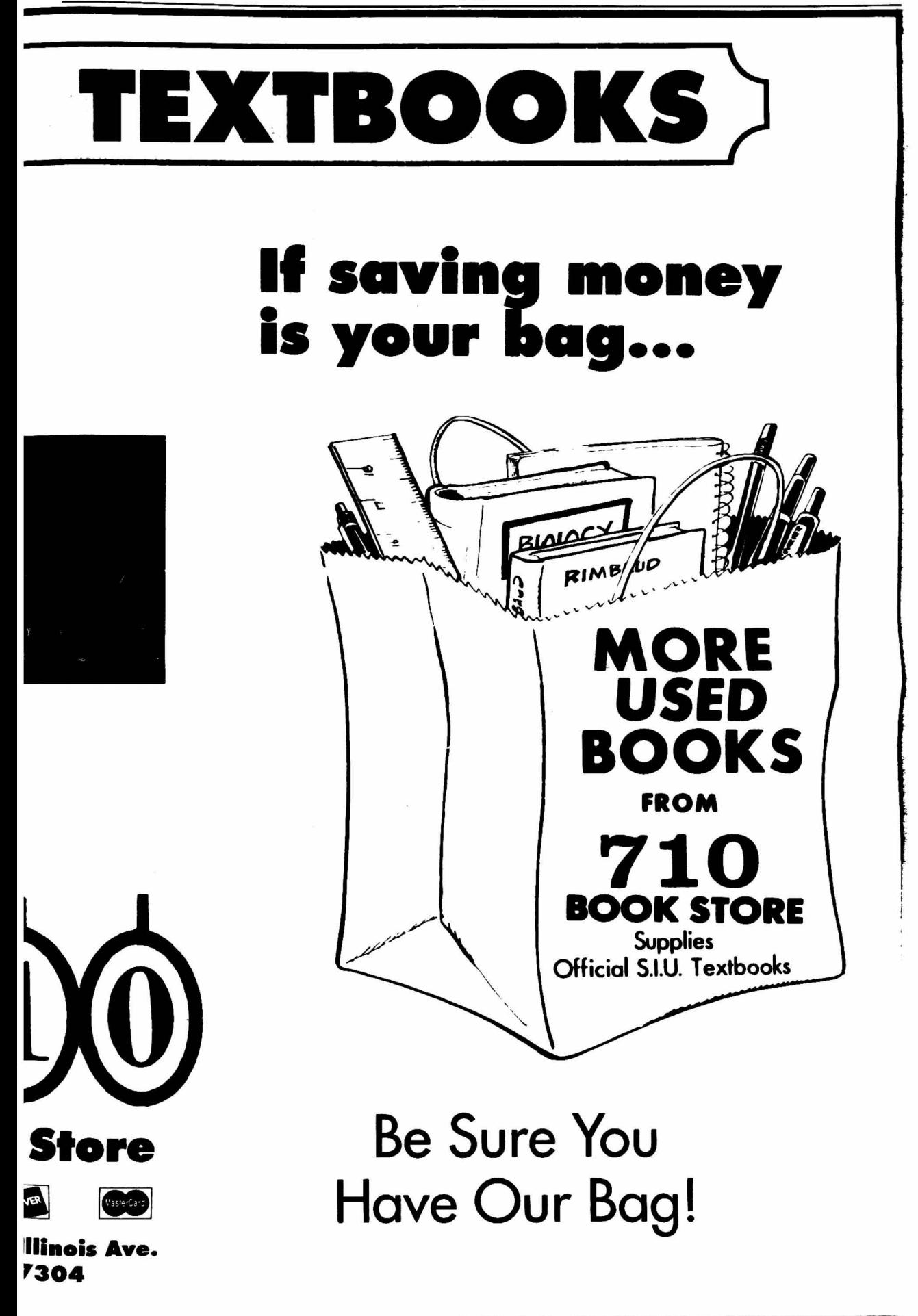

# leggae becoming 'lewd

troduced the n n as reggae to the world 20<br>ago with pulsating songs of<br>s protest and religious faith. ng songs of<br>jous faith.

lay, reggae chart-topper<br>a Ranks sings about oral sex,<br>with gonorrhea and his r load of pts to pay 3 a "E duty free throu ch Ja

schness" - the use of lewd,<br>d lyrics - has become the in Jamaican dance halls

deejays rap in Creole and

get the most surveys<br>these slack deejays<br>the women's dreases are t r the wor ad begin to tear the female says Hougo atomy apart.  $0<sub>nn</sub>$ music promoter in  $\blacksquare$ 

.<br>ith s s like "Slav "Equal Rights," Bob Marley, **START OF** 

Since in 1981 as of many s have gone from ing a BMW

Ironically, slack deejays are<br>in Kingston.<br>— the same ensely popular vi a

### **PUBLIC NOTICE DIRECTORY INFORMATION SOUTHERN ILLINOIS UNIVERSITY AT CARBONDALE**

nder the University policy on the Release of Student Information and Public Law 1380 as amended, the University may make accessible to any person external to the niversity "directory information" concerning a student, unless that student notifies e Office of Admissions and Records that he or she objects to the release of such formation. Directory information is considered to be public in nature and will be leased at any time upon request without prior approval from the student. Notice is erefore given that directory information listed below in respect to each student rolled at Southern Illinois University at Carbondale will be available to any person less the student filed in writing with the Office of Admissions and Records a quest to restrict release of student directory information to external sources.

ie University has designated as directory information the following student formation:

Student name Student local address and telephone number Student home address and telephone number Date-of-birth Current term hours carried Classification (freshman, sophomore, etc.) Academic unit Major Dates of Attendance Degrees and honors earned and dates The most previous educational agency or institution attended prior to enrollment at Southern Illinois University Participation in officially recognized activity or sport and weight, height and pictures of members of athletic teams Picture

ty student enrolled for the Fall Semester who does not wish to have released any extra information should contact, in person, the Office of Admissions and<br>cords, Woody Hall by Friday, August 30, 1991. Students who elect to restrict ease of student information must sign a statement to that effect. The restriction on : release of student information will be valid until September 1, 1992 and must be lewed annually each Fall Semester.

idents who wish to verify or correct the existing student directory information ist also contact in person, the Office of Admissions and Records, Woody Hall, ng A, Room 9.

### Paid by the Office of Admissions and Records

![](_page_17_Picture_20.jpeg)

![](_page_17_Picture_21.jpeg)

urmer

ND OPENING SPEC

LARGE 2 Nom Plus 2 Free Pepsi's<br>CNLY \$7.95

**MONDIEL'S JEWE** 

ree Delivery

Now offering a fine

Stop by our office on the 3rd floor of the **Student Center and fill** out an application or call 536-3381.

# **HELP Us to HELP YOU**

Selection of imported pipes,

549-781

![](_page_18_Picture_3.jpeg)

# To go to the Olympic Games, just start lifting.

This year, you can qualify for a trip to the Olympic Games by performing one simple exercise.

Signing up for AT&T.\* [ ] You see, everyone who chooses AT&T will automatically be entered into our Student

Saver Plus Sweepstakes. Which makes you eligible to win a trip for two to the 1992 Olympic Winter Games in

Albertville, France. A year's worth of free AT&T long distance calling. AT&T Long Distance Gift Certificates. And much

more. 
So sign up for AT&T. You'll see that when it comes to long distance phone services, we can't be beat.

Enter the AT&T Student Saver Plus Sureepstakes today. Stop by our booth on campus.

![](_page_18_Picture_11.jpeg)

# Orientation week ends with dance

By Jefferson Robbins tainment Edito

Freshmen, Student Life Advisers and veteran students mingled in the heat of Old Main Mall Friday mght. dancing off the pent-up<br>excitement of the last weekday before the SIUC semester's orening

The goal of the free Moonlight Dance Concert, and of the other<br>orientation activities in the previous week, was to give<br>students the best forum to interact and enjoy the university, said Dan<br>Nadler, director of Student

Orientation and Parents' Programs.<br>"I think it helps students meet other new students, returning students, faculty, staff,<br>administrators," said Nadler, who coordinated the activities of several and student university

\$100%

organizations for orientation week. Tony Bell and Kutchie, a tough-<br>Tony Bell and Kutchie, a tough-<br>groove Chicago reggae band, set<br>the audience swaying from their stage on the Shryock Auditorium front steps, and lent a festive atmosphere to the clustered<br>conversations on the lawn.

Sunny Ward, a freshman from<br>Chicago Heights with an underided major, said orientation activities such as the Recreation Center Open House and SLA-guided tours had helped her gain an appreciation of<br>her new locale.

"It's really friendly here," she<br>id. "We (on our floor) do hiez everything together, and everyone says hi to you."<br>Tom Hirsch, a freshman in

cinema from Cary, said orientation<br>brought him into closer contact with his surroundings.<br>"They get you to socialize with

other people," he said. "We meet<br>with the deans, meet with the professors That, Nadler said, is the whole

focus of orientation.

"It makes them feel more a part<br>of the institution," he said. "That is especially important when students are relocating and coming into a

of the University left<br>enthusiastic about his studies. left him

Aurora in electrical engineering

residence halls.

environment

has shocked Carbondale

temain OPEN during all<br>-<br>Niversity Breaks for students

with one year contracts

Located on THE STRIP next to ZIPPS 703 S. Illinois . Open T - F 8:30 - 5:00 . Sat 8:00 - 2:00 . Closed Mon **Inder New** Management!

**HEADQUARTERS** 

Barbershop & Hairstyling for guys & gals

ROTC cuts for only \$6.00

Get \$1.00 off reg. cut with current SIU I.D.

Walk-ins or appointments ph# 529-1622

DOWNSTAIRS: . Rock'n Dance Club

**NO COVER** 

**UPSTAIRS:** 

\*Back To School Special\*s

Under Nev

**Management!** 

**CLASSIC Rock-n-Roll EVERY WEEK NIGHT** 

**7 DAYS A WEEK** 

· BYO CASSETTES

**BARTENDER** is

Spinnin' your

own tunes.

totally new environment."<br>Hirsch said his first impression

<sup>1</sup> expect to be here for the full<br>four years," he said.<br>Jerry Lawrence, a freshman from

had praise for the SLA program, which provided him with guides

"SPECIAL DISCOUNT COUPON" Rooms as low as \$2630.00 per year with this \$100° ad. · Individual resident controlled air

conditioning in each room

. Outdoor heated pool

·Sand Volleyball Court

·Basketball Court

•Free Cable with HBO

- · Superior Food Service Incoded in our main building
- Study Lounges and two Intensified Study Areas

«Parking for everyone, Freshmen and Sophomores too

. Across the street from campus

.Contracts will be available for Summer 92"

Approved for freshmen and sophomores, double and single rooms available, choose your own roommate.

Corner of S. Wall & Park Streets

![](_page_19_Picture_36.jpeg)

### **We Offer The Following Services To All SIU Students**

\*Art Frame Kits \*Custom Cutting Service **\*Delivery Service** \*Courteous & Knowledgeable Staff To Help You With All Your Projects

\*\*\*We Carry Portable Clothing And **Shelving Racks** 

![](_page_19_Picture_40.jpeg)

![](_page_19_Picture_41.jpeg)

**Register to win when** you try on a pair of Levi's "i's". \*Visit the store for details.

![](_page_19_Picture_43.jpeg)

![](_page_19_Picture_44.jpeg)

![](_page_19_Picture_46.jpeg)

Louv F gyptia)

 $,$ , I i I I ! i I r I I !

 $\int$ 

 $\mathcal{C}_{\mathcal{M}}$ 

![](_page_20_Picture_2.jpeg)

 $\cdots$  .

# Scents of 'Fragrant Harbor' go from flowers to sewage

HONG KONG - (UPI) Early explorers seeking a safe<br>anchorage off the south China coast found a hospitable, flower coast found a nospitable, hower-<br>scented bay that they named<br>"fragrant harbor," or xiang gang<br>in the local Chinese dialect.

That magnificent sheltered anchorage in what is now called<br>Hong Kong was Victoria Harbor,<br>more notable now for floating plast c bags and a pungent odor<br>not at all reminiscent of flox ers.

After a growth that has made it<br>ne of the economic one of the economic<br>powerhouses of the Pacific Rim,<br>Hong Kong now is forced to deal one with an unwanted byproduct of success: an environment increasingly unable to cope with the strain

Environmentalists say Victoria Harbor - Hong Kong's focal point and its main tourist attraction — is quickly becoming<br>a cesspool of human waste and

rt nært am 529-3348

**TOO E. GEAND** 

industrial pollutants.

In some places the water an some piaces the water<br>except a few tough species of<br>except a few tough species of<br>clams and mussels. Nearby<br>residents suffer headaches and nausea from the odor of the water, which daily receives more was a million tons of sewage<br>and industrial waste. Only 10<br>percent is treated, 40 percent is<br>partially screened and 50 percent enters the sea without any treatment at all.

'Hong Kong on the surface seems modern and sophisticated<br>
— a First World city," said John Parker of Friends of the Earth. "But when look closer, you see<br>the most primitive kinds of dumping of dangerous raw

# **WSIU-FM to expand listening area**

**By Doug Tools<br>Politics Writer** 

Public radio will come to 21 ern Illinois counties next ve when WSIU-FM uses a federal grant to construct a station and<br>transmitter in Olney.

Transmitter in Oiney.<br>Tom Godell, WSIU-FM station<br>manager, said the transmitter will<br>rebroadcast the signal from WSIU<br>at first, but he hopes to include local news and other programs from Olney as well.<br>Godell said he has wanted to

expand the audience of the student-<br>nun public radio station for nearly vear

'I looked at a map and realized there was a huge chunk of<br>Southern Illinois (between Carbondale and Urbana) not serviced by public radio, and that we were adjacent to that area," he Olney is located 100 miles

northeast of Carbondale.<br>Last year, Godell appli ed for a rant through the National grant<br>Telecommunication and

Information Administration. Congressman Glenn Poshard, D-Carterville, endorsed the explication, and the station was<br>awarded \$134,000 for the<br>construction and operation of the<br>Olney station and transmitter.

Godell said the new tran **WSIU's** will broadcast will broadcast WSIU's<br>programming of in-depth news,<br>news from the state capitol, "All<br>Things Considered" from National<br>Public Radio and classical, jazz and<br>folk music. Many of these services<br>are not provided by commercial<br>

JR Mail to: Athletic Ticket Office<br>SIU Arena<br>Carbondale, IL 62901

The Olney City Council show significant support for having the<br>station there, Godell said, which

gave the project added momentum.<br>A spokesman for Poshard said A spokesman for Foshard safe<br>the congressman was glad to help<br>in getting technical improvements<br>for the broadcasting service.

The radio station increases its<br>audience and the area benefits from annexe and the area benefits from<br>a variety of programs, said Dave<br>Stricklin, spokesman for Poshard.<br>"It made for a good match,"

Stricklin said

Godell said the new station at 90.3 FM will offer virtually the same programming as the current<br>station on 91.9 FM.

He said he intends to add a halfhour local news program as well as<br>other programming for Olney in other programming for One, ...<br>the future, but the grant contains no<br>funds for personnel or programs.

![](_page_21_Picture_27.jpeg)

![](_page_22_Picture_3.jpeg)

### Chicago shooter

Latanya Collins, a freshman in electrical engineering from Chicago, attempts to sink a basket and win a prize at the Chi Alpha Ministry booth during the Saluki Fair, a<br>part of New Student Orientation in the Student Center.

# **Greek organizations convey** valuable lessons to students

### By Kristina Rominger neral As Jignment Writer

Representatives of SIUC greek organizations say involvement in<br>the greek system is one way to insure success during and after college.

"I ve learned so much about leadership and continuity<br>service," said Dan Leahy, a junior

service," seal Dan Leaby, a music<br>in pre-law from Schaumburg<br>Leaby, a member of Delta Chi<br>Transmitty, said "the greek system"<br>has fampling valuable lessons Lat<br>Til use for the rest of my lat."

About 5 percent of the student peputation is involved as  $2.71 +$ organizations.

STUC's great systems<br>composed of 26 Indicanters and<br>sororities that fit into four differ m. councils: Inter-Greek Connett, which oversees Inter Etalcandy<br>Council, Pan-Helleme Council and PanHellenic Council.

Representatives from cach of these councils talked to students on<br>Friday in the Student Center at the orientation to greek life.<br>Tony Svatch, a junior in foreign

language / international trade,<br>represented the Inter-Fraternity ncil.

"The 13 fraternities at SIUC stress scholarship, leadership and<br>athletics," said Svatch. "We learn<br>to be gentlemen, too."

Svatch said the fraternities<br>participate in philanthropy and community service as well as<br>public relations events such as homecoming, Tailgate and the<br>annual Theia Xi Variety Show.

Darnell Wheeler, a senior in<br>lucation from Chicago, education represented the Pan-Hellenic Council

Pan-Hellenic is composed of nine traditionally black fraternities<br>and sororities at SIUC.

'We get involved and support events throughout the school year.' Wheeler said.<br>Events that Pan-Hellenic support

are the annual March for Martin<br>and a step show, which kicks off<br>Greek Week cash year.

Check Week Candidates and New York Theory<br>point Prin H. B. Li. a. http://en. Week Card Theory. American.<br>inc. Theory and Theory. Philosophy and the Theory.<br>As with the first of the Candidates and Section 1980. ale, dup and a search of the first and<br>a result and the above the firm

are calculated by Sept. 24 and<br>15 and 11 annual and 10 and 15

*Conger Bredenics* Construction<br>are integrated train. Mr. Mouris,<br>registerated [100] of a likelihood meil, which

oromnes supersiv  $t_{\text{start}}$ Tochi, Delta Zeta, Sigma Kappa,<br>and Sigma Sigma Sigma.<br>She said 12 credit hours and a

2.2 comulative GPA must be carned before a woman can participate in rush.

The new system, called deferred rushing, does not allow freshmen women to participate in rush until the spring semester.

"Sororities and greek life teach<br>leadership, time-management. Example, time-management,<br>community service and especially<br>scholastics," Bredemeyer said.<br>The new Greek Adviser, Mel<br>Testerman, a graduate of Murray

State University, encouraged all new students to get more<br>information about the greek system

if they are interested.<br>"Greek' means endless<br>possibilities for those who are<br>involved," Testerman said.

Amy Goodhart. accounting from Spangfield and<br>chairman of Inter-Greek Council. and the all of the representatives that the great system teaches important, useful léssons

Goodhart also encouraged new students to get involvements<br>
"Our system works is<br>
people in at are<br>
Geodbart said  $\lambda$ 

We need the n

 $\begin{array}{ll} \text{where} & \text{if } \text{a} \text{ is a given}, \\ \text{where} & \text{if } \text{a} \text{ is a given}, \\ \text{where} & \text{if } \text{a} \text{ is a given}, \\ \text{where} & \text{if } \text{a} \text{ is a given}, \\ \text{where} & \text{if } \text{a} \text{ is a given}, \\ \text{where} & \text{if } \text{a} \text{ is a given}, \\ \text{where} & \text{if } \text{a} \text{ is a given}, \\ \text{where} & \text{if } \text{a} \text{ is a given}, \\ \text{where} & \text{if } \text{a} \text{ is a$ 

 $\sim 0-10$  $10.11$ 

 $-11$ 

 $1.3$  Cancel  $\sim 1.4$ Esper- $4$   $\times$  300) in

 $\sim 15$  .

ach, que  $t$  -Mps. - uma .

 $\mathbb{N}_0\mathbb{N}$  THH

He thanked the great sebehalf of the University Process and SIUC.

 $\frac{1}{2}$ 

Andrew Checkley, a senior in<br>finance from Charleston, said he enjoys interacting with all of the organizations on campus because he has met new people and madgood contacts.

Checkley, a member of Delta Chi fraternity, said, "If new students<br>decide to get involved and give greek life a chance, they'll really enjoy it."<br>IFC rush will be held Aug. 26 to

 $30$ 

PanHellenic rush will be Aug. 23  $to 25$ 

Interested students may contact the Office of Student Development in the third floor of the Student Center.

![](_page_22_Picture_48.jpeg)

![](_page_23_Picture_2.jpeg)

# **Fulfill all your communications<br>requirements with one course.**

![](_page_23_Picture_4.jpeg)

If you're looking for a simple way to handle all of your communications needs, re's one prereguisite. Join *AT&T Stude* 

Plus You'll be able to get a line of products and services des iened specifically to save college students time and more

nd when you call. And the AT&T Calling Card<sup>®</sup> makes it easy to call from almost

d with AT&T, you'll always get the most reliable long distance service.  $\Box$  Plus, if you register for any of our

services-or if you're already an AT&T customer-you'll get

![](_page_23_Picture_11.jpeg)

a free hour's worth of AT&T long distance calling.<sup>\*</sup> ^ As well as discounts on all kinds of

things all year round.  $\Box$  So ask about AT&T Student So

![](_page_23_Picture_14.jpeg)

**August 19, 1991** 

![](_page_24_Picture_1.jpeg)

### **CLASSIFIED ADVERTISING RATES**

(based on consecutive running dates) Minimum Ad Size: 1 day..........<br>3 days.........<br>5 days.........<br>10 days.......<br>20 or more Copy Deadline:<br>12 Noon, 1 day prior<br>to publication<br>VinaMunimeard accep

**SMILE ADVERTISING RATES** 

### \$3.10 per inch

ace Reservation Deadline: 2p.m., 2 days prior to publication **Produce Newton Countries and September 2018** Requirements: Smile ad rates are designed to be used by individuals or organizations for personal advertising—birthdays.<br>Inniversaries, congratulations, etc. and not for commer or to announce events.

**CLASSFEED ADVERTISING POUR Y** 

 $\label{eq:1.1} \begin{split} \frac{1}{2}\left(\frac{1}{2}\right)^2\left(-\mathbf{V}\right)^2+\frac{1}{2}\left(\frac{1}{2}\right)^2\left(\frac{1}{2}\right)^2\left(\frac{1}{2}\right)^2. \end{split}$ 

 $\mathbf{w}$  ,  $\mathbf{u}^{\text{L}}_{\text{N}}$  and  $\mathbf{w}^{\text{L}}$  and  $\mathbf{w}$  ,  $\mathbf{w}$  ,  $\mathbf{w}^{\text{L}}$ 

 $\cdots$ 

FOR SALE

**Daily Egyptian** 

Auto 89 HONDA ACCORD 2dr, dx, low mileage, a/c, am/fm<br>\$10,200, 453-1166.

88 NISSAN SENTRA manual, a/c,<br>sunroof, stereo, clean, excellent cond.,<br>\$4,775 obs. 549-3660.

84,773 683: 347-3660.<br>87 FORD ESCORT 2-door, 4 spd, red,<br>67,000 mi. \$2,400 OBO. 549-2120 86 DODGE CHARGER, AUTO, a/c,<br>am/fm, sunroaf, red, new tires, p/s,<br>p/b, no rust. \$2,400 OBO 549-8220 85 HONDA CRX 5 speed, a/c, stereo,<br>85 HONDA CRX 5 speed, a/c, stereo,<br>shorp, very clean, \$4,200 obo. 549-

3300:<br>82 FORD GRANADA, V6, all aptions,<br>good cond., 79,500, am/im cass,<br>51850 abo. 529-1337 or 453-7891. 1985 PORD THUNDERMRD, two door,<br>ascallent condition, 529-5482.

aicinn anama. 329-3462.<br>1984 NISSAN 200 SX, gray, pi, pi,<br>a/c, creise, very clean, rens good.<br>\$2900 OBO all 529-1230.

1980 MERCEDES 240D 4spd., sunroof, china red, palomino interio<br>new air, pairé fires, assoc. rupg., gre<br>car. \$4500 937-2482. Leave messag ur. euro VII - 2002. Leure maurup.<br>GOVERNMENT SEIZED VEHICLES<br>Inn S100. Ford. Marcelus. Consta.<br>Charys. Surphs. Buyen Guide. [1] 805<br>962-8000 Ed. 5-9501

COVERNMENT SEEZED VEHICLES<br>GoveRNMENT SEEZED VEHICLES<br>Surphu. Buyars Guide. (1) 805 962-8000 Est. 5-9501

IS IT TRUE journs for \$44 from the<br>government? Call for facts! 504-649-<br>3745 ext.59330

IS IT TRUE jaaps for \$44 from the<br>government Call for facts! 504-649-<br>5745 est. 59330

VW RABBIT, 1980 GOOD COND.,<br>FUEL INJESTED, STEREO. \$900.<br>529-3144.

.<br>Mill SELL CHEAP '73 Dodge Dari rune<br>apod 457-2629 Call after 5:00p.m.

### Parts & Service

**TOYOTA REPAR, ALSO many use**<br>fires, many sizes. Gator Automotive<br>phone 529-2302.

prone servese.<br>STEVE THE CAR DR. Mobile mechanic.<br>He makes house calls. 549-2491. All

### **Motorcycles**

HONDA SCOOTER SALE, Bill Gludich<br>HONDA SCOOTER SALE, Bill Gludich

Handa, Davatora We<br>1324313 or 1324444

VAMAHA MOTORCYCLE 1100 CC 36 ACRES, MOCATRO 3 milio N of<br>Verga General hast. 1400 Mi, Par. Annu. 1000 feet must be the with<br>change many 798, New cord. Call many, 347-4612 days, 547-3002<br>684-3557 also 5 p.m. 1981 HONDA GL500 | Silverwing<br>\$1,550. 1983 Yamaha 920 Virage<br>Midnight Special \$1,650 529-3220

HONDA EUTE SCOOTER 150cc 1987 3,800 miles. A big red powerful<br>beauty. Like new \$975 549-4479

1985 YAMAHA LOTS of chrome

VIE TECH

Page 23<br>
MACINTOSH REPARS, MEMORY and | BRANDNEW 2BDRM. CIEAN & for<br>
Bicycles<br>
Bicycles<br>
REK 400, 23' FRAME, 27 X 1 1/8 printers, hard direct acc. 549-5735 includes<br>
TREK 400, 23' FRAME, 27 X 1 1/8 printers, hard direct So 3 BDRM HOME 2 bath garage and car<br>port, new roof, carpet, dishwasher, low and taxes, in Cobden, IL 18 Mobile Homes 12 WIDE 2 BDRM, A/C, furnished, i<br>good condition, clean, near SIU<br>campus on E. Park. 529-5505 company on E. Port. 379-3303<br>
A SUPRIES, lacated 3 1/2 mi, 5. of the Michael Suprime Control of the Michael Suprime Control<br>
A SUPRIES, lacated 3 1/2 mi, 5. of the Michael Suprime Control<br>
Superior Control of the Michael S

COMPORTABLE HOMES randy to live<br>in, allordable, 10 or 12 wide, buth nut.<br>gas, a/c, hvm., porchas, 529-1941 gas, a/c, hvn., poronu, ser<br>WHY PAY MORE charp as used. No<br>14x70, two belm. two bath. \$184/m<br>Investors meldis homas 529-3333 Investors matrix homes 32-3333<br>CNE BEDROOM APARTMENTS Available FollyWinter Summitors, Albert<br>albertalde, spira, formindent, A. B. cla<br>Cable television, theat for singlest<br>callent incutional Singlest Capture π

14 x 65 on a rented lot 5 mile E. of

12 WIDE 2 BDRM, A/C, furnished, in<br>good condition, class, near SIU campus on E. Park. 529-5305 a. in

per more care and the month of the state of the state of the state of the state of the state of the state of the temperature of the state of the state of the state of the state of the state of the state of the state of the VERY CLEAN 12 X 60 2 bdm with<br>cantrol or, quiet & shady park, \$5,000<br>529-5331

12a0 TRAILEL 1 Badroom. Nawly<br>Insulated, partially furnished, a/c, func<br>in dag run, storage shed, \$3700 obo.<br>Call 985-3845 leave message.

### г **Real Esta**

**Books** 

# USED BOOKS, BUY and sell, paper<br>backs, Hard covers SIU and senior<br>discount. Also regional and rare books.<br>Choice Books (Den 11.4. 21.3.5.<br>Illinois: 529.1979

Cam

Furniture

UPRIGHT FREEZER, HARVEST gold, call w 5p.m. 549-3400 SPICERWEB-BUY AND sell used<br>SPICERWEB-BUY AND sell used<br>51, 549-1782.

MISS KITTY'S USED furniture, quality at<br>affordable prices. 104 East Jackson<br>Street, Carbondabs. ower, Cartondale.<br>USED 4 PC. MOHOGANY barm. set<br>with B.S. & I/SMalt, D.P. Deal Trac 20<br>with Butterly. D.P. assercycle. call 694-<br>3559 alter 5 p.m.

**JENNY'S ANTIQUES & used furniture**<br>C'elate Boy and Sale Mon. fire Sat. 9-5<br>B.m. 549-4978

p.m. 549-4978<br>SOFA Steeren, ENDTABLE,<br>Collectible, recharg, stable & chain,<br>but, dramar, skak & chain, but, and an anti-<br>but, dramar, with 8 chain, but, collection,<br>COUGH, COPTEE TABLE, burg, all is a collection rang, diff

over time.<br>CHECK OUT OUR New Seles and<br>Cheirs, sterling at \$159.95 to<br>\$399.95, also breakfast sels,<br>William Giant City Nd, C'dulu.529.<br>53311

### Musical

г WANTED USED KEYROARDS, guitar<br>ways and P.A.s, don't longat to sign up<br>for 91's battle of the bands, visit our<br>new meanting studies, rent the bast,<br>Sevend Core Music. 122 S. filmois 457 ᄦ

![](_page_24_Picture_57.jpeg)

ROTTWEILER PUPS FOR sale, also<br>larger male dog & 1 female dog. 985-<br>6552

HAND FED BABY Senegal parrols<br>\$250.00. call 457-2937 it no oriswer eave message

MRDS, COCKATELS, QUAKERS, Conories,Lavebirds,Cages and Rat Terrier<br>Pups Phane 687-2601.

### **Sporting Goods**

FOR SALE Colt Python .357 6° Brits<br>Stainlane. Mint condition Must See. Call<br>529-1769

### guaranteed 60 Days. 527-35es.<br>DRAFTING TABLE, 36°x48°, paral.sl<br>har included, \$60. Call 549-6745 or **HEADER**

UKE NEW FOREVER tan tanning bed.<br>8 lubes, top and bottom unit Very low<br>hours. Call 684-3559 after 5 p.m. ACNE RELIEF information that will<br>schange your life Proven effective Sond<br>S3 skip care motive and the Condition of Album Care

NEW RENTAL LIST out of locations and<br>prices. New and older. Close to SIU. In<br>box on front porch and office. 508 W.<br>Oak 529-3581 or 529-1820

APT., HOUSES, TRAILERS. Close to<br>SIU. Furn. 1, 2, and 3 bdm. Summer<br>or Fall. 529-3581 or 529-1820

IF MONEY MEANS anything to you<br>rent 2/3 bdrm trailer from us. Prices<br>\$125-\$450 Call 529-4444

\$125-\$450 Call 527-4444<br>FURN. STUDIO APTS, with large living<br>area, separate kichen and full bath,<br> $\alpha/c$ , laundry facilities, free parking,<br>quiet, close to campus, mgl. on<br>5. of Pleasant Hill Rd. \$49-6990.

S. or Meason Hin Ko. 347-0770.<br>ROSEVOOD EFFICIENCIES - 601 - 5.<br>Washington, a/c, cable, carpet, quiet,<br>See Barb in apl. 1 anyieme or call 529-<br>3815 olner Spm. Bldg fills quickly.

South Spin Stage The Governor Stage The Country<br>mo., 2bdrm, \$550/mo., Country<br>suiting, all included, 985-6043.

M'BORO, 1 BDRM, GUIET, no peh,<br>5170/mo. 549-2888.

170/ms. 549-2866.<br>
NGC GURT 2 ROBAN. A/C, corpus,<br>
NGC GURT 2 ROBAN. A/C, corpus,<br>
540-4576 era. to phis. 1 mi. E. New Rt. 13<br>
10.66 TO CAMPOS. ERicting studies.<br>
1. 2 Lebrandy. 457-7941 or 516 5.<br>
Rending. 549-2454. Rendi

### **Houses**

**PERFECT FOR SINGLE or couple,<br>2 bedroom house, NW plain or<br>nice inside, reasonable utilities,<br>listhen, new carnet and state** nice inside, recreanable utilities, large<br>kitchen, new carpet and vinyl, 1990,<br>avail. July \$265. no sec 8, 529-2013. 3 BEDROOM, NW. location, a/c, large<br>shady yard, litchen w/ dining orea, bit<br>of cabinets, 2 small bedrooms, 1<br>aways, 0 small bedrooms, 1<br>aways, 9, 2 small bedrooms, 1<br>457-8194 Chris B.

APT., HOUSES, TRAILERS. Close to<br>SU. Furn. 1, 2, and 3 bdm. Summer<br>or Fall. 529-3581 or 529-1820

IF MONEY MEANS anything to you<br>rant 2/3 bdm trailer from us. Prices

M'BORO 2 BDRM in quiet<br>neighborhood, no pets, deposit,<br>references. \$350/mo 687-3753 after  $6 \, \mathrm{cm}$ 

1929-1749<br>
Miscolansous<br>
Miscolansous<br>
Miscolansous<br>
Miscolansous<br>
1940-1957 (and 2) then viewed at the comparator of the spatial of the comparator of the comparator of the comparator of the comparator of the comparator o

 $7315$ 

The BDRM HOUSE, water and trash<br>included. w/d hook up, carport and<br>storage unit, 529-1.539.<br>3.500M HOUSE Quiet neighborhood.<br>5300M HOUSE Quiet neighborhood.

couple in grad student

![](_page_24_Picture_89.jpeg)

A-T T. A.

AUXU AS Uail of  $\sim$  Fall 1991  $523 - 1082$ 

.<br>15650-83750 Spectrum con bell<br>150 me Tie Fisch 1 1 1 0 5 1 - 2

SUPER NICE 14X60, 2bdrm, 1 1/2<br>bath, super insulation, furnished, central<br>air, no pets. 549-0491

ar, no prevale R. 1 Bedroom, Newly<br>12X60 TRAILER, 1 Bedroom, Newly<br>insulated, partially furnished, a/c,<br>fenced in dog run, storage shed, \$3700<br>obo. Coll 985-3845 leave message.

12 WIDE 2 BDRM, A/C, furnished, in<br>good condition, clean, near SIU cam<br>pus on E. Park. 529-5505

pos on E. rank. 329-3303<br>MOBILE HOMES FOR rent or for sale<br>on 2 year contract. Trade reasonable<br>rank for equity. 1 pay lot rent and taxes<br>a natural for student. Inquire Charles<br>Wallace #3 Roxanne Court South 51<br>Hwy. 457-79

TITUROIS MOBILE HOME RENTALS.<br>
Super nice mobile homes for rent. 2<br>
singles & *A* doubles still available for<br>
full. 1 mile from S.U. a/c, natural gas<br>
timace, carpited, well mointoined &<br>
generatonble rates. Days 549-4471 ukasonable<br>233-5475.

UNBELIEVABLE LOWEST PRICES anywhere! \$125! 2 Bdrms, Air, Carpet,

Townhouses

NEAR C'DALE CLINIC, 2 bedroom,<br>huge kitchen w/ all appliances,<br>skylights, private fenced patio, energy<br>elicinet construction, mini-librisk, soul.<br>Aug., professional families current<br>tenants, \$550. 457-8194, 529-2013,<br>class tenants,<br>Chris B.

### Duplexes

**FEACEFUL COUNTRY LOCATION. 1** remetrul COUNIRY LOCATION, 1<br>badroom, on 2 acres, 10 minutes from<br>Mall, \$275 includes heat and water,<br>cathedral ceiling, sliding glass door,<br>grardn spot, no peis, \$29-2013, \$49-<br>3973.

NICE 2 BDRM unfurn, air, carpet,<br>appliances, energy efficient. 1/4 mile<br>S. 51 457-4387

### Rooms

AIR COND. ROOMS all util pd. furn,<br>\$135/mo. summer, \$185/mo. fall,<br>549-2831. E. Park St.

CARBONDALE AMERICAN BAPTIST<br>Male Student Housing, 304 W. Main.<br>Private rooms, Common kirkhan and<br>living areas, furn. Central A and H. No<br>Pets. Open year round. Call 457-8216.

### Roommates

FEMALE TO SHARE large home with<br>female law students. 687-1774

1 NEEDED FOR nice mobile home.<br>Trash & water furn. \$175/mo +1/2<br>util. 217-345-4602/549-6468.

MALE GRAD. STUDENT, non-smoker, looking for a apt. and<br>spring call 233-1713

MALE STUDENT SEEKING to find<br>roommate to share 2 bdm apt. Please<br>call Mark at 708 746-5416.

FEMALE GRAD STUDENT boking for<br>female grad student to share 2 Bdrm<br>house in Murphysboro.684-4553.

ROOMMATE WANTED MALE France MANTED MALE or<br>France 405 E. Snider. \$110/mo.+1/3<br>Util. call 549-8444.

Mobile Home Lots

C'DAIE SOUTHERN MOBILE Hom<br>Park. Close to SIU. Shady Lot. Natur<br>Gas. 529-5331 or 529-5878.

HELP WANTED

LAW ENFORCEMENT JOBS.<br>
17,542-586,682/yr. Police, Sheriff,<br>
State Patrol, correctional Officers. For<br>
info call (1)805-962-8000 Ext. K-<br>
1901.

The D.E. Classified<br>reaps results. 蒼Try Itl音

![](_page_25_Picture_27.jpeg)

![](_page_25_Picture_507.jpeg)

LAW ENFORCEMENT JOBS.<br>S17,542-\$86,682/yr. Police, Sheriff,<br>State Patrol, Correctional Officers.<br>Call (1) 805 962-8000 Ext. K-9501.

JOBS IN KUWAIT tax free construction<br>worke: s \$75,000.00 Engineering<br>\$200,000.00 Oil field workers<br>\$100,000.00 Call 1-800-743-3440 Ext. 635

Da 035.<br>
NGC IN KUWAIT tax free construction<br>
workers \$75,000.00 Engineering<br>
\$200,000.00 Oil field workers<br>
\$100,000.00 Call 1-800-743-3440  $F<sub>1</sub>$   $635$ 

Exit 0.13.<br>PROGRAMMER, FULL TIME; Must be<br>proficient in dipper '87 and Dbase III+.<br>Extensive accounting background<br>rapuired, knowledge at SBI accounting<br>a plus. Send resumes to: P.O. Box 159,<br>Elioville, IL 62932.

LAW ENFORCEMENT JOBS.<br>
S17,542-S86,682/yr. Police, Sheriff,<br>
State Patrol, Correctional Officers. Call<br>
(1) 8C5 962-8000 Ext. K-9501. GOVERNMENT JOBS \$16,040 \$59,230/yr. Now Hiring. Call (1) 805<br>962-8000 ext. R-9501 for current<br>federallist.

MENTAL HEALTH COUNSELOR for MENTAL HEALTH COUNSELOR tor<br>
Critis Interestion, particular and weekend roletion, weaking<br>
in an allowing the particular Requires<br>
Meaders in Counseling and experience<br>
in meand health critis interesting Program,<br>
terms in

WANTED AEROBICS INSTRUCTOR<br>apply at the Sports Center 1215 E.

Francisco<br>The ACHIEVE PROGRAM is currently<br>toking applications for readers, note<br>tokers, & tutors for foll semester. You<br>must hove on FTS on file. Apply in<br>person of the Baptial Student Center,<br>Wing C. Call 453-6150

EASY WORK! EXCELLENT pay! as-<br>semble products at home. call for infor-<br>mation 504-641-8003 ext.9330

EASY WORKI EXCELLENT payl as<br>semble products at home. call for information 504-641-8003 ext.9330

LOOKING FOR A few good MEN EXAMPLY THE HEW GOOD MENT CONTROL TO A NOWER A THE CONTROL OF THE MENT CONTROL OF THE MENT CONTROL OF THE MENT CONTROL THAT HER CONTROL THAT HER CONTROL THAT HER CONTROL THAT HER CONTROL THAT HER CONTROL THAT THE MENT CONT

CERTIFICATION PROVIDED FREE CRIMINATION PRODUCTS<br>
OF CHARGE ON SITE. Apply in<br>
person. Roosevell Square 684-<br>
2693 8a.m.-4p.m. 1501<br>
Shoemaker Dr., Murphysboro. EOE M/S V/H.

La MANEE FOR SUPERVISOR position,<br>TRAINEE FOR SUPERVISOR position,<br>minematicalle distabled ordinary backgrounds by consider the background<br>border's degree in field that relates to<br>the had, sociology, art, music, recreation

IF YOU CAN fix TV's and stereos and<br>would like to earn extra money call<br>549-0589 after 5pm. Ask for Russ. Say-0589 diler Spin: Ask for hoss:<br>"WORK AT HOME" Assembly, craft,<br>typing, & more! Up to \$500+ workly.<br>Call 312-202-9675 ext.249.

MAKE \$150-300 IN 3-10 HOURS, by webca 50 funty, college tabits, no<br>financial obligation, smaller and larger<br>quantities available. 7787 Landings<br>Drive Call Ioll free 1-800-728-1130

AVON NEEDS REPS to sell avon in all<br>areas. Phone 1-800-879-1566.

GRADUATE ASSISTANT (Seven pos GRADUATE ASSISTANT (Seven por signal of solid production Technologies, college of Technologies, consideration Technologies, college of Technologies (Seven and nicoto Corresponding production of the production of the form  $H_0$  $\sum_{i=1}^{n}$ 

resume Io:<br>John Cotter<br>Aviation Technologies/Southern Illinois

Airport<br>College of Technical Careers<br>Southern Illinois University at Carbon

dale<br>Carbondale, Il. 62901<br>SIUC is an Equal Opportunity/Affirm-<br>ative Action Employer. INMEDIATE OPENINGS FOR part time

worker 12-20 hours/week, janitorial<br>work in Carbondale 357-55503 HELP WANTED DOOR man part-time<br>call Tres Hombres 8:00 a.m.:11:00<br>a.m. 457-3308

PART TIME FEMALE Party Hostess

(Jewelry, swimwear, active wear,<br>lingerie & leather sold up to 75% below<br>retail) 529-4517.

COMPUSEARCH NEEDS campus rep.<br>5 hours per week. No selling. Great<br>pay. Call Gordon 1-800-284-3842 EXPERIENCED PIZZA MAKERS and<br>delivery drivers. Apply in person after<br>4pm. Paglia's Pizza. 515 1/2 S. Illinois

### SERVICES OFFERED

COMPLETE REPAIR ON TV's sle CO players, and VCR's. TV repair \$25<br>plus parts. VCR tune-up \$15 and<br>warranty. Russ Tronics 549-0589.

EGAL SERVICES AT modest rates.<br>LEGAL SERVICES AT modest rates.<br>Auto accidents, worker's comp., other<br>personal injury. Back child support, eic.<br>Robert S Felix, Attorney. 457-6545.

I WANT TO Type papers! Done<br>Personal Computer, 4 years of ex<br>Call 529-1748 and ask for Jill.  $exp$ 

Call 327-1740 and ask for Jill.<br>
BRICK, BLOCK, STONE, ile, & concrete<br>
work & rapair, inground pools built<br>
Basement & foundations built repaired<br>
and weterproofd. Hoost leveled. Dans<br>
L. Swafford Construction West<br>
Frankf

TYPING AND WORD processing. The<br>Office, 300 E. Main, Suite 5. Call 549-<br>3512.

![](_page_25_Picture_61.jpeg)

tions, and prices **Bonnie Owen Property** 

Management 816 E. Main, C'dale 529-2054

Ω 요

**BALLET & MODERN DANCE classes**<br>Adults/children. Intro & advanced. Mo<br>Iion Systems Dance Studio. 529-1599 TUTORING AVAILABLE. Math, Physics,<br>Engr. & Tech. Long time experience.<br>Call Bill 549-3427. Leave message. **WANTED** 

**Daily Egyptian** 

GOLD, SILVER, BROKEN jewelry,<br>coins, sterling, baseball cards, class<br>rings, etc. J & J Coins, 821 S. Illinois,<br>457-6831.

POSTER SALE. Biggest and best<br>selection. Choose from over 1000<br>different images. Reed, Old Modern<br>(Monet, Dali, Van Gogh, Picasso,<br>Excher, Molise, Wyeln, and hundred<br>more, Carrier (Modern, Monet, and the model), Dance, Car "WANTED AIR CONDITIONERS"<br>RUNNING OR JUNK. CALL 529-5290<br>WE PICK UP. \$1.00 SACK SALE All you can fit in a<br>sack for a buck. Bring your own<br>grocery bag. Christian Lay Council<br>Thrifthop 18 N. 10th St. Murphysboro.<br>S84-6089. RIDES NEEDED

POSTER SALE. Biggest and best<br>selection. Choose from over 1000

Daily Egyptian<br>Classified<br>536-3311

 $M$ OBILE  $*$ 

\*HOMES

50:15

![](_page_25_Picture_68.jpeg)

BUSINESS OPPORTUNITIES SSS FINANCIAL FREEDOM. CALL

ANNOUNCEMENTS

SCOLLEGE MONEY, PRIVATE<br>Scholarships! You receive a minimum of<br>8 sources, or your money refunded<br>America's fines!! Since 1981. College

 $\star$ 

★  $\star$ 

 $\star$ 

 $\star$ 

 $\star$ 

 $\star$ 

 $\star$ 

 $\star$ 

Carbondale Mobile Homes<br>Homes from \$159 - \$349 mo. America's fines!! Since 1981. College<br>Scholarship Locators, PO Box 1881<br>Joplin MO. 64802-1881. 1-800-879<br>7485. ots Available Starting at \$80 mo. 549-3000

\*\*\*\*\*\*\*\*\*\*\*\*\*\*\*\*\*\*\*\*\*\*\*\*\*

**TWO BEDROOM THREE BEDROOM** 509 1/2 S. Hays **305 Crestview** 

**FOUR BEDROOM FIVE BEDROOM 305 Crestview 305 Crestview Available** 

 $\star$ Summer & Fall 1991 ٠ \* 529-1082<br>\*\*\*\*\*\*\*\*\*\*\*\*\*\*\*\*\*\*\*\*\*\*\*\*\* **Shopping D.E. Classifieds** 

time & money To Place An Ad Call:

saves you

536-3311

**CLASSIFIED CLASSIFIED CLASSIFIED CLASSIFIED** 

> Take a **New Look!**

> > c variety that will make you sified line ad stand out abo e the res The Daily Egyptian is now offering<br>Borders **Bold FaceType** and

Centering For more information, call 536-3311

SHAWNEE CRISIS<br>PREGNANCY CENTER Free Pregnancy Testing<br>Confidential Assistance

August 19, 1991

549-2794<br>215 W. Main

**APARTMENTS** 

**SIU APPROVED** 

9 month leases

**THE QUADS** 

Place with Sp<br>1207 S. Wall

457-4123

**Office Hours** 

9 to 4:30 p.m.

Free Bus to St

**CARBONDALE** 

**MOBILE HOMES** 

**Highway 51 North** 

Laundromat

Cablevision

- Lawn Service

Sewer · Trash Pick-up

City Water &

![](_page_25_Picture_86.jpeg)

E ASSI For **Form form of the Section**<br>- Extra large lot wy private<br>country setting<br>- 12x60, 2 bedroom<br>- AC, Furnished<br>- Callet<br>- Extra Nice ರ ED

**CLASSIFIED CLASSIFIED** 

![](_page_25_Picture_88.jpeg)

![](_page_25_Picture_89.jpeg)

![](_page_26_Figure_3.jpeg)

deletisticisme deletisticature deletisticisticature deletisticisticature

AL.

### Page 26

# LAST, from page 28 easier schedule, Smith remains only four tackles.

optimistic.

One cause for optimism is the return of two proven quarterbacks.<br>Senior Brian Downey, who passed<br>for 1,968 yards in 1990, will return<br>this year as the Saluki's starter.

Back up quarterback junior Scott<br>Gabbert threw for more than 2,000 yards in only 11 games during the 1988 and 1989 seasons.

Senior Ian Oliver will return as Downey's main target at wide receiver.

Five starters will return to an offensive line that will be anchored<br>by senior center Mark Francis who was selected as a pre· season all-

conference player.<br>Francis came out on top last season when he went head-to-head<br>with University of Illinois All-Ame rican nose guard Moe Gardner. Francis held Gardner 10

doubles playing with Toye. A new face on the team is a transfer from the Soviet Union . Irena Feofanova, who has freshma eligibility, is expected to add a lot of depth to the team, Auld said.<br>Since the Lady netters are a<br>young team, during the first<br>matches Auld will be getting

only four tackles.<br>
Junior fullback Yonel Jourdain<br>
will return to lead SIU's ground<br>
attack. The Salukis hope to<br>
improve a running game that<br>
averaged only 104 yards per game<br>
in 1990.

Six junior college transfers have been recruited to help stabilize a Saluki defense that features 15 returning lettermen. Seniors Dwayne Summers and Jim Rung are set to anchor the defensive

line. The Dawgs will have 10 do without all-conference middle<br>linebacker Kevin Kilgallon, but<br>Smith hopes the void can be filled by sophomore Ron Moran and returning starter Jon Manley.

The Salukis open their season on the road Aug. the 31 against conference rival Southeast Missouri State.

tournaments at the end of the fall season."<br>Last year the Salukis finished Last year the Salukis finished the season with a 17-8 record giving them a third in the Gateway<br>Conference. Since this will be the last year for the women's tennis<br>team to participate the conference,<br>Auld is hoping for a first place title.

# Cuba wins race for Pan Am gold

HAVANA, Cuba (UP!) - Cuba, behind its mighty boxing team, Sunday won the gold-medal race at the Pan American Games.

On the final day of competition,<br>Cuba reclaimed the lead from the Cuba reclaimed the lead from the<br>
United States and ended the<br>
Americans' gold-medal reign.<br>
The United States has won the<br>
gold standings at every Pan Am<br>
Games, except the first in 1951.

Cuba won all 11 of its fmals in boxing. two in gymnastics and one in volleyball. That gave Cuba an insurmountable lead of 136·

125 with 10 finals left - six in swimming. three in gymnastics and one in volleyball.

The host country entered the closing day trailing the United StaleS 124-123 in gold medals, bul the boxers quickly sent Cuba over

!he top. Cuba's women defeated Brazil in volleyball. In rhythmic<br>gymnastics, Cuba won the group<br>and rope events. The Cuban men<br>were to play Brazil for the<br>volleyball gold.

The powerful Cuban boxing

team, with President Fidel Castro<br>looking on, won 11 of the 12<br>finals. The remaining boxing gold<br>was won by Steve Johnston of the United States, who defeated Mexico's Edgar Ruiz at 139 pounds.<br>The United States was counting

on its swimmers on the last day,<br>but the Cuban boxers settled the gold title at about the time the swimming finals were to begin. The Pan Am Games were to

conclude with Sunday night's closing ceremony.

\$4.75. Chicken Mulligatawny Soup Soup du Jour Turkey Cutlet w/ Orange Mustard Sauce Parsley Potatoes Zucchini Dill Carrots Soup and Salad Bar

![](_page_27_Picture_26.jpeg)

*Monday, Aug. 19*  \$4.75 Spicy Chicken Chowder Soup duJour **Baked Stuffed Pork Chop** Lyonnaise Potatoes Mixed Vegetables **Broccoli** Soup and Salad Bar

*Thursday, Aug, 22* 

### \$4.75 Cream of Broccoli Soup Soup du Jour Flank Steak wi Creamy Mustard Sauce

*Tuesday, Aug. 20*  \$4.75 Shrimp Bisque Soup du JOUT Southem Fried Chicken **Whipped Potatoes w/ Gravy** Italian Green Beans Whole Kernel Corn Soup & Salad BaT

> Friday, *Aug. 23*  \$4,75 New England Clam Chowder Soup du Jour Citrus Chicken Breast Herbed Browned Potatoes Broccoli • Beets Soup and Salad Bar

Come join us for our delicious luncheon buffets each and every day of the week.<br>We feel they are the most reasonable and delicious buffets in town. Hours: 11 am - 1:30 pm Daily

The Old Main Restaurant is located on the 2nd floor in the Student Center

### RESERVE OFFICERS' TRAINING CORPS

![](_page_27_Picture_35.jpeg)

# MY DEGREE GOT ME THE INTERVIEW.<br>ARMY ROTC GOT ME THE JOB.<br>Things got pretty competitive for this job. I'm

sure my college degree and good grades kept me in the running. But in the end it was the leadership and management experience I got through Army ROTC that won them over. You can begin to develop impressive leadership skills with an Army ROTC elective. Register now without obligation.

![](_page_27_Picture_38.jpeg)

![](_page_27_Picture_39.jpeg)

Find out more, Contact Captain John Vavrin, 453-5786

### the players into a line-up where she feels they will contribute the most ''The fall season is a tune-up for the spring," Auld said. "The first matches all build to the three In 1992, the team will be joining<br>the Missouri Valley Conference. The Salukis will begin their season on Sept. 20 at home when they contend with Eastern Illinois, Bradley and Western Kentucky.

 $NETTERS$ , from page  $28$ 

FAME, from page 28

After playing for the Oklahoma Outlaws for two years, Johnson found success in the Canadian Football League playing for the

Calgary Stampeders. In 1986, he won the Moslson Cup Most Outstanding Offensive Player award and was named a

CFL a1J-star. House, who played from 1976- 79, is SIUC's a ll-time leadin g receiver in tolal yards ( 1,524) and yards per catch  $(21.5)$ , but<br>it was in the National it was in the National<br>Football League where House, a second round draft choice for the<br>the Tampa Bay Buccaneers in<br>1980. gained professional<br>notoricty.

Between 1980 and 1986, he set club marks career-wise in receiving yards (4,928). House also ranks<br>second all-time for the Bucs in receptions (279), average yards per<br>reception (17.2) and touchdown receptions (31).

For the next inductee, Denise Blackman, it w**as also her first year**<br>of eligibility.

Blackman is SIUC's all-time leader in women's track, who  $I$  allied  $720$  points as a sprinter<br>for the Salukis from  $1982$ -Salukis from 1982

![](_page_27_Picture_49.jpeg)

TOUR DE EITNESS.... Booin a workout pro gram and receive encouragement and recogni- SALUKI MASTERS Swim Club will resum<br>tion. Repister at the Rec Center Information ... morning practices at the Rec Center natator

activities. Registration and instructional fee pre-payment are required at the Rec Center<br>Information Desk by Sept. 3. Call 536-5531 for details.<br>TAI-CHI INSTRUCTION — Tai-Chi can h

to alleviate depression, aid in weight loss,<br>enhance health, and retard the aging process. Registration and instructional fee pre-payment are required at the Rec Center Info Desk by Sept. 6. Call 536-5531 for details.

FALL SOFTBALL LEAGUES are being offered by the Carbondale Park District.<br>League play consists of 12 games played in a six week double header format. Leagues start<br>the week of Sept. 9. Call 549-4222 for informathe **»**<br>tion.

1986. She also competed in the NCAA Championships

twice.<br>Blackman captured three<br>Gateway Conference outdoor titles<br>in the 100-meter dash and two in<br>the 200-meter. She also won two Gateway indoor championships in the 300-meter.

"From the first race she ran for SIUC, we knew she was something special," said Don DeNoon, SIUC omen's track and field coach.

Former SIUC swimmer Janie Coontz Dugan was the final inductee. Dugan was a four· ycar All-American in 15 events, and<br>from 1981-85, she captured 70 first place wins and 12 school records.<br>Two of those records are still standing in the I ,OOO-meter and 1,650-meter freeslyle.

This year's inductees will bring<br>the Hall of Fame's total members to 140. Since it was formed in<br>1978, 92 men have become<br>members. Women were first<br>inducted in 1982 and their number now rests at 48.<br>Plaques of all members are

hanging in the Hall of Fame<br>Gallery at the south end of the Student Center.

FACULTY/STAFF GOLF LEAGUE begins Sept. 3 at the Crab Orchard Golf Course. Sign In at the Rec Center Information Desk by Aug. . Call 536-5531 for details.

gister at the Rec Center Information morning practices at the Rec Center natatori-<br>ore Aug. 30. Call 536-5531 for details. um this week, Monday through Friday from 6-Desk before Aug. 30. Call S36-SS31 for details. um this week, Monday through Friday from 6-<br>TAE KWON DO — Develop and improve your 7:30 a.m. and Saturday from 7:30-9:30 a.m.<br>physical and mental conditioning while gaining S TAE KWON DO — Develop and improve your  $7:30$  a.m. and Saturday from 7:30-9:30 a.m.<br>physical and mental conditioning while gaining  $\frac{1}{2}$  interested in having coached workouts for fit-<br>knowledge of various martial arts

**Puzzle Answers** 

![](_page_27_Picture_63.jpeg)

**Baked Potatoes w/ Sour Cream** Peas and Onions • Summer Squash Soup and Salad Bar

Sports Center.

# Elliott hopes for gold medal

LONDON (UPI)- Peter Elliot's trophy<br>cabinet includes Olympic and World<br>Championship silver medals and a<br>Commonwealth gold medal and he is a<br>former indoor world record holder over 1,500 meters

1,000 meters.<br>This auspicious honor roll would make<br>him headline news in most passimes, but as<br>a British middle distance runner in the era<br>immediately following the golden days of<br>Sebastian Coe, Steve Ovett and Steve<br>Cram, extra mile. Fast.

extra mile. Past.<br>The 28-year-old from Yorkshire in the<br>The 28-year-old from Yorkshire in the<br>north of England runs the 1,500-meters at<br>the upcoming World Track and Field<br>channionships in Tokyo, where a gold<br>medal would co

he craves

His form on the grand prix circuit this

Fits form on the grand prix criterial that<br>year has been quietly encouraging, with<br>added consistency the byword.<br>"I believe I'm in better shape 1 ove, three<br>weeks before the World Championships,<br>than I was three weeks befo

gold medal at Auckland, New Zea hr-

September should remind come in Split 1:<br>September should remind everybody h<br>unpredictable these races can be," he said

a not vcry good birthday," said the French<br>Open titlist. "I can't wait until '93. My birthday will be on a Monday and I'll ask for<br>a Tuesday start. Next year I'll just lose<br>Saturday (in a semifinal) so I don't have so I

INDIANAPOLIS (UP\) • Boris Becker is still perfect at the U.S. Hardeouns Championships, and Jim Courier is still looking for a victory on his birthday. Becker, who won the title in his previous two hardcourts appearances, kept his string<br>alive Saturday by knocking off sixth seed<br>David Wheaton 7-6 (7-5), 6-4 in two hours, 12 minutes in a semifinal at the Indianapolis

After a 75·minule rain delay, fifth seed Sampras defealed No. 2 seed Courier-who was trying to celebrate his 21st birthday-6-3,<br>7-6(9-7). 7-6(9-7).<br>
Sampras and Becker meet for the second<br>
time in Sunday's final. Becker won their first<br>
meeting in a semifinal last year in<br>
Stockholm.

Following the second match, tennis

commentator Bud Collins asked Courier if<br>the was having a happy birthday, to which the<br>player replied: "Not really. Any questions?"<br>Courier lost on his birthday for the third<br>straight year. He lost to Sampras in a<br>tourname

consecutive week.<br>
"This is the third straight time that I've had

Sampras, the 2G-year-old who will defend<br>Sampras, the 2G-year-old who will defend<br>his U.S. Open title next month, gained a 4-1<br>first-set lead with two breaks, but allowed

**Becker knocks off sixth seed**<br>
INDIANAPOLIS (UPI) - Boris Becker is Courier a break. Sampras finished off the se Courier a break. Sampras finished off the set by breaking Courier after falling behind 15-<br>40, then winning the last four points. Courier

40, then winning the last four points. Courier<br>had chances for passing shots on the last two<br>points, but set up Sampras for the winners.<br>Each player held serve in the second set,<br>the only threat of a break coming in the 10 to make it 5-all.

In the tie-breaker, Sampras double-faulted<br>on a match point.

on a match point.<br>"I was tight at that point. It was a very<br>tight match because we're both young Americans at the same (world) ranking," said the world's No. 8 player. "I got the most important point, the last one."

Courier later double-faulted to set up the<br>eventual match point, which Sampras won<br>on a forehand volley.<br>"For some reason, He's pretty nervous out<br>there when I play him," Sampras said. "He's<br>capable of playing better."

npras said he was bothered by a pulled

Becker earned a spot in his first final since losing to fellow German Michael Stich at Wimbledon. The 23-year-old won the

Hardcourts in 1988 and last year.<br>The world's top-ranked player survived<br>four break point; in the seventh game of the<br>first set. Becker scolded himself behind the

right quadrieep early, but the muscle loosened up later in the match. He has it messaged for about one-half hour

baseline after falling behind love-40.

Elliott's main rival in Tokyo is likely to Algerian Noureddine Morceli, the fast<br>metric mile runner in the world this ye But Cram and Moroccan multi-world record holder Said Aquita have shaken long-term injuries and can expect  $\alpha$ Elliott isn't writing off anybody.

Elliott isn twitting or anyong.<br>
"Everybody keeps talking about the favorites, but who had money on Pe<br>
Rono or Paul Ereng before the (198<br>
Olympics?" he said

Trying to emerge from the giant shado<br>cast by Coe, Ovett and Cram has be cast by Coe, Oven and Crain has been<br>difficult enough, but Elliott has all<br>suffered several serious injuries through m  $_{\text{m}}$ 

At the 1990 European Championships<br>Split, Yugoslavia, he was pushed to 1<br>ground by East German Hau<br>Fuehlbrugge in the 1,500m heats. Af reasonable in air spoon leads. All complaint, Elliott we<br>controversially reinstated to the final<br>place of Faelbrugge, but the episo<br>obviously affected than and he could do<br>better than fourth in the final, behi<br>another Germ

anomero coman, answerer recondition<br>Thioti was the pre-race of dison favor<br>for the European title, much as Morceli<br>at the World Championships, and 1<br>Briton frels there is a lesson to be learned

![](_page_28_Picture_36.jpeg)

caláblicaib ministra a subscribe sais

![](_page_29_Picture_169.jpeg)

\*Payment with order on

Please Allow 6-8 weeks for Weekles and 8-12 weeks for others to start. Special rates are subject to publisher's change and good in U.S.A.

1213 BUTTERFIELD ROAD<br>DOWNERS GROVE, IL 60515-9968

**SERVICE** 

![](_page_29_Picture_4.jpeg)

![](_page_29_Picture_5.jpeg)

NO POSTAGE<br>IF MAILED<br>IF MAILED<br>IN THE<br>UNITED STATES<br>UNITED STATES

![](_page_29_Picture_170.jpeg)

MORE SELECTIONS AND COMPLETE DETAILS ON THE OTHER SIDE.

RollingStonesFlashpoi

 $\Gamma$ 

**GET EVEN MORE MUSIC FREE!** 

VICHA

MUSIC, MUSIC, MUSIC!

R.E.M.-Out Of Time.<br>Losing My Religion; etc.<br>(Warner Bros.) 417-923 Mariah Carey. Vision<br>Of Love; plus more.<br>(Columbia) 407-510

 $m$ 

SLAUGH<br>STICK P

PAT BEN<br>BEST SI

**R.E.N** 

**OUT OF TIME** 

The Doors-Original Michael Bolton-Time,<br>Soundtrack. Love & Tenderness.<br>(Elektra) 417-915 (Columbia) 415-711 Paula Abdul-<br>Title cut; plus<br>(Virgin)  $15 - 71$ 

PLUS A CHANCE TO

**Madonne-The Immaculate<br>Collection (Greetest Hits).<br>(WB/Sire) 414-557/394-551** e.<br>420-257

 $\ddot{\bullet}$ 

Rolling Stones-<br>Flashpoint. (Rolling<br>Stones Rec.) 419-715 Great White-<br>Hooked. (Capitol)<br>416-784

 $417 - 824$ 

 $418 - 806$ 

408-963

 $407 - 791$ 

406-819

 $406.397$  $\frac{105-001}{1}$ 

401-695

370-908

YES<br>Union

**ENUFF Z' NUFF** 

VANILLA ICE<br>TO THE EXTREME<sup>413-203</sup> DY TRAVIS 413-328  $412.148$  $411 - 108$ 

POISON<br>FLESH & BLOOD

 $\mathbf{m}$ 

ROSAMME CASH<br>INTERIORS

**MÔTLEY CRÚE**<br>DR. FERLOOGS

NAVA SHOW 390-72

SHEENA EASTON 413-955

**IMMACULA** 

Madonna

**Mollimblini Nobel Adalı de Alistini Ali** 

# You voted us #1!

Restaurants & Institutions magazine asked consumers nationwide to name their favorite "Sandwich Chain" in terms of satisfaction. service and value.

A recent survey by

And the winner was RAX.

Thanks, America. And to support your vote of confidence. RAX will continue to offer the kind of variety and quality vou can't find in any other sandwich restaurant.

"The Best Sandwiches in America." That's our promise to you every time you stop at RAX.

![](_page_30_Picture_5.jpeg)

Deluxe Roast Beef

![](_page_31_Picture_0.jpeg)

bers count as two selections-**1Selections with two nu** rite each n

![](_page_31_Picture_404.jpeg)

![](_page_31_Picture_405.jpeg)

Toronto. Applicable sales tax added to all orders © 1991, The Columbia House Compa • Just mail the coupon with check or money order for \$1.86<br>(that's 1c for your 8 CDs, plus \$1.85 to cover shipping and handling).

• You agree to buy just six more selections in the next three<br>years, at regular Club prices (currently \$12.98 to \$15.98, plus<br>shipping and handling)—and you may cancel membership at any time after doing so.

The Music Magazine sent every four weeks (up to 13 times a<br>year), describing the Regular Selection for your listening interest,<br>plus hundreds of alternates. And Special Selection mailings up to six times a year (total of up to 19 buying opportunities).

so since a great (view and if you want the Regular or Special<br>Selection, do nothing—it will be sent automatically. If you'd prefer<br>an alternate selection, or norbe at all, just mail the response card<br>always provided by the

. You always have 10 days to decide; if not, you may return the Selection at our expense

Second a transport of the Bonus Plan. If you continue your membership after<br>fulfilling your obligation, you'll be eligible for our money-saving<br>bonus plan. It lets you buy one CD at half-price for each CD you<br>buy at regula

. 10-Day Risk-Free Trial. Wa'll send details of the Club's operation with your introductory package. If not satisfied, return<br>everything within 10 days for a full retund and no further obligation.

explaining music of the space and will be one additional CD right now at the super-low price of only \$6.95-and you are then entitled to discounted the space in the analysis and the space of the space that the animal telect

HOW TO GET 12 CASSETTES FOR 1e...

• Just write in the numbers of the 12 cassettes you want and<br>mail the coupon, together with a check or money order for \$1.86<br>(that's 1c for your 12 cassettes, plus \$1.85 to cover shipping and handling).

For Voultage to buy just eight more selections in the next three<br>years, at regular Club prices (currently \$7.98 to \$10.98, plus<br>shipping and handling)—and you may cancel membership at any<br>time after doing so.

. Buy one-get one free Bonus Plan. If you continue your<br>membership affer fulfilling your obligation, you'll be eligible for our<br>generous bonus plan. It lets you get one cassette free for every<br>one you buy at regular Club p described here

Called Cassettes FREE. Choose your first selection now for<br>only \$3.98 (that's up to 60% off regular Club prices)—and your<br>membership obligation is immediately reduced: you then need buy<br>only 7 more (instead of 8) in three purchase also entities you to 2 extra cassettes FREE. So you can<br>get 15 cassettes for less than the price of one!

![](_page_31_Picture_18.jpeg)

Do You<br>Believe In

14 iss. \$17.50

28 iss \$35

**GOLF** 

**TEMPO** 

DIGEST

reg. \$35<br>Newsstand \$41.30

 $\overline{11}$ 

LI<sub>2</sub>

Miracles

![](_page_31_Picture_406.jpeg)

Card No.

102 More Magazines

# Try The Western<br>Flayor Of LED Grilled Chicken! MARINAL

# **Only NEW Mushroom & Swiss Grilled Chicken** (limit 4)

.<br>Please present before ordering. One coupon<br>per person per visit. Not valid in combinaon with any other offer. Offer good at rticipating Rax Restaurants only. No hotocopies allowed. Void where prohibited. h redemotion value 1/20¢ the expires September 22, 1991

![](_page_32_Picture_3.jpeg)

![](_page_32_Picture_4.jpeg)

ase present before ordering. One coupon per person per visit. Not valid in combination with any other offer. Offer good at participating Rax Restaurants only. No photocopies allowed. Void where prohibited. Cash redemption value 1/20¢. Ther expires September 22. 1991

**Only** 

![](_page_32_Picture_6.jpeg)

America

Favorite Sandwich

**Mushroom & Swiss Grilled Chicken** 

# Grilled Chicken & **Bacon Deluxe**

A new taste from the Old West! Tender chicken breast filets, mesquite marinated and grilled for a juicy, hearty flavor! Served with all your favorite toppings on a natural, multi-grain bun.

**Grilled Chicken Breast** 

![](_page_32_Picture_11.jpeg)

Only  $\widetilde{M}$ **Grilled Chicken** Sandwich (limit 4) se present before ordering. One coupon per person per visit. Not valid in combina ion with any other offer. Offer good at

Offer expireSeptember 22, 1991 /////////////////

participating Rax Restaurants only. No

Cash redemotion value 1/20€

photocopies allowed. Void where prohibited

There will be times when you want to turn around, pack it up, and call it quits. Those times tell you that you are pushing yourself, that you are not afraid to learn by trying.

### Persist.

Because with an idea, determination, and the right tools, you can do great things. Let your instincts, your intellect, and your heart guide you.

### Trust.

Believe in the incredible power of the human mind. Of doing something that makes a difference. Of working hard. Of laughing and hoping. Of lazy afternoons. Of lasting friends. Of all the things that will cross your path this year.

The start of something new brings the hope of something great. Anything is possible. There is only one you. And you will pass this way only once. Do it right.

 $\bullet$ 

"

![](_page_34_Picture_1.jpeg)

If there were ever a time to dare, to make a difference, to embark on something worth doing, it is now. Not for any grand cause, necessarilybut for something that tugs at your heart, something that's your aspiration, something that's your dream.

You owe it to yourself to make your days here count. Have fun. Dig deep. Stretch.

Dream big.

Know, though, that things worth doing seldom come easy. There will be good days. And there will be bad days. There will be times when you want to turn around, pack it up, and call it quits. Those times tell you that you are pushing yourself, that you are not afraid to learn by trying.

Persist.

# We know that, because we've seen it. **And in the folloWing pages, you can see it, too. Welcome to Macintosh.**

This paper is dedicated to the millions of students who use *Apple\* Macintosh\* personal computers.*<br>In creating this paper, we've had the chance to meet some of you. *You inspire us·* 

![](_page_36_Picture_1.jpeg)

you hit the snooze alarm till 5:30. Then dinner. The usual meatloaf. 6:30. TV **till**  7:30. Okay, now it's time to start. Where's the assignment? What was the topic? Nixon? Nietzsche? 8:27. Topic found: Nationalism. 11:15. When does the library close? Too late, the loan desk closed at 11:00. Is there a plan? Is there hope? How will you get it all done?

![](_page_37_Picture_1.jpeg)

The big paper about ideas, college, and Macintosh.

 $\overline{a}$ 

# Four O'Chock.

Too late for lunch. Too early for dinner. The assignment is due tomorrowperhaps it's finally time to get started. But first a short nap. 5:00. Alarm goes off; you hit the snooze alarm till 5:30. Then dinner. The usual meatloaf. 6:30. TV till 7:30. Okay, now it's time to start. Where's the assignment? What was the topic? Nixon? Nietzsche? 8:27. Topic found: Nationalism. 11:15. When does the library

![](_page_39_Picture_0.jpeg)

"For term papers and other complex assignments, you may want to use a program called HyperCard. It lets you create a set of electronic index cards. They work a lot like traditional 3-by-5 cards; the difference is that they stay in your Macintosh, which means you'll never lose them. You can write and

draw on these cards, and even add comments in vour own voice.

You can also create electronic links between **Sweet** cards, It's a great way to keep related ideas together. When it comes time to write your paper, you can use the Find and Search features of Hyper-Card to go instantly to the information you need."

"I use my Macintosh to help keep track of all the material I find about a topic. I keep quotes, facts, and opinions in a word processing document-I also include information about the source the material came from, As I'm writing, I can easily find quotes that support my arguments.'

![](_page_39_Figure_5.jpeg)

Research

Special thanks to Graham Spencer, a sophomore who hails<br>from Columbia, South Carolina. He helped us write this article<br>If you'd like to learn more about Graham's writing, please see

• Give yourself plenty of time to discover

**Some advice:** 

great sources. The relevant tip here is to allow enough time to do a thorough job-as much as five or six hours for a short paper, and as much as fifty hours for a major term paper.

• Start by perusing the library. Depending on the topic, you may want to comb through books, academic journals, newspapers, magazines, transcripts of speeches, or video footage and newscasts.

![](_page_39_Picture_10.jpeg)

An organized mind produces organized writing. To get your mind organized, outline your paper.

Contrary to what you might think, there's no one right way to outline a paper. There are actually many useful outline formats.

What's most important is that you do whatever you need to do to get your thoughts in order. Some students create very detailed outlines: others write down only the skeleton of their paper.

Whether you choose the former method, the latter, or something in between, you should break your outline into three main parts, which reflect the three main parts of a paper: the introduction (where you'll state your thesis, or opinion, about the topic), the body (where you'll explain and build a case for your argument), and the conclusion (where you'll pull everything together and summarize your argument).

### **Tips:**

• Start by formulating your thesis-the main opinion you have, or the position you'll take, about the topic. There will be plenty of time to polish your thesis later, but you should determine the basic argument you'd like to make. What's the point of your paper? And why should anyone care? 

- Ouiline for Paper

The ryane program that cane rude a wave of national professiol rupping<br>In According controle purchastion

pressure in these<br>pressure in these<br>of the pressure pressure untilly one the various<br>of the primeter that recall from these reteams.

to - Venero<br>- or Courty-Wall both beamings<br>- or Eutonices and many important are beginning to had the space

program for no reduced benefit:<br>cume is benefite of the quive program can be constanted<br>. Fougle who maint in gone tring had as Earth new ideologie

we creat global values<br>as From space, the Unitent one placet-possibles the

 $\frac{1}{2}$ 

is the recent security and consider the contract of the property of the contract of the contract of the contract of the contract of the contract of the contract of the contract of the contract of the contract of the contra

"If you're up against a particularly long or complicated paper, you may want to use an outlining program. Symantec MORE, for instance, lets vou create an outline, effortlessly arrange and rearrange points, and otherwise organize your thinking so you can produce the best writing possible."

. Be neat and stay organized. You'll want to take notes, and leave a clear "research trail" as you go. Be choosy: Take notes on the most relevant and important information. And keep all of your research in one place: your computer.

![](_page_39_Picture_350.jpeg)

• Then look through all the research you've done. This is the proof for your paper. See how the facts relate, and which quotes and sources help to support your argument. You may want to create a new file on your computer that contains just the quotes and facts you'll use in your final paper.

• Write an outline, being as detailed as you think will be useful. You'll want to break up the body of the paper into several subsections that deal with different aspects of the topic-each subsection can build on the one before, or can introduce a new idea that proves your thesis statement. Either way, you should decide which quotes or facts to use, and where they'll go. In your outline, include the first few lines of the quote, or the name quiet a word processing

of the source or the person who said it. That way, when you begin writing the paper, you'll know which quotes to paraphrase or place in your final paper.

program to outline my papers, I rarely complete a full outline for short papers: rather I'm more interested in formulating my main arguments and determining where I'll use quotes.

Some word processing programs-for example. Microsoft Word-have outlining capabilities that make the process really easy."

The *Saper*.

Deep in the archives of the University of Bologna in Italy-the world's oldest university- is a stack of precious documents. Contained within them are the brilliant thoughts and theories of eleventh-century scholars.

In essence, they're papers-about history, mathematics, the sciences, life, and love.

Agonized and labored over, written and rewritten, these documents have profound historical importance. They are proof positive that The Paper has been the bane of college life, practically from the beginning of academic time.

But we've learned a lot in the nine hundred years since. Here are some of the best tips on how to get your ideas down on paper-in a polished, presentable form-and garner thc great grades your ideas deserve. ,. (

![](_page_40_Picture_5.jpeg)

~~

h

"I use my Macintosh to help keep track of all the material I find about a topic. I keep You don't need very much to get started. All you need is a Macintosh and a word processing program. All Macintosh word processing programs are easy to use. They come with built-in spelling checkers. Most of them even let you create footnotes automatically. And they let you use a variety of fonts, so your papers get noticed.' Graham Spencer, Sophomore

Fetting *Started.* The most important part of getting started is to get some advice

started. Experts agree: Don't procrastinate. At the very least, make sure you read over the topic assignment well in advance-even if you don't get a chance to research or write until much later. Let your mind ponder the topic while you're doing olher things.

As soon as you have time, narrow the topic. Though there are endless varieties of papers, they divide into two major types: assignments where the professor chooses the topic for you, and assignments where you get to choose the topic.

In the case of the former, it's vital that you understand the question posed so you can answer it directly. Don't hesitate to go see your professor if you don't understand or need clarification.

Getting to choose your own topic poses the opposite problem: You may understand your topic, but your professor might not. Take time to find an appropriate topic.

### on selecting a topic:

• Choose something that's relevant to your coursethis is not a free-for-all. Pick a topic that integrates the material you've heard in lecture with what you've learned outside of class.

• Pick a topic that's "doable." That is, make sure it's not too narrow or too obscure or too broad. You should be able to address the topic in the number of pages you've been assigned.

• Select a topic you're interested in. Passion and enthusiasm are the two most important ingredients for success. They'll lead you to better papers. Pick a topic that will show what you know, what you think about, and what interests you.

![](_page_40_Picture_18.jpeg)

### Some advice:

• Give yourself plenty of time to discover great sources. The relevant tip here is to allow enough time to do a thorough job-as much as five or six hours for a short paper, and as much as fifty hours for a major term paper.

tootage and newscasts. • Start by perusing the library. Depending on the topic, you may want to comb through books, academic journals, newspapers, magazines, transcripts of speeches, or video

• Don't stop with conventional sources, though. You may choose to interview experts on the topic, take a poll, or look in less obviously related places to find the facts. Original work often comes from doing original research.

• Be neat and stay organized. You'll want to take notes, and leave a clear "research trail" as you go. Be choosy: Take notes on the most relevant and important information. And keep all of your research in one place: your computer.

**Quotations** berg. Alcostis R. Spuwfarers of the '80s and '90 ~ There is evidence that space changes people's perspectives<br>sometimes profoundly, sometimes subtly." (p. 33) White, Frank. The Chermiew Effect<br>Houghton-Mifflin, Boston. 1987. shton - Mifflin, Boston, 1987.<br>"Somehow you recognize that you're a place of this total life."<br>Pursel Schweicker, Apollo 8.2007 and the U.S. 1996. (Russel Schweickart. Apollo 9 astronaut. quoted pp. 12-13) (Russel Schweickart, Apollo 9 astronaut, quoted pp. 12-13)<br>"Space exploration, like the Roman god Janus, has two faces,<br>one looking inward and the other outward." (p. 112)

### Space Travel and Cultural Growth

The space program that once rode a wave of national pride and support now needs concrete justification. Increasing environmental awareness and decreasing government funds have led many people to question the need for human presence in space, or more specifically, the need to support such presence with approximately 0.3% of our gross national product (Lewis and Lewis 119). The traditional response to such criticisms is to cite the various "spin-off" technologies created from the space industry, such as Velcro and very round ball bearings. But this seems unfulfilling at best; as columnist George Will noted, "we have justified space exploration in a very banal way; we have sold it on the basis that it produced nonstick frying pans" (quoted in White xviii). And in fact, more visionary supporters have begun to hail the space program for its *cultural* as well as its technological merits<sup>1</sup>. Yet as visionaries, these supporters tend to analyze the space program in its adulthood, skipping over the current stage of infancy; they discuss galactic society and extraterrestrial interaction. Thus, there is a relative vacuum of discussion dealing with the cultural benefits of space travel in the near future.

Yet these cultural benefits can be substantial. As space explorers shed the physical weight of flesh and bone, so may they shed the social weight of provincialism and cultural centrism. But while they must eventually resume the mantle of gravity, many will have permanently discarded their social biases. Upon their return to Earth, it is probable 'hat elite spacefar' share new ideologies stressing global values. Ar precisely becat

the cont

 $1$  This is not to say that space technology is useles: originally for the space program hive enhanced fields c materials rescarch.

Writing is hard work. There's no question about it. But if you follow the tips on this page-and use a Macintosh-you can make the process of writing manageable,<br>and even enjoyable.

Automatic footnotes:<br>You can easily create *footnotes for your paper.*<br>and the Macintosh automatically keeps<br>track of where they<br>go in the text. Move a sentence that is<br>associated with a *footnote, and the<br>footnote mores, tooif* you move the sentence to a new page the footnote f-tious,<br>and the Macintosh n'III11/1Wri your *<i><u>footnotes automatically</u>* 

And who knows? Maybe nine hundred years from now, deep in an archive, students will come across one of your papers. And maybe they'U find, in reading it, how different your ideas are from theirs. But maybe they'll also find that students writing papers, even when separated by centuries, have quite a lot in common.

An important part of creating a stellar paper is spending the time to perfect it. Rewriting is the process of editing

your own work to make it better. The best writers do it with everything they write.<br>It's a good idea to let some time pass

before rewriting a paper---a few hours,<br>or if your deadline allows, a few days. The more distance you have from the paper, the more objective you can be.

### Pointers:

Benyvite.

bout points dealiy? Are they in the right<br>order? Are you missing any major points? • First, read through the paper to evaluate the flow of the argument. Have you made your points clearly? Are they in the right

*First, select the paragraph*  )(lll *want to move. Then lise the Cut command from the Edll mel/II.*  Are there any "grand leaps of logic" that need to be corrected? Are there extraneous ideas, paragraphs, or quotes that should be removed?

• Second, read for tone and style. 'These details give your writing flavor. Try reading it aloud to yourself or to a friend. Does the writing sound like you?

• Third, trim the fat from your writing. Have you been direct? Do you make your points economically? Are there words you can eliminate? Have the courage to cut.

• Last, look at your "The Macintosh makes<br>references. Are they revising my work easy revising my work easy. Say,<br>for instance, I decide that appropriate? Do they for instance, I decide that<br>help prove your point? where also in my paper. help prove your point. where else in my paper. All<br>If so, make sure you've I have to do is out it and the If so, make sure you've I have to do is cut it and then cited them accurately paste it where it belongs. paste it where it belongs. Macintosh lets me focus on getting my ideas down on paper, rather than on how to get them down on paper."

| competition Space & Extincat Schurts 1<br>agarman from fundy and french, [and] advertising housing any cover                             |  |
|----------------------------------------------------------------------------------------------------|--|
| menture" (R1) These bates will shope the sound entertainment space                                                                       |  |
| transfers and may attendedy counts a new and welcottle subters                                                                           |  |
|                                                                                                    |  |
|                                                                                                    |  |
|                                                                                                    |  |
|                                                                                                    |  |
|                                                                                                    |  |
|                                                                                                    |  |
|                                                                                                    |  |
| But printed extrast books auto, the televingy contest for space<br>succion many of the multiplat problems that have encount of the space |  |

Voilà! You've moved your *paragraph.* 

Set aside some time to proofread your paper.<br>This is best done when you're alert—and calm. Avoid doing it on the way to turning in your paper.

Sit at a desk, red pen in hand, and read carefully.<br>Misspellings, faulty grammar, and factual errors are distracting at best-and at worst, may significantly lower your grade. Be diligent: Correct them all.

A computer can greatly speed up the process by catching misspellings and even many grammatical errors. Some word processing programs come with a thesaurus that

### Check Spelling ...  $\Gamma$

**T. The Final Pass.** 

will suggest just **when** the word you probably meant to use.

Once you've proofed your paper, all you have to do is print it. Which, on a Macintosh, is quite straightforward-just use the Print command. It's in plain English, so you can't miss it. (For more advice on printing, see page  $14$ .)

**Some things to look for:**<br>• Factual errors. Make sure you've spelled the names of all major works, people, sources, and so forth correctly. Make sure your dates and other historical information are correct.

• Misspelled words.

Second, place the cursor where you want the paragraph to go. Then choose the Paste command.

> • Misused homonyms. For example, have you used "it's" when you should have used "its'? Have you used "there" when you should have used "their'?

• Double words. When people type, they often repeat words accidentally.

• Missing words. When your mind works faster than you can type, it's easy to leave out words. Read carefully to make sure you haven't. Reading out loud helps a lot.

• Other grammatical errors. (If you'd like to brush up on your grammar, you might want to read some of the books listed at the top of this page.)

 $\ddot{4}$ Somewhere in the beginning of your paper, usually in the first paragraph, you'll want to<br>clearly state your thesis—your particular point of view on the topic.<br>Writing the thesis of your paper is perhaps

the most challenging part of the work. You want to be clear and concise, but also thoughtprovoking. Remember that the person who<br>reads your paper is likely to be reading thirty. forty, maybe even a hundred other essays as well. 1b get noticed, you need to grab the reader's attention. Your thesis can help you do that.

Take the time to write and revise your thesis until it fully captures the complexity of your thoughts and ideas.

Once you're satisfied with your thesis, take a break. Put your paper aside. And reward yourself.

When you return, reread the thesis and make any necessary adjustments, before embarking on the rest of your paper:

### Some questions to ask<br>as you read your thesis statement:

• Is it clear? Will the reader understand the topic and the position you're taking?

• Is it compelling? Does it convince the reader that your paper will be interesting, worthwhile to read?

• Is it original? Does your thesis go beyond the too much redundant clutter in this world. Be original.

> "One of the great things about the Macintosh is how easily you can write and then revise your writing. I spend a lot of time working on the introduction of a paper. revising until I'm really happy with it. I think Macintosh encourages you to do better work because you can . experiment-keep the good ideas. and throw out the bad."

The First Draft.

have an oudine for creating the rest of it, it's time to dig in and write the first draft.

The important thing here is to block out a chunk of time on your calendar to write it-at least an hour or two for each page of text you hope to produce.<br>Allow more time if you prefer a more leisurely pace.

You'll need to concentrate. You might consider turning off the ringer on your phone and sending your roommate to the movies.

### Some advice:

• Don't obsess, just write. Concentrate on getting the ideas down on paper; you can perfect the wording later: Relax.

• Connect your ideas. They should flow from one to the next. Concentrate on the argument you're making, and the words will come naturally.

• Use placeholders if you don't have the exact wording. If you can't seem to flesh out a particular part of the argument-either because you can't find the right words, or because you find you need to do more research--put in a placeholder and return later to finish it. (It's rumored that Ernest Hemingway ended each day's writing in the middle of a sentence,<br>so he'd have a clear place to begin the next day.) **Different font styles:**<br>*You can use different font styles:* 

"I have a Macintosh with a color monitor. I try to write the first draft quickly. Sometimes I find the right words the first time through. Other times, I'll write a paragraph, and I won't be very happy with it. So I'll put it in a different color, say red, which reminds me to come back to it later and work on it. Sometimes I get really ambitious and use a lot of different colors: red for things I want to rework, blue for things that need more research, green for things that need more proof."

55333333337

### Some Maclntoah software programs to consider:

### Word processing<br>programs:

· Qaris MaclVrile' /I • T/Maber WriteNow • Microsoft Word • WordPerfect

### Grammar-checking programs:

• Correct Grammar by Lifetree Software  $\bullet$  Grammatik Mac by Reference Software • RightWriter by Oue Software

### Outlining programs:

• MORE by Symantec . Acta Advantage by Symmetry

### Some books you<br>may want to read .bout writing:

• 71le *Elements of Sij1e,* by William Strunk and E. 8. White; Macmillan

.On Writing Well, by William Zinsser; Harper & Row *• The Careful Writer*:

by Theodore M. Bernstein: Atheneum • f:dlt *YOllrself,* by Bruce Ross-Iarson; W.W. Norton • Simple & Direct, by Jacques Barzun;<br>Harper & Row

 $10$  *add emphasis to your points: italics.* **boldface, underline, even "WERFARE"**<br>You can easily change the style and<br>the size of fonts, too.

![](_page_43_Figure_0.jpeg)

![](_page_43_Picture_1.jpeg)

**Macintosh 12-inch RGB Display** This is our most affordable color monitor. It can display up to 16.7 million colors simultaneously.

![](_page_43_Picture_3.jpeg)

"What type of monitor do I need?" A monitor lets you see what you're working on. There

![](_page_43_Picture_5.jpeg)

### "How much memory do I need?"

A computer needs working space-a place to hold information while it works. This space is called random-access memory (RAM), or memory for short. Memory is measured in *megabytes*. To explain a complex topic in 30 words or less: The more

# Macintosl

A computer is a substantial investment. Choosing the right one is a complicated

That's because it's a decision that's made up of many, many smaller decision Should you get 2, 4, or 8 megabytes of memory? Should you get a color monitor monochrome? Should you get a 40-megabyte hard disk, or will you need a large All are important questions and are sometimes tough to answer.

To make intelligent choices, you'll need to determine what you really needand then get the facts about all the options you have.

We've done a lot of the hard work for you by putting most of the information need in one place: this page.

It's a good place to start, so let's begin.

### **Which Macintosh is the right** Macintosh for me?"

Chances are, there's more than one Macintosh that will meet your needs.

The first thing you should think about is whether you want a compact model or a modular model.

Our compact computers-the Macintosh Classic and the Macintosh SE/30-are smaller and have a built-in monitor. If you want the classic "all-in-one" Macintosh design, and you think you'll be doing primarily basic word processing, spreadsheets, page layout, and graphics, then one of the compact Macintosh computers will probably suit your needs just fine.

Our modular computers-the Ma and IIfx-give you more features now, a to adapt your computer in the years to o your needs will change a lot over the ne then you'll want to choose a modular M

Take a minute now to glance over computers pictured on the right. Read t always keeping in mind how you plan to Macintosh.

There's no rush to pick a specific 1 good idea to start thinking about wheth compact model or a modular model. D thinking about the rest of the choices o

# acintosh

![](_page_44_Picture_1.jpeg)

elligent choices, you'll need to determine what you really need-<sup>~</sup>facts about all the options you have.

a lot of the hard work for you by putting most of the information you ce: this page.

lace to start, so let's begin.

### cintosh is the right r me?"

more than one Macintosh that will

'ou should think about is whether you leI or a modular model. omputers-the Macintosh Classic and -are smaller and have a built-in the classic "all-in-one" Macintosh s you'll be doing primarily basic word ects, page layout, and graphics, then .fadntosh computers will probably suit

Our modular computers-the Macintosh LC, IIsi, IIci, and IIfx-give you more features now, and more flexibility to adapt your computer in the years to come. If you think your needs will change a lot over the next several years, then you'll want to choose a modular Macintosh computer.

Take a minute now to glance over the Macintosh computers pictured on the right. Read the descriptions, always keeping in mind how you plan to use your Macintosh.

There's no rush to pick a specific model. But it's a good idea to start thinking about whether you want to buy a compact model or a modular model. Doing that will make thinking about the rest of the choices on this page easier.

> .  $=$

![](_page_44_Picture_11.jpeg)

"How much memory do I need?" A computer needs working space-a place to hold information while it works. This space is called

random-access memory (RAM), or memory for short. Memory is measured in *megabytes.* To explain a complex topic in 30 words or less: The more

![](_page_44_Picture_14.jpeg)

### Macintosh Classic

The Macintosh Classic *is* the *most affordable member of the Macintosh family, and it's*<br>*an excellent choice for college* students-whether you want to do word processing, create spreadsbeets, or connect to the<br>campus mainframe. Its small, compact size means you can  $e$ *asily* pack it *up* and take it *aiongtl'l>P1t.loumOft'or*go */Jomeo!! brea.l:* 

ili III ili

Processor 68000 Speed 8 MHz Memary 1-4 metalnites Externeion dras None

### What's the difference between a Macintosh Classic and a Macintosh SE/30?

- *The Macintosh SFJ; ... in run applications up to two times faster than the Macintosh Classic*
- The *SE130 wes the more powerful 68030 processor and has a built-in math* coprocessor, for higher performance.
- The SE/30 lets you add an expansion card to expand its capabilities
- The SE/30 can be expanded to have up to 8 megabytes of memory
- *The SE/30 can run A/UX\* Apple's version of the UNIX\* operating system.*

![](_page_44_Picture_25.jpeg)

### Macintosh SE/30

**The Macintosh SE/30 is ideal**<br>for students who need extra *for for mance hut don't bave*<br>extra desk space. It's great for *eura deskS{XIce IlsgrMlfor admnced spreadsbc."f!tS and uurd processil/g--al/d because a/its buill .. in* lIIa/b *coprocessor,* it's especially good for numberintensive work. It can also take advantage of the virtual memory feature of System 7 which means you can do more *witbout buying more memory.* 

Processor: 68030/68882 (math coprocessor) Speed. 16 MHz Memory: 1-8 megabytes Expansion slots One

### What's the difference between a Macintosh SE/30 and a Macintosh LC?

- The Macintosh SE/50 is an integrated system (it bas a built-in monitor): *the Macintosh LC is modular.* With an LC, you can select the kind of monitor louuwll .
- *'7be* 1£ *1e!S.1'ou lise a color monitm; and* has *ltideosupport built in. 7be u:.usesa68J20processor, tbeSEt.'lJ ltSe5 atBJ30. For mostapplicofiolls..*  bowever; performance is comparable

**4** Compact ~ Modular

### Macintosh LC

![](_page_44_Picture_35.jpeg)

Processor: 68020 Speed: 16 MHz Memory: 2-10 megabytes Expansion slots One

### What's the difference between a Macintosh LC and a Macintosh IIsi? • The Macintosh IIsi runs most applications 50 percent faster than the

- *Macintosh LC.*
- 7beIIsiCQl1 boIdmorel1101to1)'ondcan nm *tbeAlUXoperalil1g..93tem.*  7'beI/siCQl1/akeadVt2l1logeqtbe lllitUaJ menlOf)'r-:tpabtlitiesqS)'stem *7.*

![](_page_44_Picture_41.jpeg)

 $\frac{1}{1}$ and ruck on

![](_page_44_Picture_43.jpeg)

![](_page_45_Picture_0.jpeg)

AppleColor™ High-Resolution RGB Monito This 13-inch color monitor sets the standard in color graphics and gives you more screen area for viewing your work than our 12-inch RGB monitor.

### Color<br>Black and White

![](_page_45_Picture_3.jpeg)

**Apple Macintosh Portrait Display** This high-resolution monochrome monitor lets you see a full page of your work at once.

![](_page_45_Picture_5.jpeg)

**Apple Two-Page Monochrome Monitor** The largest monitor we make-it lets you display two full pages of your work.

white), and what size screen you want.

Both decisions depend on what you'll be using your computer to do.

If you plan to do primarily word processing and simple graphics, a small, monochrome display can meet your needs. Both the Macintosh Classic and the Macintosh SE/30 come with a 9-inch (measured diagonally) black-and-white monitor built in. The screen measures about 5 inches from top to bottom, and lets you see the width of the common term paper.

Some people prefer a larger screen, to see more of their work at once. If you're one of those people, or if you want to work with color, you should look at a Macintosh LC, IIsi, IIci, or IIfx, because with these models you can choose from a variety of monitors. Apple has five monitors, pictured at left, that you should consider.

### Five reasons to get a color monitor:

. Color helps you when you're working with charts and graphs. Color-coding the information makes it more understandable.

· Design, engineering, and architectural work often involves color. Being able to visualize thing m color can be useful-even vital-for certain proje

· Using color can help you when you write. For instance, you can color-code words, phrases, or paragraphs to indicate that you want to rewrite them. When you're glancing through your paper on the screen, you can go immediately to those sections that need further work.

neint your work in color-overheads and slides are two good the color lets you preview the results and fine-rune your work.

. You'll just love it. (Besides, who wants to play Tetris or Chuck Yeager's Advanced Flight Trainer in black and white?

![](_page_45_Picture_17.jpeg)

**Macintosh 12-inch Monochrome Display** This black-and-white display offers sharp text and<br>graphics. It's our most affordable monitor.

![](_page_45_Picture_19.jpeg)

### "What do I need to make my Macintosh work with **MS-DOS computers?"**

The Macintosh is one of the most compatible computers you can buy-for college and beyond. Its SuperDrive floppy disk drive lets you work with files created by your friends and professors who

use MS-DOS computers. And if you want to do more than just work with MS-DOS files, you can actually get your Macintosh to act as though it's an MS-DOS computer. Using SoftPC by Insignia Solutions, you can run MS-DOS programs on your Macintosh, and you can even copy and paste information between MS-DOS programs and Macintosh programs.

So you can take full advantage of the best of both worlds: Macintosh and MS-DOS.

Gasoline is measured in gallons. Computer memory and disk storage are measured in bytes. A byte is the amount of information your computer uses to represent one number, symbol, or letter of the alphabet. A megabyte is 1,048,576 bytesab ait the amount needed to store all the words that appear in this newspaper. The more megabytes of memory your computer has, the more information it can work with at once. And the more megabytes of hard disk storage space your computer has, the more information-software applications and data filesyou can store on it.

![](_page_45_Picture_25.jpeg)

![](_page_45_Picture_26.jpeg)

All Macintosh combuters come

mation your computer can deal with at once.

the more memory, the more you can do with

Macintosh computer.

If you think you be using compl programs frequ or if you plan to more than two three program same time-yo consider equit your Macintos 4 or 5 megabri of memory

### "How much storage do I need

Storage on a computer is similar to a file cabi you keep all your work (and often your junk) depends on how much stuff you want to stor

Typically, on the hard disk drive inside y computer's operating system (the core progworkings of the computer), fonts, software a you create.

Some rules of thumb: Word processing take up the least amount of space. Graphics: more space. Paint files (such as scanned imag greatest amount of space.

So what's the bottom line on storage? Get as much as you can; it's a luxury worth having.

If you plan to use your Macintosh mainly to write papers and create basic spreadsheets and graphics,<br>a 40-megabyte bard disk should suffice. You can

store the equivalent of about 10,000 typewritten

pages of work.

If you plan to do a lot of drawings, graphics, o

illustrations that will result in large files-or pl<br>to work with a lot of different applications that take up space-you may want an 80-megaby 40-megabyte bard disk

### "Where do I go to go

Just by being a college student, y pricing on a Macintosh compute

To take advantage of these : to do is to purchase your compu campus reseller.

Visit yours. It's probably loc computer center, or right off can The people there will let yo

and try it for yourself. They can a might want to buy along with you printer or Personal LaserWriter® or an external hard disk drive, to

And for a limited time only, Apple computer when you buy it page 16 for details.)

The people at your reseller you apply for a loan to finance yo They can also answer any o and, of course, help you choose

**Reading MS-DOS disks.** Every Macintosh comes with a SuperDrive floppy disk drive, which can read from and write to Macintosh, MS-DOS, OS/2, and Apple II disks. In short, it lets you work with disks that other people use in their computers.

### Working with MS-DOS files. Some Macintosh applications can read MS-DOS files directly and work with the information in them. The list below gives a few examples of Macintosh programs that work with files created in popular MS-DOS programs.

![](_page_45_Picture_384.jpeg)

such as MacLinkPlus from DataViz to translate MS-DOS files into files that can be

### Running MS-DOS applications.

SoftPC from Insignia Solutions turns your Macintosh into an MS-DOS computer-temporarily-by letting you run MS-DOS programs on your Macintosh.

![](_page_46_Picture_0.jpeg)

AppleColor™ High-Resolution RGB Monitor This 13-inch color monitor sets the standard in color graphics and gives you more screen area for viewing your work than our 12-inch RGB monitor

![](_page_46_Picture_2.jpeg)

![](_page_46_Picture_3.jpeg)

**Apple Macintosh Portrait Display** This high-resolution monochrome monitor lets you see a full page of your work at once.

![](_page_46_Picture_5.jpeg)

Apple Two-Page Monochrome Monitor The largest monitor we make-it lets you display two full pages of your work.

whether you want color or monochrome (black and white), and what size screen you want.

Both decisions depend on what you'll be using your computer to do.

If you plan to do primarily word processing and simple graphics, a small, monochrome display can meet your needs. Both the Macintosh Classic and the Macintosh SE/30 come with a 9-inch (measured diagonally) black-and-white monitor built in. The screen measures about 5 inches from top to bottom, and lets you see the width of the common term paper.

Some people prefer a larger screen, to see more of their work at once. If you're one of those people, or if you want to work with color, you should look at a Macintosh LC, IIsi, IIci, or IIfx, because with these models you can choose from a variety of monitors. Apple has five monitors, pictured at left, that you should consider.

### Five reasons to get a color monitor:

· Color helps you when you're working with charts and graphs. Color-coding the information makes it more understandable.

Design, engineering, and architectural work often involves color. Being able to visualize ing in color can be useful-even vital-for pertain proven-

Using color can help you when you write. For instance, you can color-code words, phrases, or paragraphs to indicate that you want to rewrite them. When you're glancing through your<br>paper on the screen, you can go immediately to those sections that need further work.

peint your work in color-overheads and slides are two owyd recolor less you create with e results and fine-tune your work

· You'll just love it. (Besides, who wants to play Tetris or Chuck Yeager's Advanced Flight Trainer in black and white?)

![](_page_46_Picture_17.jpeg)

Macintosh 12-inch Monochrome Display This black-and-white display offers sharp text and graphics. It's our most affordable monitor

![](_page_46_Picture_19.jpeg)

### "What do I need to make my Macintosh work with **MS-DOS computers?"**

The Macintosh is one of the most compatible computers you can buy-for college and beyond. Its SuperDrive floppy disk drive lets you work with files created by your friends and professors who

### **Reading MS-DOS disks.**

Every Macintosh comes with a SuperDrive floppy disk drive, which can read from and write to Macintosh, MS-DOS OS/2, and Apple II disks. In short, it lets you work with disks that other people use in their computers.

![](_page_46_Picture_406.jpeg)

![](_page_46_Picture_407.jpeg)

### **Translating MS-DOS files.**

If you want to use a Macintosh program that doesn't have built-in file translation capabilities, you can use software such as MacLinkPlus from DataViz to translate MS-DOS files into files that can be used by Macintosh programs

### Running MS-DOS applications.

SoftPC from Insignia Solutions turns your Macintosh into an MS-DOS computer-temporarily-by letting you run MS-DOS programs on your Macintosh.

use MS-DOS computers. And if you want to do more than just work with MS-DOS files, you can actually get your Macintosh to act as though it's an MS-DOS computer. Using SoftPC by Insignia Solutions, you can run MS-DOS programs on your Macintosh, and you can even copy and paste information between MS-DOS programs and Macintosh programs.

So you can take full advantage of the best of both worlds: Macintosh and MS-DOS.

What is a megabyte? Gasoline is measured in gallons Computer memory and disk storage are measured in bytes. A byte is the amount of information your computer uses to represent one number, symbol or letter of the alpha'set. A megabyte is 1,048,576 bytes ab ut the amount needed to store all the words that appear in this newspaper. The more megabytes of memory your computer has, the more information it can work with at once. And the more megabytes of hard disk storage space your computer has, the more information-software applications and data filesyou can store on it.

you can run at the same time, and the more in mation your computer can deal with at once. the more memory, the more you can do with Macintosh computer.

> All Macintosh computers come with at least 2 megabytes of  $menion -us$ quite enough for most people's needs. With this amount of memory, you'll be able to run most Macintosh word processing,<br>spreadsheet, and painting programs.

basic drawing and

If you think you be using compl programs frequ or if you plan t more than two three program same time-yo consider equip your Macintos 4 or 5 megabor of memory.

### "How much storage do I need

Storage on a computer is similar to a file cabi you keep all your work (and often your junk) depends on how much stuff you want to stor

Typically, on the hard disk drive inside y computer's operating system (the core progworkings of the computer), fonts, software a you create.

Some rules of thumb: Word processing take up the least amount of space. Graphics: more space. Paint files (such as scanned imag greatest amount of space.

So what's the bottom line on storage? Get as much as you can; it's a luxury

If you plan to use your Macintosh mainly to write papers and create basic spreadsheets and graphics, a 40-megabyte bard disk should suffice. You can store the equivalent of about 10,000 typewritten pages of work.

### "Where do I go to go

40-megabyte bard disk.

Just by being a college student, y pricing on a Macintosh compute

lf you plan to do a lot of drawings, graphics, o<br>illustrations that will result in large files—or pl

to work with a lot of different applications that

take up space-you may want an 80-megabyw<br>bard disk. It'll let you store twice as much as a

To take advantage of these : to do is to purchase your compu campus reseller.

Visit yours. It's probably loc computer center, or right off can

The people there will let yo and try it for yourself. They can a might want to buy along with you printer or Personal LaserWriter® or an external hard disk drive, to

And for a limited time only, Apple computer when you buy it page 16 for details.)

The people at your reseller you apply for a loan to finance yo They can also answer any o and, of course, help you choose

![](_page_46_Picture_50.jpeg)

How a Macintosh works with MS-DOS files and applications

worth having.

![](_page_47_Figure_0.jpeg)

you keep all your work (and often your junk). How much storage you need depends on how much stuff you want to store.

Typically, on the hard disk drive inside your Macintosh, you'll store the computer's operating system (the core programs that control the internal workings of the computer), fonts, software applications, and the documents you create.

Some rules of thumb: Word processing documents, even lengthy papers, take up the least amount of space. Graphics and spreadsheet files take up more space. Paint files (such as scanned images) and sound files take up the greatest amount of space.

So what's the bottom line on storage? Get as much as you can; it's a luxury worth having.

If you plan to use your Macintosh mainly to write papers and create basic spreadsbeets and graphics,<br>a 40-megabyte bard disk sbould suffice. You can store the equivalent of about 10,000 typewritten pages of work.

If you plan to do a lot of drawings, graphics, or illustrations that will result in large files-or plan<br>to work with a lot of different applications that u cations that will take up space-you may want an 80-megabyte<br>bard disk. It'll let you store twice as much as a

megabyte bard disk

![](_page_47_Picture_9.jpeg)

g you re goug to be aong aetaued technical<br>drawings, performing complex simulations that<br>involve a lot of data, working with color images<br>or even laying out a weekly magazine-then you<br>might consider getting a 160-megabyte On it, you can store all of your applications,<br>countless files, an extensive font library, and enough games to keep your band-eye coordination tuned well into the next century.

![](_page_47_Picture_11.jpeg)

### Macintosh Ilci

The Macintosh Ilci provides you with high performance, built-in color video support, and expandability while taking up very little desk space. Its advanced microprocessors give it exceptional performance which is useful for engineering, architecture, science, business, and design majors who are involved in complex work. The Ilci can also run Apple's A/UX operating system

Processor: 68030168882 (math cotomocessor) Speed: 25 MHz Memory: 4-32 megabries Expansion slots Three

### What's the difference between a Macintosh IIci and a Macintosh IIfx?

- · The Macintosh Ilfx is significantly faster than the Macintosh Ilci-40 megahertz compared with 25 megabertz
- · The Ilfx ha: six NuBus expansion slots (three more than the Ilci), giving you virtually unlimited ways to expand its capabilities.<br>• The IIfx can accommodate a higher-capacity hard disk drive-up to
- 
- 160 megabytes-giving you more space to store your work.<br>
 The life has a built-in SRAM cache, which further improves performance.

![](_page_47_Picture_20.jpeg)

![](_page_47_Picture_21.jpeg)

**Macintosh Ilfx** The Macintosh Ilfx our

highest-performance computer, is the perfect choice for students who require maximum power and expandability. It's incredibly fast and can run all the most sophisticated applications It can also run the A/UX operating system

"Where do I go to get the best deal?" Just by being a college student, you're entitled to special student pricing on a Macintosh computer and other Apple products. To take advantage of these special student prices, all you have

to do is to purchase your computer from an authorized Apple campus reseller.

Visit yours. It's probably located in your bookstore or campus computer center, or right off campus.

The people there will let you get your hands on a Macintosh and try it for yourself. They can also recommend other things you might want to buy along with your Macintosh: an Apple StyleWriter® printer or Personal LaserWriter® printer, a scanner, a CD-ROM drive, or an external hard disk drive, to name a few.

And for a limited time only, you can save even more on an Apple computer when you buy it with an Apple printer. (See page 16 for details.)

The people at your reseller's location may even be able to help you apply for a loan to finance your purchase.

They can also answer any other questions you might haveand, of course, help you choose the right Macintosh for you.

Processor: 68030/68882 (math coprocessor) Speed 40 MHz Memory: 4-32 megabytes Expansion slots Six

![](_page_48_Figure_0.jpeg)

![](_page_48_Figure_1.jpeg)

e, you may wan

rate your point

arts are used

ues you're com<br>resent marhed

best used when th

ader a visu

model of the information<br>being discussed. They

rize a concept

dea, or fact in a way that es your writing more<br>torable or clear.

es" are substantially<br>rent: that is. when the

**Analyze**<br>Results

of chart types than spreadsheet<br>programs can. Both CA-Cricket Graph<br>and DeltaGraph are especially good<br>for scientific and engineering graphs and charts.

Drawing and painting programs. These programs are designed for drawing<br>illustrations or diagrams that are unique to your work and don't involve preexisting formats or styles. Claris MacPaint.® Claris MacDraw, Aldus FreeHand, and Adobe Illustrator are some programs you might consider.

me advice on ow to create charts. Figure out what you're trying

say Each chart or graphic should have a clear purpose-and only one purpose. Are you trying to compare two things? Show a trend? Summarize a concept? Show a correlation?

. Choose the right chart. After you determine what you want a chart to convey, all you have to do is choose the right type of chart. Some of the basic types are shown at left.

Keep it simple. When creating a chart, try to limit the number of fonts you use to two or three. Avoid using many different patterns for bars and adding extra lines or decoration. Focus on the data, not on decorating.

Give the chart a meaningful title.

By labeling the chart, you can tell the reader what it's about. If the chart is complex, you may want to provide a main title for the chart, and below it add a subtitle that explains more. If it would help, you may also want to write a short caption to tell the reader even more.

. Cite your source. Often readers will want to know where you got your data. In small type-6 points or so-cite where the data came from.

» Place your chart in a logical place in your document. Once you've

completed a chart or graphic, it's a simple matter to place it into your paper. All you have to do is copy it from the program you used to create it, and paste it into your paper.

Place your chart in a logical position in the paper. If the chart contains material that needs to be understood before the reader gets to a particular passage in your text, then place it before that text. If you want the reader to look at your chart while reading a particular passage, then place it in the middle of that passage. If your chart is supposed to summarize what's been covered, place it at the end of the passage.

perhaps a paper on the measure or met a problem set on the theory of relativity, a plan for your next great invention. You've spent days, weeks, maybe even months working on it.

It is -- quite obviously-something you care a lot about. And you want it to look good.

Here's how a Macintosh computer can help.

When you use a Macintosh, you're in complete control of how your work looks. You can easily change fonts, create graphics and charts, and move text around on the page.

And unlike the work you do on most other computers. what you create on the screen of a Macintosh is precisely what you'll see when you print. That's a huge advantage<br>when you're trying to create something that makes serse and looks good.

### **Preparing your documers:** fonts, type sizes, and margins

Goal number one: Make your document legible and logical, starting with the fonts you choose. Thousands of fonts are available for the Macintosh. Here's some advice on how to use them to your best advantage:

In most cases, you'll want to use a serif font-Times,® Palatino,® ITC Bookman<sup>®</sup> New Century Schoolbook and so forth-for the main text of your paper. (Serifs are the additional flourishes at the ends of letters.) These fonts are especially easy to read. The paragraph you're reading now is printed in a serif font: Times.

" To give your paper a visual "voice" that adds emphasis and clarity to your work, you can use a sans serif ("without serifs") font for titles, subtitles, and captions. For example, you might use Helvetica,\* a sans serif font, as we've done here.

In general, you'll want to limit the number of fonts you use in a paper to two or three. Using more than that is likely to make your paper look like a hodgepodge instead of a cohesive whole.

• To make your paper easy to read, use 12-point type. If you have more text than you have space, you might consider using 10-point type; doing that will let you fit more words on each page. You probably won't want to use a smaller point size than that, however. Titles can be printed in 18-point type, or larger. And subtitles can be printed in 14-point type, probably using a different font.

• Use appropriate margins. Allow at least a one-inch margin on the left and rightand a little less than that for the top and bottom.

### The Print command.

Let's talk for a moment about what to do once you've formatted your work the way you like it. Here's how to print it.

Macintosh makes printing easy. All you need to do is choose the Print command from the File menu. You can't miss itit's in plain English. And because all Macintosh programs work in the same way (unlike programs for other computers), you don't have to memorize confusing print commands when you switch between software programs.

Just concentrate on doing your work the way you want to do it; Macintosh takes care of the rest.

### Where to print your work.

You have a lot of options for where you can print your work. Here are three:

· Your school's library, computer center or computer cluster. Many colleges have places where students<br>can do ther work on a Macintosh. Check your library, your computer cluster, even<br>your dorm. Some colleges let students point documents free of charge; most<br>print documents free of charge; most<br>offer printing for a fee, usually between<br>\$.20 and \$1.00 a page.

• Your local copy store. Many copy<br>stores—such as Kimo's, Copymat,<br>Krishna Copy, and Zeara Copy, to name

just a few-offer laser printing at reasonable rates. Look in your phone book under "Desktop Publishing," "Photo-<br>copying," or "Copying" to and the closest copy store.

**A friend's printer.** Not no researily<br>the best way to keep friends, but a good option if you have only an occasional paper or assignment to print.

### Or get your own **Apple printer.**

In an ideal world, of course, you'd hay your own printer, and you wouldn't have to count on the library or the copy ston to be open. After all, late-night printing seems to be the rule, not the exception in college.

Apple has a full line of printers you can choose from. Three of them a particularly well suited to students: the Apple StyleWriter (shown above), the Personal LaserWriter LS, and the Personal LaserWriter NT. They all offer exceptional printed results-at very affordable prices.

# how to create graphs & charts

### **Bar charts**

Bar charts are particularly good for comparing quantities. To create a useful chart, put units (percentage of words<br>recalled) along the y-axis<br>(vertical). On the x-axis (horizontal), show the entities you're comparing<br>(3-letter words, 4-letter<br>words, and 5-letter words).

**Time-series charts** They're used to show<br>trends. The units you're comparing go on the<br>y-axis, and the time (minutes, hours, days) goes on the x-axis

**Scatter plots** These are used to graph many data points so you can see relationships among them. Scatter plots can be used to shou correlation between two factors. In general dependent variable go on the y-axis and independent variables go on the x-axis.

y you're explaining some-<br>thing that few people have before, you may want<br>ustrate your point.

**Pie charts** 

Pie charts are used mbare quanti re best used when th s" are subs nt; that is, whe you're co

![](_page_49_Figure_8.jpeg)

Projection 1997-94 1959-60 1969-70 1979-80 Source: USOE/NCES/CES, "Degrees and Other Formal Awards Conferred" surveys

Doctoral Degrees Conferred, by Sex of Student

**Correlation Between Advertising Allocations and Annual Revenues** 

![](_page_49_Figure_11.jpeg)

Archaeopteryx Skull Reconstruction

**Foreign Languages Elected<br>by Freshman Student Body** 

10%

Germal

9%

Japanes

Latin

Some things can't be said with words alone.

Sometimes you need more to make your point.

Charts and graphs can help to illustrate an idea, show trends, and otherwise make sense of a disorderly world.

Nice, you say. But you're probably thinking that creating them would be complicated Not really.

There are many easy to-use programs that can help. On this page, you can see some of the kinds of charts you can produce using those programs and a Macintosh. There are three basic types of programs you can use:

### Spreadsheet programs.

Spirestation of the present of the programs—including Informix Wingz,<br>programs—including Informix Wingz,<br>Microsoft Excel and Lotus 1-2-3 for<br>Macintosh—over charting capabilities. These programs are particularly good at turning financial, scientific, or engineering data into bar charts, pie charts, or trend charts. All you have to do is choose what kind of chart you want, and the Macintosh will create it automatically. You can even use these programs to create three-dimensional charts.

### Charting programs.

These programs-such as CA-Cricket Graph and DeltaGraph-were written specifically for creating marts. In general, they can create an even wider variety<br>they can create an even wider variety<br>of chart types than spreadsheet<br>programs can. Both CA-Cricket Graph and DeltaGraph are especially good<br>for scientific and engineering graphs and charts.

Drawing and painting programs.<br>These programs are designed for drawing illustrations or diagrams that are unique to your work and don't involve preexisting formats or styles. Claris MacPaint,<sup>®</sup> Claris MacDraw, Aldus FreeHand, and Adobe Illustrator are some programs you might consider.

me advice on ow to create charts. Figure out what you're trying

say Each chart or graphic should have a clear purpose-and only one purpose. Are you trying to compare two things? Show a trend? Summarize a concept? Show a correlation?

. Choose the right chart. After you determine what you want a chart to convey, all you have to do is choose the right type of chart. Some of the basic

types are shown at left. eep it simple. When creating

a chart, try to limit the number of fonts you use to two or three. Avoid using many  $A$ Times **Jew Century**<br>Schoolbook

 $A$ 

 $A$ Palatin

 $A$ <sub>rrc</sub> Bookman

how to

Let's say you've been working on an assignmentperhaps a paper on the meaning of life, a problem set on the theory of relativity, a plan for your next great invention. You've spent days, weeks, maybe even months working on it.

It is—quite obviously—something you care a lot about. And you want it to look good.

Here's how a Macintosh computer can help.

When you use a Macintosh, you're in complete control of how your work looks. You can easily change fonts, create graphics and charts, and move text around on the page.

And unlike the work you do on most other computers, what you create on the screen of a Macintosh is precisely what you'll see when you print. That's a huge advantage when you're trying to create something that makes serseand looks good.

 $\overline{a}$ 

# **Preparing your documere:**<br>fonts, type sizes, and<br>margins.

Goal number one: Make your document legible and logical, starting with the fonts you choose. Thousands of fonts are available for the Macintosh. Here's some advice on how to use them to your best advantage:

In most cases, you'll want to use

it's in plain English. And because all Macintosh programs work in the same way (unlike programs for other computers), you don't have to memorize confusing print commands when you switch between software programs.

Just concentrate on doing your work the way you want to do it; Macintosh takes care of the rest.

the contract of the contract of

![](_page_50_Picture_0.jpeg)

### **Contents**

People who use Macintosh-Part I<br>Greg Smith, Isolde Birdthistle, Rebecca Yu, Malcolm Webb, and Marc Selvais

## Why do people love Macintosh?

 $\label{eq:2} \begin{array}{ll} \textbf{People who use Macintosh} \textcolor{red}{--} \textbf{Part II} \\ \textbf{Chris Cavello, Gregory Kovacs, Mike Min, Tocdi Whitchurst, Tom Annau, Daniel Zucker, Carl Beckzynski, Bart Kane, Ron Maynard, and Charley Delta Saniina} \end{array}$ 

A few words about the art of procrastination

10<br>How to write a paper

How to choose a Macintosh

How to create graphs and charts

14<br>How to print

# $\begin{array}{c} \textbf{15} \\ \text{People who use Macintosh—Part III} \\ \text{Graham Spencer and Arann Irwin} \end{array}$

16<br>How to save money—<br>A limited-time offer from your authorized Apple campus reseller

**People who use Macintosh—Part I**<br>Greg Smith, Bolde Bridge, Rebecca <sup>to, Macolm Webb, and Marc Sebais</sup> **Why do neonle love Marintrah? Contents** 

Rebecca: "To go to medical school. And beyond that: To travel the world, and help people in other places."

Malcolm: "I want to start my own business-a great, great company."

### What do you do?

"We're the quickest-and most cost-effective-way to get the word out. The Ad Agency is a completely student-run advertising agency. We have 25 student employees. Our clients include student groups, university departments, and off-campus businesses.

We design ads, flyers, and promotions. Our flyer distribution service can get a message out to the whole campus, or pinpoint a specific group.

We use Macintosh for virtually everything associated with running the business: creating ads, doing budgets, and keeping track of expenses and paperwork-even for automatically sending out invoices. We do all of our accounting and general ledger work on the Macintosh. We keep a database of our clients that helps us keep track of all the work we've done for them."

### What are you most proud of?

"Our clients really trust us. And our profits are up 124 percent from last year. Beyond that, we feel it's great that the agency offers a way for students to use their business skills and their creative inclinations."

Name:<br>Malcolm Webb Rebecca Yu

Major/area of study:<br>Malcolm: Quantitative Economics Rebecca: Art History/Premed

Year:<br>Malcolm: Junior Rebecca: Junior

Hometown:<br>Malcolm: Bryn Mawr, Pennsylvania

Rebecca: San Carloz, California Software

·Microsoft Word, correspondence · Microsoft Excel, general ledger · Claris<sup>\*</sup> FileMaker,\* invoices · Claris HyperCard, client database · Aldus PageMaker, flyer and ad design

### very macuraconi

"With a Macintosh, once you've used one program for a little while, you can use any program. Because they all work the same way. In a business like ours, where there are a lot of different students in the office, that makes it a lot easier to train them.

The most important part is that the Macintosh never gets in the way of what you want to do. If we want to take names and addresses from our client database in HyperCard and use them in another programsay, a word processor, so we can send out letters-it's easy. We just copy the information from one program, and paste it into the other. If we want to create a great ad or draw a graphic, we just do it. It's that easy.

We couldn't run our business without it. We've already made plans to buy another Macintosh."

rally, solurday night. minimum

lecture series. www. game starts at seven.

![](_page_52_Picture_18.jpeg)

![](_page_53_Picture_0.jpeg)

夢を大き

Dream big

### What's your dream?

"American products don't do as well in Japan as they should. I'd like to help American companies become more competitive."

### What do you do?

"I'm using the Macintosh and a program called EG Word to translate Japanese articles into English for my advanced modern Japanese class. It's a great way to expand my knowledge of the Japanese language and become familiar with the more common phrases and symbols. The hard part was learning more than 2,000 characters in the Japanese symbolic alphabet."

### What are you most proud of?

"The fact that I'm able to write, in Japanese, to friends in Japan. I write words out phonetically and then the software translates everything into symbols. For me, writing in Japanese without a Macintosh would be impossible."

### **Why Macintosh?**

"I've been able to find applications for everything I want to do."

**Greg Smith** Major/area of study **Computer Science** Year Junior Hometown: Kobe, Japan Software: • EG Word by Qualitas Trading Company, Japanese translation ·Microsoft Word, word processing and problem sets · Expressionist by Allan Bonadio Associates, typesetting technical documents •THINK C by Symantec. programming

![](_page_53_Picture_12.jpeg)

![](_page_53_Picture_13.jpeg)

### What's your dream?

Rebecca: "To go to medical school. And beyond that: To travel the world, and help people in other places."

Malcolm: "I want to start my own business-a great, great company."

### What do you do?

"We're the quickest-and most cost-effective-way to get the word out.

The Ad Agency is a completely student-run advertising agency. We have 25 student employees. Our clients include student groups, university departments, and off-campus businesses.

We design ads, flyers, and promotions. Our flyer distribution service can get a message out to the whole campus, or pinpoint a specific group.

We use Macintosh for virtually everything associated with running the business: creating ads, doing budgets, and keeping track of expenses and paperwork-even for automatically sending out invoices. We do all of our accounting and general ledger work on the Macintosh. We keep a database of our clients that helps us keep track of all the work we've done for them."

### What are you most proud of?

"Our clients really trust us. And our profits are up 124 percent from last year. Beyond that, we feel it's great that the agency offers a way for students to use their business skills and their creative inclinations."

### **Why Macintosh?**

"With a Macintosh, once you've used one program for a little while, you can use any program. Because they all work the same way. In a business like ours, where there are a lot of different students in the office, that makes it a lot easier to train them.

The most important part is that the Macintosh never gets in the way of what you want to do. If we want to take names and addresses from our client database in HyperCard and use them in another programsay, a word processor, so we can send out letters-it's easy. We just copy the information from one program, and paste it into the other. If we want to create a great ad or draw a graphic, we just do it. It's that easy.

We couldn't run our business without it. We've already made plans to buy another Macintosh."

![](_page_53_Picture_28.jpeg)

![](_page_53_Picture_29.jpeg)

### **WHAT WU YOU GUT**

"My classes require a lot of writing. I use my Macintosh for everything. I compile notes on it. I use it to outline, write, and edit papers and lab reports. I even keep a personal journal on it.

I have a laboratory class that requires doing a lot of statistical analyses. By hand, an analysis takes up to half an hour. Just to do one. But with a Macintosh. I can do twenty of them within a few minutes."

### **What are you most** proud of?

"Proud may be the wrong word, but I feel really good about the fact that I'm doing so much with the Macintosh. I'm not a computer scientist, but Macintosh makes me feel like I am."

### **Why Macintosh?**

"I'm very familiar with other computers. And I've found that Macintosh is the most straightforward and logical. It makes it easy to do new things and explore new directions."

tnat the inside was the most important part, and should inspire.

I started from scratch. The first part of the process was to work with different volumes. and figure out the best way to take advantage of the site. The important thing was to stay open to different ideas and not to get locked into one solution. The Macintosh let me explore a lot of different options. I decided there should be three basic volumes: the performance space, practice spaces, and offices and classrooms.

The next stage was to work out the floor plan and to design the roof shapes. The challenge with dance spaces is that they should be very simple. You should just have four walls, with very few windows because they can be distracting. To create something unique, you need to work very hard.

Macintosh let me constantly switch between two-dimensional floor plans and three-dimensional models.

When we were done, we used the Macintosh to write a complete 20-page proposal for our solution, including technical specs."

![](_page_54_Picture_12.jpeg)

### What are you most proud of?

"When you start designing a building, you start with ideas about how the building will feel, not how it will look. The hardest part is giving shape to a feeling or mood. I think this project accomplishes that well."

### **Why Macintosh?**

"I'd never used a Macintosh before this project. And we used it for everything.

We only had seventeen weeks for the project, so I didn't have much time to learn about the computer. It was a little hard at first, but I picked it up really quickly.

Design is a very back-and-forth process. You do something, you look at it, and then

you decide what to do to it. You always start with a vision, but you need to work it all out. It's how you figure it out, and what the details are, that makes the difference.

The Macintosh lets you visualize in three dimensions quickly. If you just want to see one perspective, it's still sometimes faster to do it by hand. But if you want to see many perspectives, or see many ideas, it's much better to use a Macintosh. It helps you try more options in the early stages, when you can have the biggest effect on a building.

With Macintosh, I could walk through my building.

It's the closest thing to building it."

Marc Selvais Major/area of study: Architecture Year:<br>Master's Program, School of Architecture Hometown:<br>Brussels, Belgium

**Software:**<br>• Architrion by Gimeor, two- and three-dimensional modeling · Adobe Photoshop, combining photographs of sites with drawings<br>of buildings ·Microsoft Word, word processing · Aldus PageMaker, page layout for proposals · PixelPaint by SuperMac Technology, graphics · Claris MacDraw. drawing

### Name:<br>Isolde Birdthistle

### Major/area of study: Anthropology

Year:<br>Sophomore

Hometown: Cork, Ireland

### Software:

·Microsoft Word, word processing ·Microsoft Excel, data visualization ·CA-Cricket Graph by Computer Associates, graphing · DeltaGraph by DeltaPoint. graphing

The Percentage of Seeds Germinated as a Function of<br>Concentration and Temperature

![](_page_55_Figure_7.jpeg)

What's your dream? "To see as many places as possible. I'm interested in other cultures. Someday, I'd like to combine my background in biology with my background in anthropologyand teach about cultural healing practices and medicine."

### What do you do?

"My classes require a lot of writing. I use my Macintosh for everything. I compile notes on it. I use it to outline, write, and edit papers and lab reports. I even keep a personal journal on it.

I have a laboratory class that requires doing a lot of statistical analyses. By hand, an analysis takes up to half an hour. Just to do one. But with a Macintosh, I can do twenty of them within a few minutes."

### What are you most proud of?

"Proud may be the wrong word, but I feel really good about the fact that I'm doing so much with the Macintosh. I'm not a computer scientist, but Macintosh makes me feel like I am."

### **Why Macintosh?**

"I'm very familiar with other computers. And I've found that Macintosh is the most straightWhat's your dream? "I want to design spaces that have great personality."

### What do you do?

"Our assignment for our master's thesis was to design a dance school. We were given a list of the client's needs and a site-a nicely landscaped hillside. I wanted to design something that was an expression of the use of space for dancers, and also something that responded to the site.

I thought that the building should be designed from the inside outthat the inside was the most important part, and should inspire.

I started from scratch. The first part of the process was to work with different volumes, and figure out the best way to take advantage of the site. The important thing was to stay open to different ideas and not to get locked into one solution. The Macintosh let me explore a lot of different options. I decided there should be three basic volumes: the performance space, practice spaces, and offices and classrooms.

The next stage was to work out the floor plan and to design the roof shapes. The challenge with dance spaces is that they should be very simple. You should just have four walls, with very few windows because they can be distracting. To create something unique, you need to work very hard.

Macintosh let me constantly switch between two-dimensional floor plans and three-dimensional models. When we were done, we used the

Macintosh to write a complete 20-page

### What are you most proud of?

"When you start designing a building, you start with ideas about how the building will feel, not how it will look. The hardest part is giving shape to a feeling or mood. I think this project accomplishes that well."

### **Why Macintosh?**

"I'd never used a Macintosh before this project. And we used it for everything.

We only had seventeen weeks for the project, so I didn't have much time to learn about the computer. It was a little hard at first. but I picked it un really mickly

you decide what to do to it. You always start with a vision, but you need to work it all out. It's how you figure it out, and what the details are, that makes the difference.

The Macintosh lets you visualize in three dimensions quickly. If you just want to see one perspective, it's still sometimes faster to do it by hand. But if you want to see many perspectives, or see many ideas, it's much better to use a Macintosh. It helps you try more options in the early stages, when you can have the biggest effect on a building.

With Macintosh, I could walk through my huilding

# You don't have to speak<br>computerese.

Instead of cryptic MS-DOS commands such as COPY C:WORDPROC\DRAFTDOC A:\WORK, Macintosh uses familiar words that are easy to understand and use-such as Copy, Save,

# $6$  You can give files<br> $6$  any name you like.

A file containing notes from your Clinical Psychology class should be named something like "Clinical Psychology Notes," right? With Macintosh, you can name it just that. In comparison, MS-DOS and Windows 3.0 systems limit your file names to eight characters-forcing you to name your file something like "CLPSYNTS." Three months later, you'll be wondering what in the world could be in a CLPSYNTS file.

### 7 It runs HyperCard.

HyperCard was invented by a team of software engineers at Apple. It's a revolutionary program that lets you store, organize, and present information in new and better ways.

# $\boldsymbol{Q}$  It keeps things up to date.

The publish and subscribe features help you keep information in your Macintosh up to date by providing an automatic link between documents. With a few clicks of the mouse, you can "publish" information, such as a chart you've created with a

spreadsheet program, and then "subscribe" to the information from another document, such as a report you're writing with a word processing program. Whenever you make changes to the chart in the spreadsheet, your report is updated, too-automatically.

# It's got connections.

To connect a printer, a modem, an external hard disk, or just about any other peripheral to a Macintosh, simply plug it in. That's all

**Install a double-sided** floppy disk drive. Upgrading was easy and the transition was smooth. My programs and everything else still worked. I was just able to do

-Lisa de las Fuentes **Senior, Human Biology** 

# $13$  it's what you'd expect<br> $13$  from Apple.

Apple consistently produces innovative technology that sets industry standards. That's why the features that set Macinto apart today will probably be found on ot computers tomorrow. Well, perhaps a feryears from tomorrow.

# **A** Whatever you do,<br>I you can use Macintosh<br>to do it better.

Thousands of programs are available for th Macintosh, to help you take on anthropolo zoology, and everything in between.

\*Based on a survey conducted by Computer<br>Intelligence in February 1991.

![](_page_56_Picture_19.jpeg)

"I don't read manuals—never have. But I use all the most popular programs. The menus for Macintosh programs are so similar, you just say to yourself, 'This one<br>can't be that different.' If you make a mistake, you just use the Undo command and you're right back where you started. And you don't have to memorize any fancy commands, such as Control-F1 or Shift-F7. Use a Mac once and you can come back years later and use it again. It's like riding a bike." **Senior, Sociology** 

Getting help is as easy as clicking the With Balloon Help," you can point to any object on the screen, and a balloon will appear that tells you what the of the server, was a pathod. The appear that the you want to object is and what it does. Balloon Help lets new users learn

This is a folder-a place to store related files. Folders can contain files and other folders.

Bio Notes

the basics of Macintosh quickly, and gives experienced users a convenient way to explore more advanced features.

![](_page_57_Picture_0.jpeg)

In the beginning, there was the computer.

And it was confusing.

Confusing to set up, confusing to learn, and confusing to use.

So at Apple, we decided to make a new kind of computer-an easy-to-use computer. Before we designed it, we did extensive research on how human beings think, learn, read, communicate, remember, and understand, as well as how they interact with technology and machines.

We took what we learned and created Macintosh-the personal computer designed to work the way people work. It was the world's first intuitive computer. And it was quickly recognized as a major breakthrough in personal computing.

![](_page_57_Picture_6.jpeg)

### You don't have to read<br>computerese.

Do you recognize the images to the left? If so, you can use a Macintosh. That's because the images, or icons, you see on a Macintosh screen look and act like everyday objects you already use. The report you write is represented by an icon that looks like a report. The file folder you store your report in has an icon that looks like a file folder. And the trash can you use to throw away files has an icon that looks like a trash can.

### You don't have to be a computer science major<br>to set it up.

There are just three simple steps to set up a Macintosh.

- 1. Plug in the keyboard, monitor, mouse,
- and power ord.

2. Flip the "on" switch.

3. Oops, sorry. There is no step three. You're already done. You don't have to hassle with formatting the hard disk or installing the system software, because it's done for you. And you don't have to tell the computer what components-such as printers, modems, and CD-ROM drives-are hooked up to the system, because the Macintosh knows automatically.

![](_page_57_Picture_15.jpeg)

![](_page_57_Picture_16.jpeg)

![](_page_57_Picture_17.jpeg)

into another doc

### You don't have to speak computerese.

Instead of cryptic MS-DOS commands such as COPY C: WORDPROC\DRAFTDOC A:\WORK, Macintosh uses familiar words that are easy to understand and use-such as Copy, Save, and Print.

### $6$  You can give files<br> $6$  any name you like.

A file containing notes from your Clinical Psychology class should be named something like "Clinical Psychology Notes," right? With Macintosh, you can name it just that. In comparison, MS-DOS and Windows 3.0 systems limit your file names to eight characters-forcing you to name your file something like "CLPSYNTS." Three months later, you'll be wondering what in the world could be in a CLPSYNTS file.

### It runs HyperCard.

HyperCard was invented by a team of software engineers at Apple. It's a revolutionary program that lets you store, organize, and present information in new and better ways.

### $Q$  it keeps things up to date.

The publish and subscribe features help you

![](_page_57_Picture_27.jpeg)

# It can grow with

This week you're majoring in philosophy, next week it's nuclear physics. After all, no one knows exactly what the future will bring. That's why millions of students have found that investing in a Macintosh is a smart move. Because Macintosh can immediately help you do whatever you do-better. And if,

"I bought my Macintosh in the summer of 1984 and about everything-word processing, charts, spreadsheets, and games. You rise to the challenge. I even take floppy disks from my Macintosh, and<br>work with the data on newer Macintosh models. such as the Classic. SE/30, or Ilsi.

I've upgraded my Mac twice-once to add<br>memory and once to install a double-sided floppy disk drive. Upgrading was easy and the transition was smooth. My programs and everything else still worked. I was just able to do more.

-Lisa de las Fuentes **Senior, Human Biclogy** 

come tomorrow, you find that you want to do something I'm still using it to do just different, no problem. It's easy to upgrade your Macintosh to help

### $2$  it's great for college<br>2 and beyond.

Doing your work better, faster, and more creatively is also a plus in the working world-and that's precisely why Apple Macintosh computers are used in 74 percent of Fortune 1000 companies\*

### It's what you'd expect<br>from Apple.

Apple consistently produces innovative technology that sets industry standards. That's why the features that set Macintosh apart today will probably be found on other computers tomorrow. Well, perhaps a few years from tomorrow.

### Whatever you do, you can use Macintosh<br>to do it better.

Thousands of programs are available for the Macintosh, to help you take on anthropology, zoology, and everything in between.

\*Based on a survey conducted by Computer Intelligence in February 1991

![](_page_57_Picture_41.jpeg)

People love it for the same reasons Abhi does.

> "I don't read manuals-never have. But I use all the most popular programs. The menus for Macintosh programs are so similar, you just say to yourself, 'This one can't be that different.' If you make

![](_page_57_Picture_44.jpeg)

![](_page_58_Picture_0.jpeg)

000

图图图

Dormitory

 $\blacksquare$ 

### work with disks from

different computers. Every Macintosh is equipped with an Apple SuperDrive,<sup>ra</sup> a unique floppy disk drive that can read from and write to not only Macintosh disks, but also MS-DOS and OS/2 disks created on IBM and IBM-compatible computers.

### O You can use software  $\bigcap$  from other computers.

SoftPC from Insignia Solutions allows . . you to run MS-DOS applications on your Macintosh computer. You can even copy text and graphics from an MS-DOS application and paste them into a Macintosh application.

### You can connect to **vour school's library.**

At many schools, you can use your Macintosh and a modem to connect directly to the library, and do things such as browse through the card catalog-even when the library is closed.

### An independent study confirms that it's the computer of choice.

A recent study by Diagnostic Research, Inc., an independent research firm, asked computer users and MIS managers (people who are responsible for computers in large corporations) to compare Apple Macintosh computers with MS-DOS computersrunning Microsoft Windows 3.0. The chart to the right shows which computer system was rated higher in each area. As you can see, Macintosh is the clear favorite.

### It's backed by a company that's here to stay.

It started with two guys in a garage. Now Apple Computer, Inc. is a Fortune 100 company with more

than five billion dollars in annual sales.

### $\angle$  l information services.

Computer information services, such as CompuServe, Prodigy, and America Online, are only a phone call away. You can use these services to get concert tickets, make airline reservations, join on-line discussions, and more.

![](_page_58_Picture_242.jpeg)

With Macintosh, you can send TEL: 1378. in assignments, gain access to software **R**<sup>T</sup>ORK you need for a class, and receive lo seattuvb lecture notes, class schedules, and other information-right from your own room.

### It's a breeze to connect Macintosh

to a network. There are only three simple steps to connect a Macintosh to a network. First, use an inexpensive LocalTalk® cable to connect your Macintosh to another Macintosh. Second, select the Chooser from the Apple menu and select the AppleTalk® network. Third, type in your name. A point of reference: Connecting an MS-DOS computer to a network requires at least eight complicated steps, including disassembling your computer, messing with costly networking cards, and installing special networking software. Library

### Windows 3.0 Macintosh

![](_page_58_Picture_243.jpeg)

There's a Macintosh Whether you're a computer novice or a power user, for everyone-and you'll find a Macintosh that meets your needs-and every budget. your budget, especially with the special student pricing available from your authorized Apple campus reseller.

**Macintosh prices are** Not only are prices lower than ever, but you may also qualify for financing-which makes it even easier to get lower than ever. your Macintosh now.

# ove Macintosh?

chain letters

personal finance

the operating system. And the programs that run on the Macintosh all work in the same, consistent way. Consistency has been part of the plan for Macintosh

to use are built in-from the microprocessor on up to

from the very beginning. At Apple, we believe that true ease of use shouldn't be an afterthought-it should be designed in from the start. That's the whole idea behind Macintosh.

# All Macintosh programs<br>Work in the same way. If you learn to drive one automobile, you basically know

how to drive them all. That's because the most important functions—starting, steering, accelerating, and braking—<br>are done in the same, consistent way

are done in the same, consistent way<br>in all automobiles.

<sup>Open</sup> and automobiles.<br>
Close **Example 3**<br>
Save **ass** one Macintosh program, you've lear one Macintosh program, you've learned the basics of them all. For example,<br>the commands you use, such as Open. Close, Copy, Paste, Save, Cut, Print, and Undo, are found in the same placeevery time.

### $20$  It's been imitated,  $\angle$  but never duplicated.

New Open ...

Save As... **Revert to Saved** 

Page Setup ...<br>Page Preview ...<br>Print**es ... ... ... ...**  $q$ uit  $\mathcal{C}$ 

Thy working with an MS-DOS computer and then with a Macintosh, and you'll notice an immediate difference:  $30$ Macintosh, and you'll notice an immediate difference:<br>The Macintosh is easier to use.

That's precisely what drove Microsoft Corporation to invent Windows 3.0 for MS-DOS computers. It was an attempt to make them easier to use, more like Macintosh computers.<br>But here's the catch: If you choose to use Windows on

an MS-DOS computer, you'll need to instal! it in *addition* to MS-DOS. You'll need more power to run it. And you'll need more patience to figure out how everything works, because programs that run under Windows don't necessarily work in a consistent way.

The bottom line: Windows can't make an MS-DOS computer as easy to use as a Macintosh.

That's because the things that make a Macintosh easy to use are built in-from the microprocessor on up to<br>the operating system. And the programs that run on the Macintosh all work in the same, consistent way.

Consistency has been part of the plan ror Macintosh from the very beginning.

At Apple, we believe that true ease of use shouldn't be an afterthought-it should be designed in from the start.<br>That's the whole idea behind Macintosh,

poetry. resumés presentations<mark>,</mark><br>travel reservation poetry,<br>resumés,<br>presentations,<br>travel reservation<br>design,<br>games, design<br>games databases,<br>business plans ----<sub>-</sub>--,<br>games,<br>databases,<br>business plans,<br>invitations,

invitations,<br>number crunchi

 $29<sup>It's</sup> great fo  
papers,  
statistical analysis$ 

modeling getting organize flyers,

........-.

love lette<mark>rs,</mark><br>programmine

lab reports, ddress lists

**Because it's** 

![](_page_59_Picture_21.jpeg)

**•• tallla ...........**  --.

personal finances,

### Every Macintosh is equipped with an You can connect to<br>information services.<br>Computer information services, such

as CompuServe, Prodigy, and America Online, are only a phone call away. You can use these services to get concert tickets, make airline reservations, join on-line discussions, and more.

![](_page_59_Picture_599.jpeg)

in assignments, gain access to software<br>you need for a class, and receive other information-right from your . sgatnavb

### It's a breeze to connect Macintosh

At many schools, you can use your  $\angle$   $\angle$  to a network. There are only three simple steps to connect Macintosh and a modem to connect Macintosh it is a network. First, use an inexpensive LocalTalk® cable to Macintosh and a modem to connect<br>directly to the library, and do things connect your Macintosh to another Macintosh. Second, select the Ch<br>such as browse through the card<br>card as browser through the card from the Apple men directly to the Iibrary, and do things<br>such as browse through the card<br>catalog-even when the Iibrary<br>catalog-even when the Iibrary<br>is dosed. ... Then the interference: Coonecting m, is dosed. ... The III range of reference eight complicated steps. including disassembling your computer, messing with costly networking cards, and installing special networking software. Library

![](_page_59_Picture_32.jpeg)

to not only Macintosh disks, but also<br>MS-DOS and OS/2 disks created on IBM and IBM-compatible computers.  $22$  You can use software to your school's . 0  $\sigma$ <br>18 You can use software to your school's . 0  $\sigma$ 

Whether you need to share a file with a friend or connect to a network, Macintosh makes it easy. You'll find that Macintosh computers become even more nowerful when you connect them together

and use them to work with other people.

 $SoftPC$  from Insignia Solutions allows . . . . . **. . minicomputer.**<br>
you to run MS-DOS applications on With Macintosh, you can send you to run MS-DOS applications on With Macintosh, you can send •• Maintam your Macintosh computer. You can **in** assignments, gain access to software even copy text and graphics from<br>an MS-DOS application and paste

# your school's library.<br>At many schools, you can use your

 $23$  An independent study<br> $23$  confirms that it's the computer of choice.  $\Lambda$  meant study by Discovatin B

Apple SuperDrive;" a unique floppy disk drive that can read from and write

17 Macintosh lets you work with disks from different computers.

-, "-.

.

 $\boldsymbol{\Xi}$ 

 $\alpha$ 

 $\rm{Tr}$   $\bf{W}$ 

 $\geq$ §  $\geq$ 

 $\overline{\mathcal{D}}$  ,  $\equiv$ 

**eg** Dormitory

# You can connect to own room.

an·MS;DOS application and paste letture notes, class schedules, and<br>them into a Macintosh application. other information—right from you

![](_page_59_Picture_45.jpeg)

u tia. e<sup>t</sup> ration

### **Name:**  Chris Cavello

Major/area of study:<br>Product Design

**Year:**  Master's Program, School of Engineering

**Hometown:**<br>New York, New York

What's your dream?<br>"I want to design products that add to the quality of our lives-things that<br>celebrate how we live.

The world  $\pm$  becoming a more and more homogenized place, and products are becoming more and more alike. I want to find a way to create products that are mass-produced, yet look like they were created by a craftsman, not a machine."

### What **do you do?**

"This quarter, I wrote a Macintosh program that changes the design and manufacturing process<br>in some fundamental ways. First, it's highly interactive, which promotes greater exploration in the design phase. Second, it randomizes the manufacturing phase, allowing for variations among the finished products.

Right now, I'm USing this program to create spoons-although it could be tailored<br>to create car fenders, bicycle seats, bowls, or anything else. The program randomly chooses from different sizes, scales, and iterations of shapes that are spoonlike-and presents the designer with options. Every time the designer runs the program, it creates a totally different spoon,

This way, designers can explore possibilities that they may not have conjured up in their own minds,

The program is also capable of introducing randomness to the manufacturing process. Traditionally, when it comes to computer-aided manufacturing, designers usually have to give very precise, completely planned commands to drive

metal-cutting equipment. This program lets a designer specify loose<br>parameters for a product. Then the computer randomly generates variations within those parameters, and automatically generates the code to drive the metal-cutting machine,

The idea is that a manufacturer can make a product using advanced<br>mass-production manufacturing techniques--but still make each item<br>completely unique,"

### **What are you most proud of?**

"I'm sort of an anomaly at my school. They accepted me into the graduate school<br>of mechanical engineering—but I don't have

an engineering background. I have an under-<br>graduate degree in design.<br>I'd never done any programming before.<br>The idea that I actually wrote software that helps in the design process is what I'm most proud of."

**Why Macintosh?**<br>"I've had this idea to introduce randomness, or variation, to the design and manufacturing<br>process for a while now.

But you know, it wouldn't have gone beyond an idea if I didn't have a Macintosh.<br>I think it's amazing that there are tools you can<br>use to do something like this. You don't have to be a technologist or a theoretician-all you have to have is an idea,

Macintosh lets me apply my art school background in a very technical world and get very concrete results."

Software: **• THINK Pascal by Symantec,** programming *• Red Ryder, public domain* software, *communications • Adobe* JIIustrator, illustration · Aldus PageMaker, page layout

"My dad's a physician. I distinctly remember, when I was in grade school, he told me that nerves were basically electrical, I wondered then why you couldn't wire those nerves to electronic devices, *As* it rums out, it's a very complicated, fascinating problem. In essence, my dream is to try to make direct connections from prosthetic  $devices to the human nervous system,$ and to learn a lot by doing thatalong with my students." **What do you do?** "Basically, we're trying to make an interface between nerves-or what<br>we call 'livew.... The purpose : to create an artificial limb that responds directly to people's thoughts. In essence, letting the human brain control an artificial hand, arm, or leg. It's not a new idea; it's jusl that the technology keeps getting better and better. And now it's in the

The main thing we do involves silicon chips that translate between electronic signals and nerve impulses.<sup>\*</sup> So far we've implanted chips in animal nerves and proved that these chips can stimulate a nerve and record signals from it-essentially, talking back and forth to the brain.

NIme: *Gregory Kovacs, Ph,D, AssIsIanJ Professor* of **Electrical Engineering** Stanford University

**What's your dream?** 

In our work, we use Macintosh computers to design chips, run experimenL'>, visualize data, and write up uur find..lgl,·

### **Why Macintosh?**

"In 1985, I bought one of the first Macintosh computers when I was pursuing my master's degree. I wrote my whole master's report on it. Macintosh lets you be creative-and it lets you easily take advantage of the best programs: writing,

drawing, and spreadsheet programs.<br>Since then, I've been convinced it's the best way to go. You can use it to help<br>you in virtually everything you do as a scientist.

We design silicon chips on it. We simulate how chips perform and spot problems before we actually build them. We use it to control the scientific instruments that take measurements of the chips and nerves we test in the lab, Everything from getting the data during experiments to analyzing that data, from graphing the results to publishing our findings--it all happens on the Macintosh."

### Software:

• Claris FileMaker Pro,<br>database management oL-Edfl by Tanner Research, chip layout 'Nisus by Paragon Omcepts, word processing . Igor by *WaveMetrics*, Inc. data analysis and graphing •LabVIEW 2 by National Instruments, data acquisition and instrumentation

SB. f.D 5  $m<sub>0</sub>$ o<br>O бÜ

### **What are you most proud of?**<br>"I'm really nmud of the people in my lab I'm proud of everything

![](_page_60_Picture_33.jpeg)

...all you have to have

![](_page_60_Picture_34.jpeg)

better and better. And now it's in the realm of the possible.

The main thing we do involves silicon chips that translate between electronic signals and nerve impulses.<sup>\*</sup><br>So far we've implanted chips in animal nerves and proved that these chips can stimulate a nerve and record signals from it-escentially, talking back and forth to the brain.

In our work, we use Macintosh computers to design chips, run experiments, visualize data, and write up our find ags."

![](_page_61_Picture_3.jpeg)

### What are you most proud of?

**Why Macintosh?** 

"In 1985, I bought one of the first Macintosh computers when I was pursuing my master's degree. I wrote my whole master's report on it. Macintosh lets you be creative—and it lets you easily take advantage of the best programs: writing, drawing, and spreadsheet programs.

Since then, I've been convinced it's the best way to go. You can use it to help you in virtually everything you do as a scientist.

We design silicon chips on it. We simulate how chips perform and spot problems before we actually build them. We use it to control the scientific instruments that take measurements of the chips and nerves we test in the lab. Everything from getting the data during experiments to analyzing that data, from graphing the results to publishing our findings-it all happens on the Macintosh."

### Software:<br>• Claris FileMaker Pro.

database management •L-Edit by Tanner Research. chip layout · Nisus by Paragon Concepts. word processing · Igor by WaveMetrics, Inc., data analysis and graphing

·LabVIEW 2 by National Instruments, data acquisition and instrumentation

"I'm really proud of the people in my lab. I'm proud of everything we create that works. We continue to learn and build on our successes. We're still ten years away from being able to use chips in humans, but we're inspired by the progress we're making."

![](_page_61_Picture_14.jpeg)

### Name: Charley Della Santina<br>Graduate Student<br>Bio-Engineering

Hometown:<br>Oakland, California

ectrical Fin and Biology

Carl Belczynski Ph.D., Neuroscience **Brighton**, Michigan how the cornea

**Graduate Student Mechanical Engineering** Hometown: Arlee, Montano

'm working on a project king on the fabri-'m wo in of a actuated toggling element<br>which will be combined<br>to form a miniature 'spine'<br>manimulature 'spine' lator that's smaller manipulator that's smaller<br>than the diameter of a human<br>hair. Applications of this<br>technology include electro-<br>optical switching, HDTV,<br>and microsurgery."

> Name Ron Maynard<br>Graduate Student **Electrical Engine**

ering Hometown:<br>Sunnyvale, California

![](_page_61_Picture_31.jpeg)

![](_page_62_Picture_0.jpeg)

**Wha t's your dream?**  "Someday, I'd like to run my own product design consulting firm. But I think the next step after college will be to work in a large company, so I can get great experience."

### What **do you do?**

"I'm the an director of *Release* magazine. *Release* is a weekly entertainment magazine about concerts, events, movies, plays, parties, and restaurants that goes out to 10,000 students on our campus.

Basically, I'm responsible for every aspect of how the magazine looks---<br>from which fonts we use to how the pages are laid out, from how illustrations look to what goes on the front cover.

We only have five days to put together each issue. I usually get stories that have been written on a Macintosh<br>with Microson Word software. On Mondays and Tuesdays, I do the layout and build the magazine using a pagelayout program called Aldus PageMaker adding photos I've scanned, and graphics<br>and illustrations I've done with Aldus<br>FreeHand or Adobe Illustrator. On<br>Tuesday nights we send the files out to be printed on a Linotronic imagesetter. We get camera-ready art the next day. It goes to the printer, and we have printed magazines Fnday morning. Just in tim for the weekend."

![](_page_62_Picture_6.jpeg)

### What are you most proud of?

''I'm most Proud of the improvements we've made, in terms of the way the magazine looks. It's the most creative thing I do every week that I can point to and say: Hey, I did this."

### **Why Macintosh?**

"Macintosh is incredibly *east* to use. A lot of times we like to expand our capabilities-say I want to do the headlines in a totally new way-so I get a new program. I can use it right away.

But if I wanted to do it on an IBM computer, I'd have to learn the 800 million little, tiny codes, and learn how to work using all those IBM tricks.

Macintosh is so simple and straightforward-and at the same time, such<br>a powerful computer.

Macintosh can run the best program out there."

### Name:<br>Aram Invin **Major/area of study:**

Product Design

**Year:**<br>**Junior** Hometown:

Portland, Oregon

Software: *' Microsoft Word, word processing*<br>*Aldus Emal Land, drawing* · Aldus FreeHand, drawing . Adobe Illustrator, drawing · Aldus PageMaker, page layout · Adobe Photoshop, graphics and photo manipulation · Broderbund TypeStyler, headlines

![](_page_62_Picture_19.jpeg)

![](_page_63_Picture_0.jpeg)

### Name: Graham Spencer

### Major/area of study: **Computer Science**

Year: Sophomore

Hometown: Columbia, South Carolina

·Microsoft Word, writing · Aldus PageMaker, page layout · Adobe Illustrator, illustration · Adobe Photoshop, photo manipulation · Mathematica by Wolfram Research, math assignments ·Microsoft Excel, spreadsheet analysis

Software:

### What's your dream?

"To be part of a strong global program of space expansion."

### What do you do?

"For my Freshman English class last year, our final assignment was to write a term paper about a topic that interested us.

When I was young, I was very interested in the fiction half of science fiction. As I've grown older, that interest has shifted to the science part; space science has become very important to me.

I think our space program is too often overlooked. Today's political agendas are focused on the environment, the economy, and social issues-as they should be. But I believe that the space program should have an equal priority; in fact, I believe that the space program can actually help solve some of the problems we're facing today.

That's what I decided to write about.

My premise was that even proponents of the program are looking at the issue the wrong way. Everyone seems to want to justify space travel by the technological breakthroughs that result from it, things like Velcro and Teflon nonstick coating. In my opinion, there are a host of other justificationsjustifications that have to do with people and cultures rather than technology. From space, Earth is one planet-you don't see borders or countries or boundaries. Viewing Earth like this has already made a profound cultural impact on our society. My paper discusses the wealth of other cultural benefits space has to offer in the near future."

### What are you most proud of?

"Every year, the university gives an award to honor the best papers written in Freshman English. I won one of those awards for my paper, which was titled Space Travel and Cultural Growth. The award showed me that I can do well even at a highly competitive school."

### **Why Macintosh?**

"I use the Macintosh for a lot of things: for all of my writing, for my math and engineering problem sets, and even to connect to the mainframe computers on campus.

When it comes to papers, I use the Macintosh to write an outline. Then I spend a lot of time getting the introduction right. Sometimes, if I only have short chunks of time to do my writing, I'll focus on the ideas and not worry about things like word choice. I can come back and edit those things later. The Macintosh lets me keep my notes, quotations, and research organized and in one place, which makes writing the paper and composing the bibliography much easier.

When it comes to printing, I usually use a laser printer. The Apple Laser Writer is great because it prints exactly what you think it's going to."

![](_page_63_Picture_21.jpeg)

![](_page_64_Picture_0.jpeg)

![](_page_64_Picture_54.jpeg)

Now we'd like you to read about

these combinations, and save big

Students everywhere are using

If you're doing something great with a Macintosh<br>computer, we'd love to hear about it. Tell us about your dream, what you do, what you're most proud of, and why you use a Macintosh. Write to:

**Apple Student Marketing** Apple Computer, Inc. 20525 Mariani Avenue, M/S 36HE Cupertino, CA 95014

Photography by John Greenleigh, Paul Massucla, and Jock McDonald<br>(portraits for "Prople Who Use Macintosh" stories). Screen design by<br>Chris Krueger. This brochure was designed, written, and produced by<br>Apple's Creative Ser

Appe s Letane Services cognation ...<br>We can be calculated the state of the Children and Toking Can be calculated to the state of the state of the state of the state of the state of the state of the state of the state of th

parties was used to particular this hypotachies. That can<br>correlate the state of the state of the state of the state of the<br>state of the state of the state of the state of the state of<br>the state of the state of the state o

registration to state the state of the product of the Product information is subject to change surhout note. Mention of many Apple products or services to see informational proposes only and constants methods of the produ **USTS** 

Apple Computer, Inc.<br>20525 Mariani Avenue<br>Capertino, California 95014 Princed in U.S.A. July 1991 QP/JS 3250M

**Significan Style Writers** 

The Apple StyleWriter<br>is an ink-jet printer<br>that delivers laserquality printing<br>(360 dots per inch).<br>It's not much larger than an average textbook, and it weighs<br>only five pounds.

# howto save money

Students everywhere are using Macintosh computers to do great things. In this newspaper, you've had you: saving money. the chance to meet a few of them.

You've also seen some of the ways that Macintosh can help you do great things.

Now we'd like you to read about something else that may appeal to

Here's the deal: We've paired some of the most popular Macintosh computers with some of the most popular Apple printers. Buy one of

these combinations, and save big bucks. Got it? Good. Now get going. This offer is available only for a limited time. See your authorized Apple<br>campus reseller today for details.

**A** form feed

**D** power

 $O$  ready

Because the time to do great things is now.

![](_page_65_Picture_81.jpeg)